# آناليز وطراحى

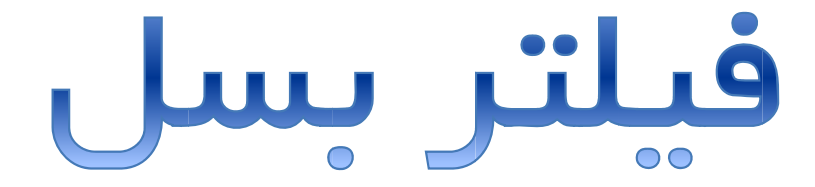

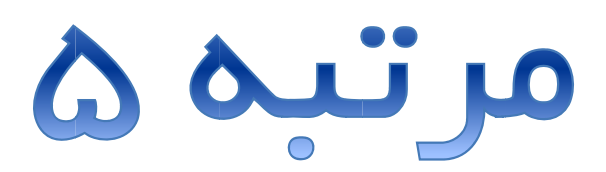

نكارش و تهيه :

مهران بافنده

$$
:\omega\rightarrow\omega
$$

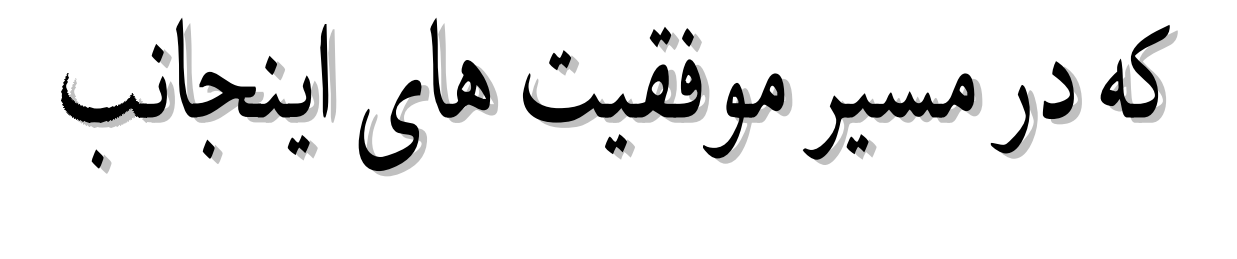

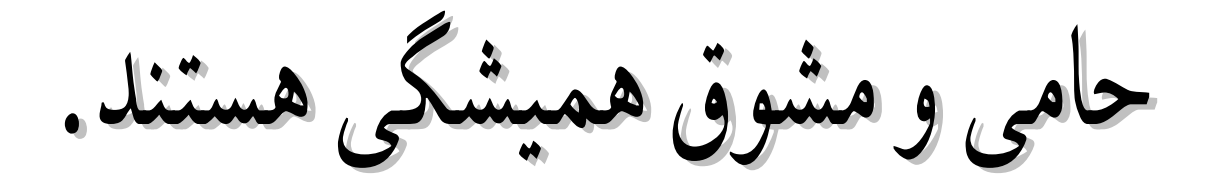

اساسا براي تميز دادن يك مجموعه ي محيطي و تبديل آن به فاكتور دلخواه مي بايست موارد ناخواسته را حذف و سند كليدي مورد نظر را استخراج كرد. در مدارات الكترونيكي نيز سيگنال هاي ورودي مي بايست تفكيك شده و سيگنال اصلي كه حاوي اطلاعات خواسته شده است استفاده گردند و مابقي حذف شوند.

اين عمل توسط فيلتر هاي الكترونيكي صورت مي گيرد كه انواع مختلفي نسبت به نوع كاربردشان وجود دارند. ويژگي هر فيلتر سبب آن است كه بتوان طيف مختلفي از هر سيگنال را حذف يا عبور داد. در ميان اين فيلتر ها ، فيلتر بسل (Bessel (جزء فيلترهاي خاص به حساب مي آيد. نام اين فيلتر از نام دانشمند رياضي به همين نام گرفته شده كه با تحقيقات فردي به نام Thomson فيلتر آن پياده سازي گرديده است. لذا اين فيلتر را به نام تامسون نيز مي شناسند.

فيلتر بسل يك فيلتر منحصر و مجزا نيست بلكه نوعي طراحي پارامتري در مراحل پياده سازي است يا به عبارت ديگر بسل مرتبه دوم از نظر ظاهر مداري تفاوتي با يك فيلتر پايين گذر مرتبه دوم ساده ندارد اما از نظر مقادير المان ها كاملا متفاوت است. تغييرات اين مقادير است كه انواع فيلتر ها نظير باتروث و چپيشف يا بسل را ايجاد مي كند.

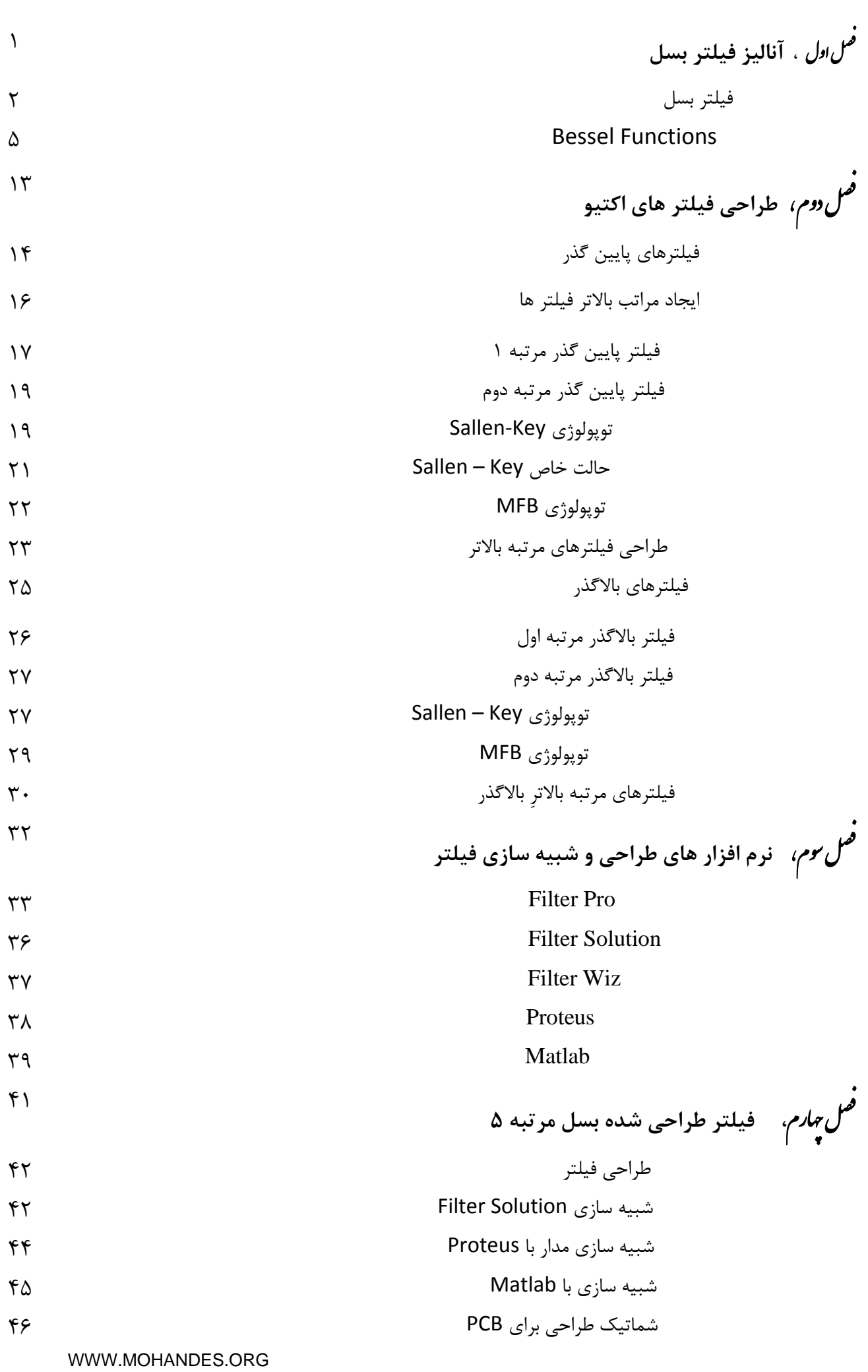

.<br>فهرست

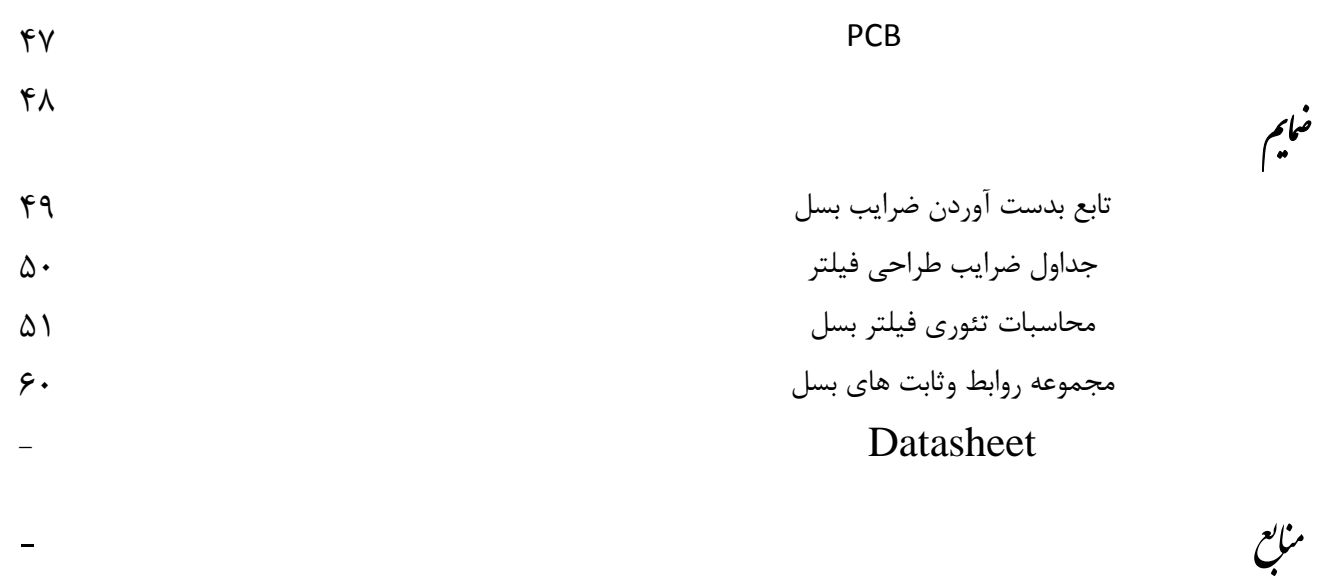

منابع

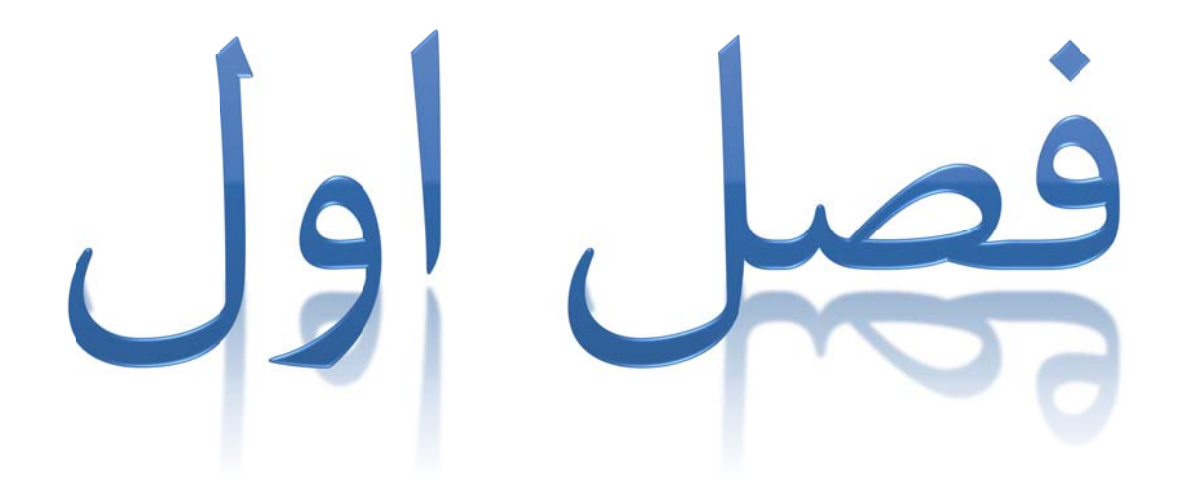

# **:(Bessel) فيلتر بسل(ف**

شرط طراحي فيلتر بسل اشاره به نوعي از پاسخ فيلتر مي كند و به صورت مجزا يک فيلتر نيست. ويژگي صلي اين فيلتر ، پاسخ تخت Group Delay در پهناي عبور باند آن است: ا

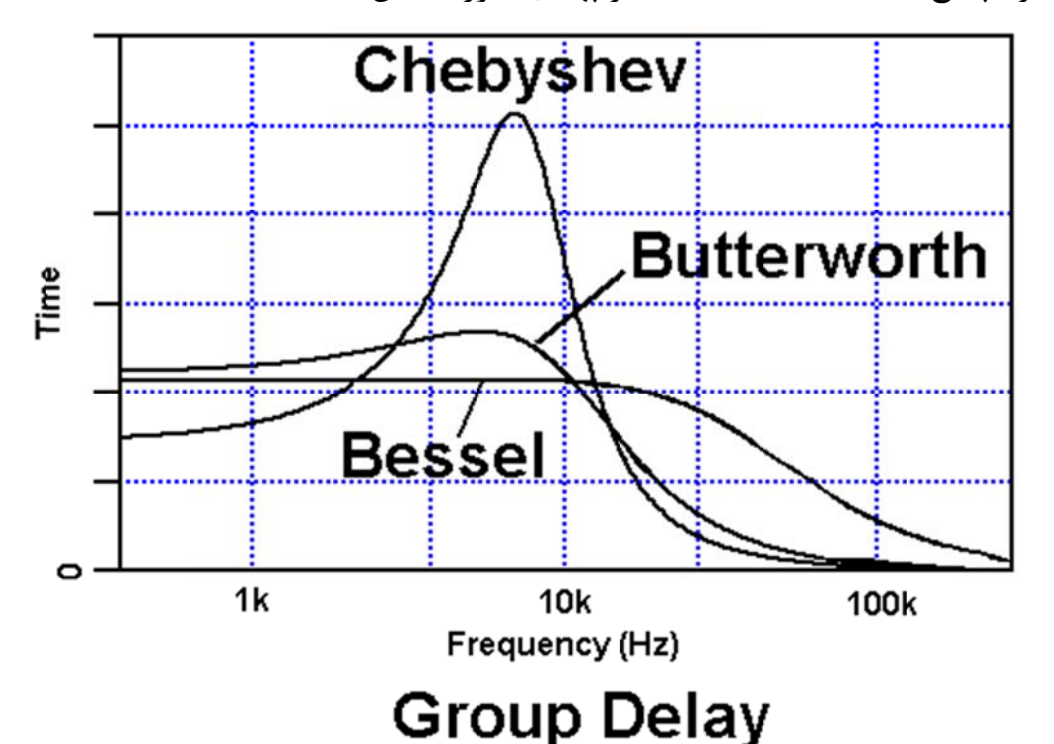

همان طور كه ملاحظه مي شود فيلتر چپيشف بيشترين زمان تاخير را ايجاد مي كند. و بسل يک مسير تخت در برابر عبور فركانس دارد.

ین مشخصه فیلترهای بسل سبب کاربرد گسترده آنها برای طراحان دیجیتال شده است. با توجه به روند فعلی طراحان فیلتر ، فیلتر های بسیار کمی برای موج مربعی طراحی می شوند و در بیشتر اوقات فیلتر ها برای امواج سينوسي و يا نزديک به سينوسي به صورتي که هارمونيک های آن قابل قبول باشند طراحي ميشوند. م ا ب

حال اگر يک فيلتر چپيشف يا باتروث براى شكل موجى با هارمونيک هاى بسيار مانند موج مربعى استفاده گردد هارمونيک هاي سيگنال ورودي با تاخير نسبت به فركانس اصلي در خروجي ظاهر مي گردند. در توضيح بيشتر پاسخ فوريه سيگنال مربعي در زير بيان گرديده است:

$$
X(t) = \sin(\omega_0 t) + \frac{\sin(3\omega_0 t)}{5} + \cdots
$$

ین سری بیان کننده آن است که سیگنال مربعی دارای بی نهایت سری فرد هارمونیکی است که با مجموع آن سيگنالي با ظاهر مشابه مربعي ساخته مي شود يعني اگر بخواهيم كل سيگنال مربعي را بعد از عبور از فيلتر بدست آوريم مي بايست تمام هارمونيک ها را عبور دهيم و اين خود بيان گر آن است که ما نياز به يک فيلتر بالاگذر بدون اعوجاج داريم. ا

گر موج مربعي از يک فيلتر پايين گذر عبور داده شود شرايط بصورت ناگوارى تغيير مي کنند و هارمونيک های بسیاری حذف می گردند و اعوجاج در سیگنال خروجی دیده می شود. این وظیفه طراح است که بتواند هارمونيک هايي که مي تواند حذف کند را حذف و باقي را تا حدی که قابل قبول خود باشد نگه دارد. اگر فرض كنيم كه طراح بخواهد پنج هارمونيک را نگه دارد، آنگاه سيگنال خروجي سيگنالي مانند سيگنال زير ست: ا ا

$$
M_{\text{max}}=M_{\text{max}}=M_{\text{max}}
$$

ين سيگنال ممكن است از طرف طراح قابل قبول باشد، اين مورد پسند بودن وابسته به شرايط زماني نظير پس فازی و پیش فازی لبه های تغییرات (افت و خیز دامنه های آنالیز مورد نظر) است. ا

حذف هارمونيک ها باعث سبب گرد شدن لبه ها مي شود بنابراين در يک سيگنال ديجيتال تاخير پیوستگی(Leading and trailing edge) خواهیم داشت. و این مورد زمانی مهم تر می شود که سیگنال های عبور داده شده بدون تاخیر هستند.(تداخل دریافت) تقريب بسل مانند باتروث يک عبور باند نرم و يک پاسخ حذف باند دارد. ميزان ميرايي قطع باند براي يک مرتبه از فيلتر باتروث و بسل بدين گونه است كه اين مقدار در تقريب بسل بسيار بسيار كمتر از تقريب . باتروث است.ب

نماي زير پاسخ فيلترهاي گوناگون را نشان مي دهد، معكوس نمودار زير براي فيلترهاي بالاگذر است: ن

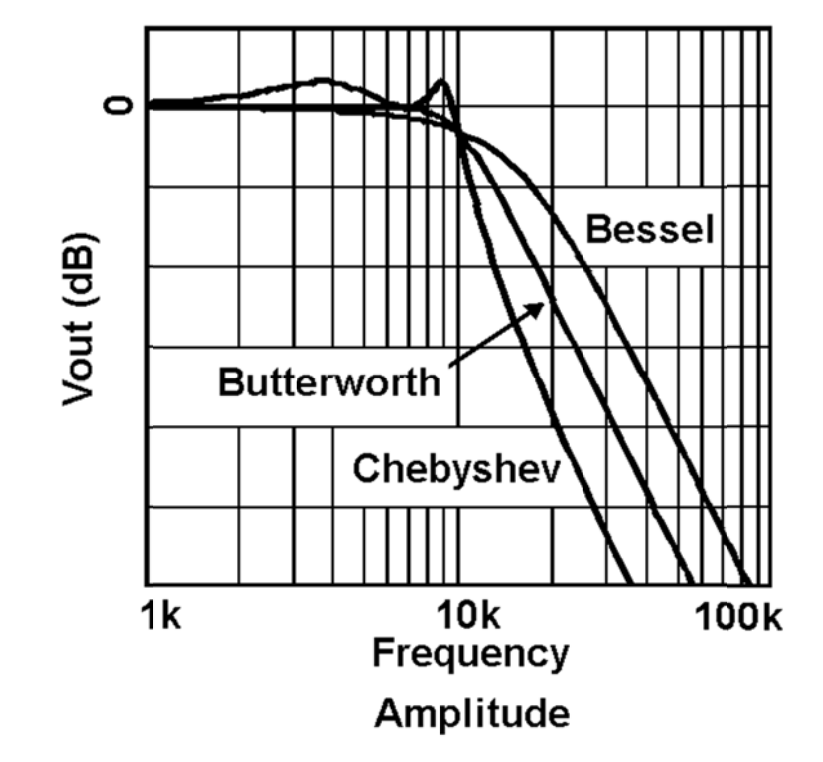

طراح با بررسی منحنی های فیلتر ها می تواند متوجه شود که این فیلتر هیچ ریپل عبور باند ندارد و وی با ست **شف** را از دس **وث يا چپيش ر مانند باترو شيب بيشتر ذف باند با ش** ي، **ميزان حذ** ن اين ويژگي بدست آوردن مىدهد. ب

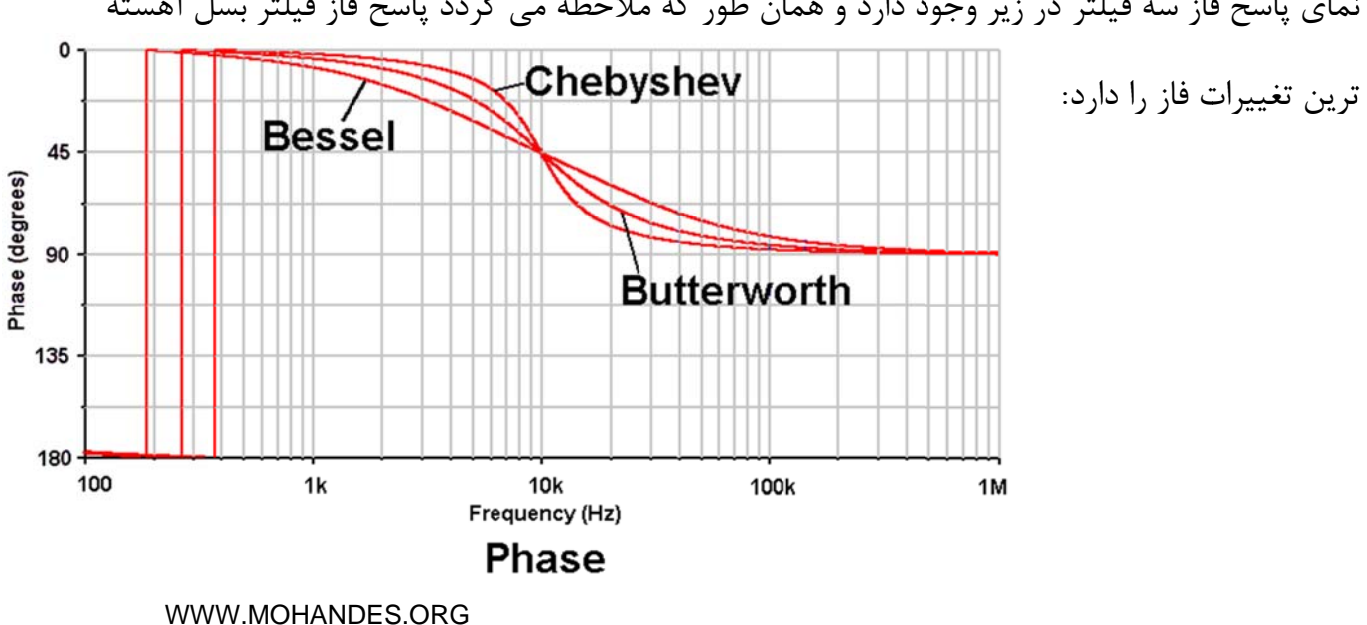

نمای پاسخ فاز سه فیلتر در زیر وجود دارد و همان طور که ملاحظه می گردد پاسخ فاز فیلتر بسل آهسته ن

## **:Bessel Functions**

براي شرح روابط بسل بهتر است تا رابطه فيلترهاي پايين گذر را بيان كنيم: 1 = ()ܪ 1+ܽଵ+ܽଶଶ + ܽଷଷ +⋯+ܽேே حال اگر پاسخ فركانسي تابع فوق را با جايگزيني jw به جاي p انجام دهيم: 1 = (݆߱)ܪ 1 + ݆ܽଵ߱−ܽଶ߱ଶ − ܽଷ߱ଷ +⋯+ܽே(݆߱)ே يك معناي خاصي را بيان مي كند كه در ادامه بيان خواهد شد. <sup>ଵ</sup> مقدار ضريب ܽ اگر مقدار ߱ به صفر نزديك شود رابطه زير از بالا بدست مي آيد:

$$
H(j\omega) \approx \frac{1}{1 + ja_1\omega}
$$

مقدار فاز رابطه بدست آمده نيز اين گونه خواهد بود:

$$
b(\omega) \approx \arctan \frac{a_1 \omega}{1} = \arctan(a_1 \omega)
$$

براي بدست آوردن Delay Group فيلتر هم كافي است تا از مقدار فاز مشتق گرفته شود:

$$
\tau_g(\omega) = \frac{d}{d\omega} \text{Arctan}(a_1 \omega) = \frac{a_1}{1 + (a_1 \omega)^2}
$$
  
and  
and  

$$
\tau_0
$$

$$
A_i = a_i / \tau_0^i
$$

آنگاه رابطه يك فيلتر پايين گذر به رابطه زير تبديل مي گردد:

$$
H(P) = \frac{1}{1 + P + A_2 P^2 + A_3 P^3 + \dots + A_N P^N}
$$

حال با تغيير متغير  $\tau_0$   $\varpi$  پاسخ فركانسي نرماليزه شده بدين گونه است:

$$
H(j\Omega) = \frac{1}{1 + j\Omega - A_2\Omega^2 - jA_3\Omega^3 + \dots + A_n(j\Omega)^N}
$$

با استفاده از قاعده رياضي زير:

$$
b(\omega) = -arg H(j\omega) = -Arctan(\frac{Im H(j\omega)}{Re H(j\omega)})
$$

رابطه ي پاسخ فاز را اين گونه مي نويسيم:

$$
b(\Omega) = \arctan \frac{\Omega - A_3 \Omega^3 + A_5 \Omega^5 - \dots}{1 - A_2 \Omega^2 + A_4 \Omega^4 - \dots}
$$

اكنون مي بايست مقدار Ai را طوري تعيين كرد. در يكي از راه ها ما مقدار پاسخ فاز را دخيل مي كنيم به طوري كه تا جاي ممكن به مقدار خطي ايده ال نزديك باشد:

$$
b(\omega) = \omega \tau_0
$$

$$
b(\Omega) = \Omega
$$

مقدار ثابت  $\tau_{0}$  يك مقدار مطلوب است كه ما در پي آن هستيم. پس مقدار Ai روابط زير را در يک طيف وسيع فركانسي قابل قبول مي كند:

$$
\Omega \approx \arctan \frac{\Omega - A_3 \Omega^3 + A_5 \Omega^5 - \dots}{1 - A_2 \Omega^2 + A_4 \Omega^4 - \dots}
$$

$$
tan \Omega \approx \frac{\Omega - A_3 \Omega^3 + A_5 \Omega^5 - \dots}{1 - A_2 \Omega^2 + A_4 \Omega^4 - \dots}
$$

نتخاب ضريب Ai باعث ايجاد بسط سرى سينوسى در صورت و بسط سرى كسينوسى در مخرج مى گردد. ا

$$
A_i = \frac{1}{i!}
$$

پس: پ

$$
\tan \Omega \approx \frac{\Omega - \frac{1}{6}\Omega^3 + \frac{1}{120}\Omega^5 - \dots}{1 - \frac{1}{2}\Omega^2 + \frac{1}{24}\Omega^4 - \dots}
$$

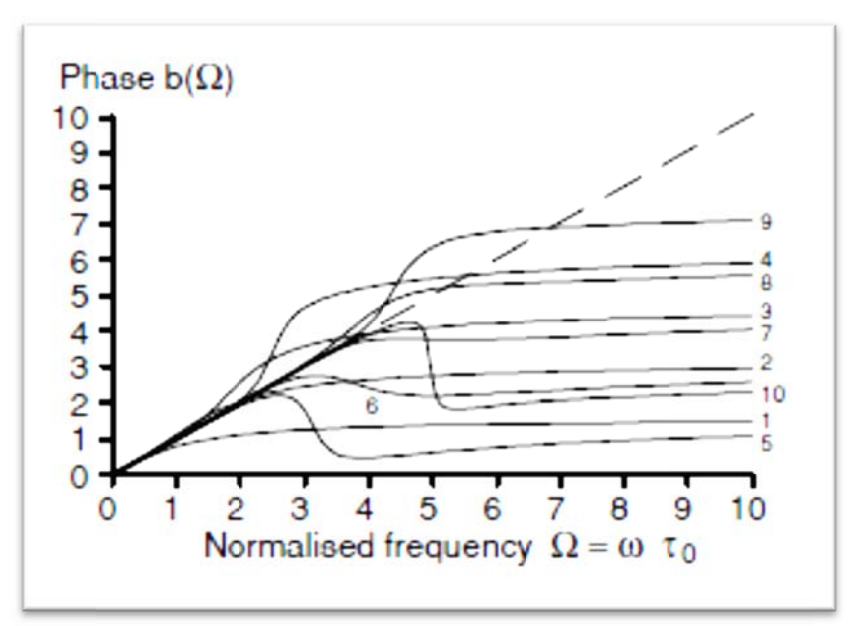

شكل فوق پاسخ فازي فيلترهاي پايين گذر با ضرايب حاصل از بسط سينوسي و كسينوسي به ازاي N=1 تا ت. 10=N است 0

نتخاب ضرايب عبور پايين پاسخ هاى قانع كننده چندانى ندارد. پاسخ فاز خطى فقط يكسرى فركانس هاى پايين را بررسي مي كند و يک رنج كوتاه آناليز مي گردد چون كه ارائه سينوس و كسينوس استفاده شده در ینجا در نقطه ای حدود  $\Omega=0$  است. برای فركانس های بالاتر ، ما نمودار های بسیار مختلفی از پاسخ فاز داريم كه خود وابسته به مرتبه فيلتر است. ا ا

نمودار اندازه هم اين قضيه را ثابت مي كند: ن

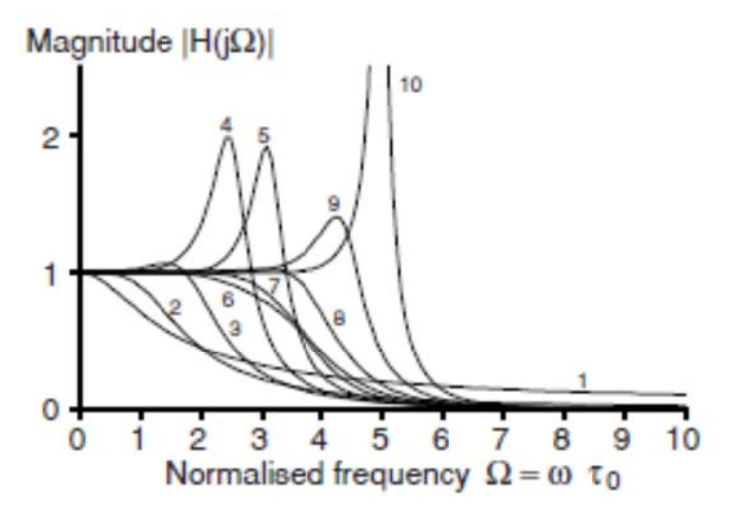

ظاهرا استفاده از روند تانژانت و بسط کوتاه شده سینوس و کسینوس برای حل این مسئله مناسب نیست. برای درجه های تخمین N>4 آن طور که از تابع تانژانت انتظار می رود قطب ها و صفر ها مقادیر حقیقی نخواهند بود بعلاوه اينكه با وجود قطب هايي در سمت راست ، پايداري با اين ضرايب تضمين نمي گردد. $\Omega$ ب

> برای حل مشکل از کسر های پیوسته که یک روند ریاضی است استفاده می کنیم: ب

$$
tan \Omega = \frac{1}{\frac{1}{\Omega} - \frac{3}{\frac{3}{\Omega} - \frac{1}{\frac{5}{\Omega} - \frac{1}{\frac{7}{\Omega} - \dots \dots \dots \dots \dots \dots}}}}}
$$

با توجه به درجه تقريب ، بي نهايت كسر با توجه به N وجود دارد. با گرفتن معكوس كسر هاى پيوسته و يافتن تقريبات براي N=1 ، 2 و 3 داريم: ب

$$
N = 1 \qquad \tan\Omega \approx \Omega ,
$$
  
\n
$$
N = 2 \qquad \tan\Omega \approx \frac{3\Omega}{3 - \Omega^2} \qquad \text{And}
$$
  
\n
$$
N = 3 \qquad \qquad \tan\Omega \approx \frac{15\Omega - \Omega^3}{15 - 6\Omega^3}
$$

كسرهاى پيوسته كوتاه شده چندين خاصيت مهم تانژانت را نگه مى دارد:

ي كنند. دار سازي مي ي گردند. ين گذر پايد قي هستند. يان ظاهر مي يلتر هاي پايي صفر ها حقيق ها يكي در مي مي مراتب في قطب ها و ص ب ها و صفر ه يب براي تمام -1 تمام -2 قطب -3 ضراي

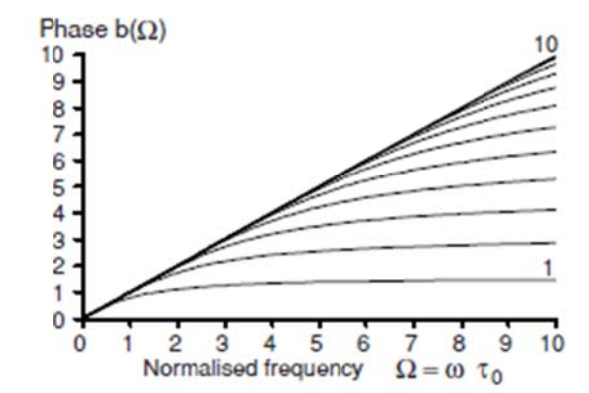

Phase response of low-pass filters with coefficients based on the truncated continued fraction of the tangent,  $N = 1 ... 10$ 

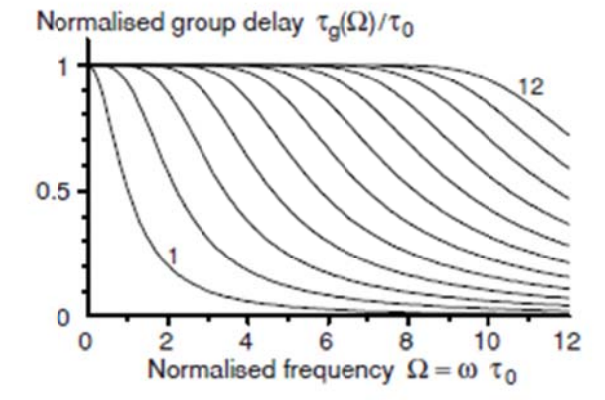

Group delay characteristics of low-pass filters with coefficients based on the truncated continued-fraction expansion of the tangent,  $N = 1 ... 12$ 

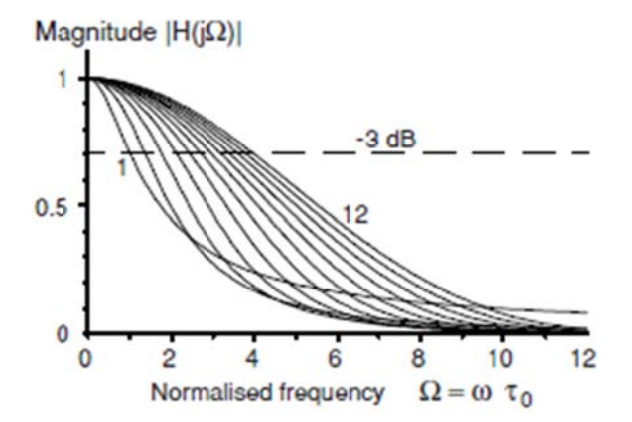

Magnitude response of Bessel filters with the frequency axis normalised to  $\tau_0$ ,  $N=1...12$ 

با قراردادن ضرايب تقريب تانژانت بدست آمده درون رابطه اصلي خواهيم داشت:

$$
N = 1
$$
  
\n
$$
H(P) = \frac{1}{1+P}
$$
  
\n
$$
N = 2
$$
  
\n
$$
H(P) = \frac{3}{3+3P+P^2}
$$
  
\n
$$
M = 3
$$
  
\n
$$
H(P) = \frac{15}{15+15P+6P^2+P^3}
$$

در جدول زير تمامي ضرايب مورد نياز تا فيلتر مرتبه 8 قرار داده شده است. براي محاسبه اين ضرايب كافي است تا از رابطه زير استفاده كنيم كه خود بر اساس مجموعه روابط بسل حاصل شده است:

| $\mathsf{n}$   | a <sub>0</sub> | a <sub>1</sub> | a <sub>2</sub> | a <sub>3</sub> | a <sub>4</sub> | a <sub>5</sub> | a <sub>6</sub> | a <sub>7</sub> | $a_8$       |
|----------------|----------------|----------------|----------------|----------------|----------------|----------------|----------------|----------------|-------------|
| $\mathbf{1}$   | $\mathbf{1}$   | $\mathbf{1}$   |                |                |                |                |                |                |             |
| $\overline{2}$ | $\overline{3}$ | 3              | $\mathbf{1}$   |                |                |                |                |                |             |
| 3              | 15             | 15             | 6              | $\mathbf{1}$   |                |                |                |                |             |
| $\overline{4}$ | 105            | 105            | 45             | 10             | $\mathbf{1}$   |                |                |                |             |
| 5              | 945            | 945            | 420            | 105            | 15             | $\mathbf{1}$   |                |                |             |
| 6              | 10395          | 10395          | 4725           | 1260           | 210            | 21             | $\mathbf{1}$   |                |             |
| $\overline{7}$ | 135135         | 135135         | 62370          | 17325          | 3150           | 378            | 28             | $\mathbf{1}$   |             |
| 8              | 2027025        | 2027025        | 945945         | 270270         | 51975          | 6930           | 630            | 36             | $\mathbf 1$ |

 $(2n - v)!$  $a_v = \frac{(-\alpha + i)^n}{(n - v)! v! 2^{n - v}}$ 

محاسبات قطب ها در اين حالت امكان پذير نمي باشد. تنها راه محاسبه قطب ها حل عددي مخرج است. پس رابطه خود را بدين گونه تغيير مي دهيم كه هر بخش يك فيلتر مجزا است:

$$
H(P) = \frac{1}{1 + A_{11}P + A_{21}P^2} \dots \frac{1}{1 + A_{1K}P + A_{2K}P^2} \frac{1}{1 + A_{1(K+1)}P}
$$

$$
\mathsf{A}_{2i}
$$
در جدولی که در ضمیمه قرار دارد ضرایب  $\mathsf{A}_{1i}$  و ی $\mathsf{A}_{1i}$  برای فیلتر هایی تا مرتبه 12 قرار دارد.

با جايگزيني  $\tau_0$  به جاي P تابع انتقال تبديل به يک تابع غير نرماليزه مي گردد كه ضرايب آن با روابط زير برقرار است:

$$
a_{1i} = A_{1i} \tau_0 \qquad \qquad a_{2i} = A_{2i} \tau_0^2
$$

در شرايط كه قبلا در نظر گرفته بوديم  $\tau_0$  و مرتبه فيلتر پارامتر طراحي محسوب مي شدند. پس براي محاسبه فركانس قطع dB3 مشكلي نخواهد بود. تنها در مرتبه هاي بالاتر از 3 رابطه به صورت عددي حل خواهد شد :

$$
|H(j\Omega)|^2 = \frac{1}{(1 - A_2\Omega^2 + A_4\Omega^4 - \dots)^2 + (\Omega - A_3\Omega^2 + A_5\Omega^5 - \dots)^2} = \frac{1}{2}
$$
  
ly:  $[\ln \frac{1}{2} \cdot \frac{1}{2} \cdot \frac{$ 

همان راه حل اصلي براي رسيدن به فركانس قطع است. جدول زير نتيجه محاسبات رابطه فوق را تا مرتبه 12 دارد:

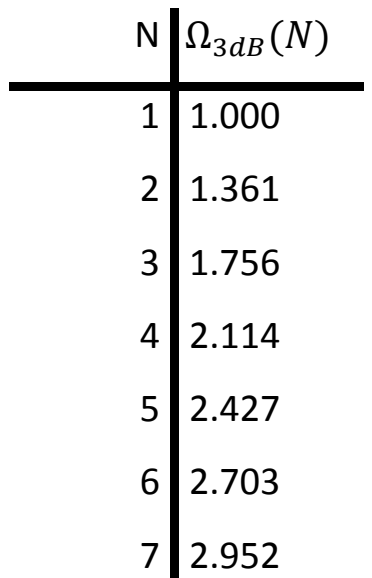

8 9 10 11 12 3.180 3.392 0 3.591 3.780 3.959

تعيين فركانس قطع يک رابطه جديد ايجاد مي كند كه فقط براى فيلتر هاى بسل برقرار است:

 $\Omega_{3dB}(N) = \omega_{3dB}\tau_0$ 

ين رابطه نشان مي دهد كه با هر مرتبه اي از اين فيلتر مقدار Group Delay و فركانس قطع يک ضريب ثابت است. يعني با افزايش مرتبه فيلتر مقدار فركانس قطع كاهش يافته و Group Delay بدست آمده ثابت است. یعنی با افزایش مرتبه فیلتر مقدار فرکانس قطع کاهش یافته و Group Delay بدسـ<br>کمتر می شود و برعکس.<br>در آخر رابطه بین ضرایب نرمالیزه شده با آنرمالیزه که تاثیر فرکانس قطع را دارد بیان می شود: كمتر مى شود و برعكس. ا

$$
a_{1i} = \frac{A_{1i} \Omega_{3dB}}{\omega_{3dB}}
$$

$$
a_{2i} = \frac{A_{2i} \Omega_{3dB}^2}{\omega_{3dB}^2}
$$

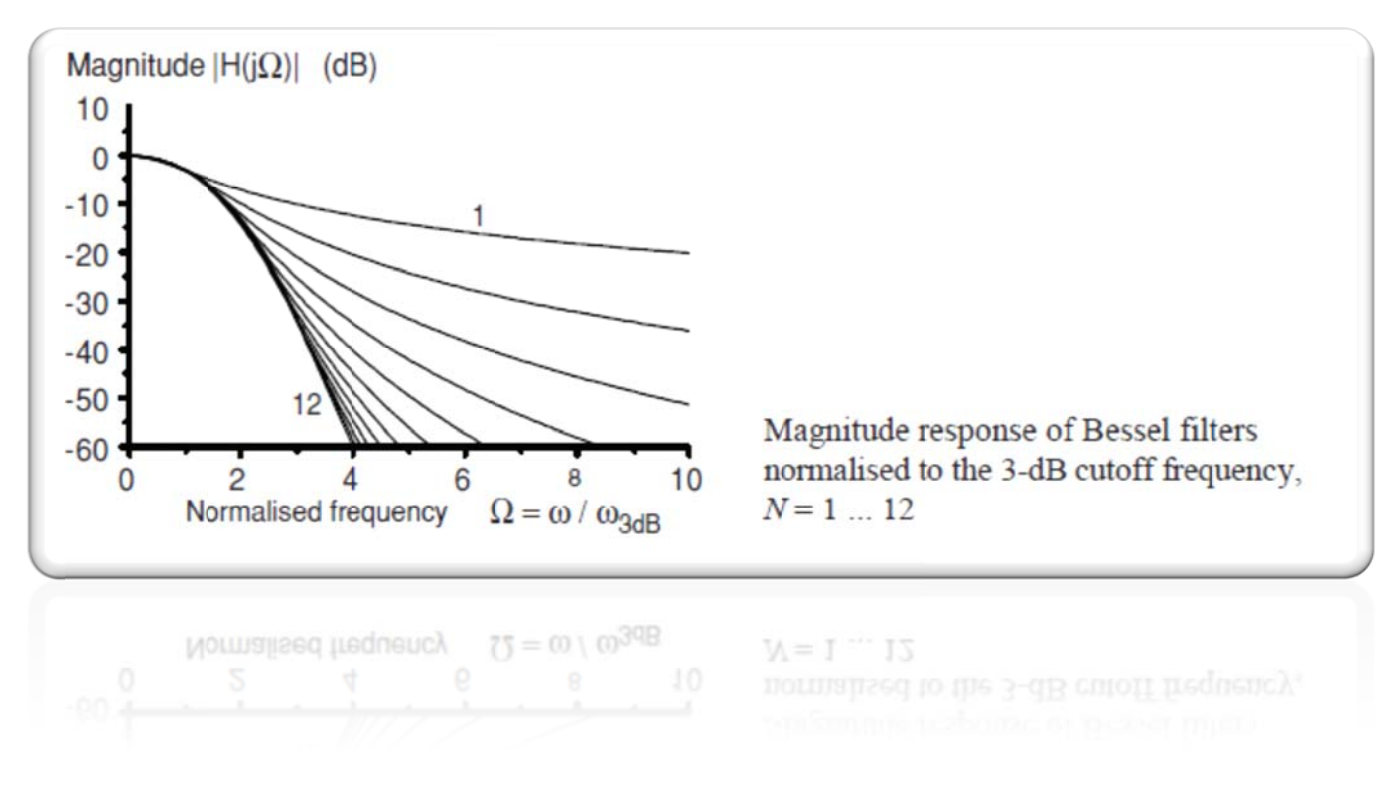

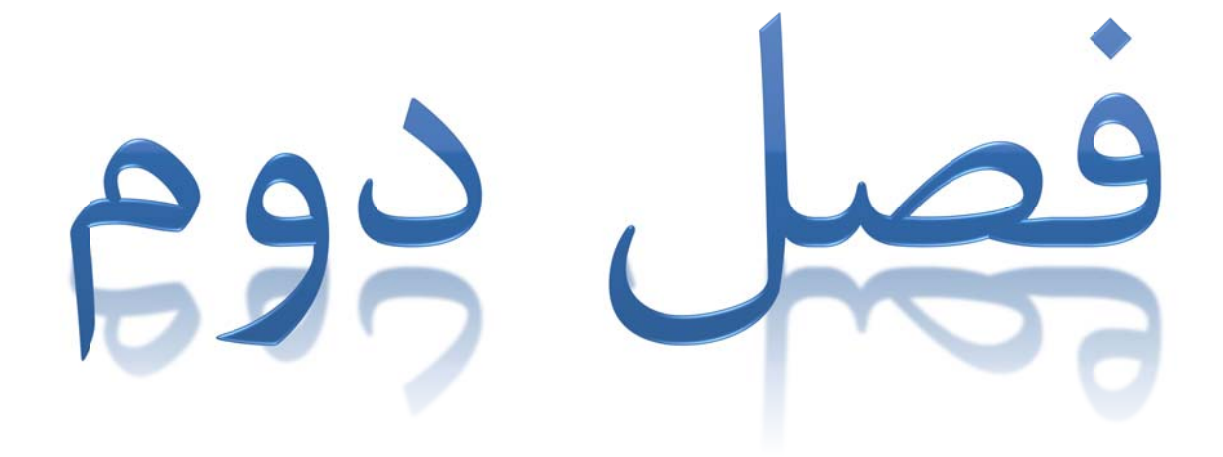

**فيلترهاي پايين گذر:** 

مشخص ترين فيلتر پايين گذر، مدار زير است:

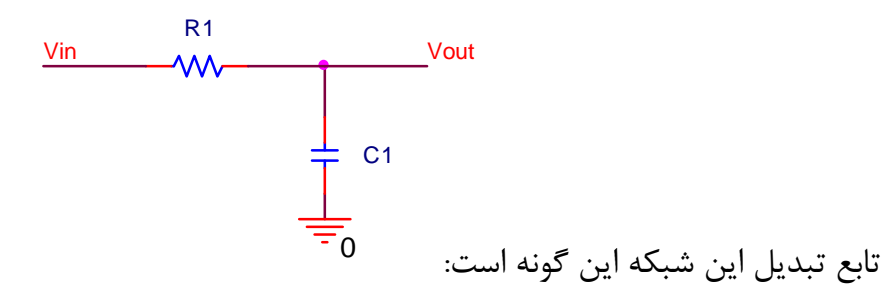

$$
A(s) = \frac{\frac{1}{RC}}{s + \frac{1}{RC}} = \frac{1}{1 + sRC}
$$

 $\tau = j\omega$  ; زماني كه فركانس مختلط باشد  $j\omega + s = j\omega + s = s$  و در موارد ديگر مقدار  $\sigma = 0$  خواهد بود مقدار خواهد بود.

برای نرمالیزه کردن تابع تبدیل فعلی که S به فرکانس کناری (قطع) فیلتر اشاره می کند این رابطه شکل<br>. مي گيرد:

$$
s = \frac{s}{\omega_c} = \frac{j\omega}{\omega_c} = j\frac{f}{f_c} = j\Omega
$$

براي مدار فوق فركانس قطع برابر است با:

$$
f_c = \frac{1}{2\pi RC}
$$

در نتيجه تابع انتقال آن برابر مي شود با:

$$
A(s) = \frac{1}{1+s}
$$

و اندازه آن:

$$
|A| = \frac{1}{\sqrt{1 + \Omega^2}}
$$

برای فرکانس  $\Omega\gg 1$  مقدار افت شیب 20dB/decade است. برای افزایش این شیب کافی است تا چندين فيلتر را پشت سر هم قرار دارد و براي جلوگيري از اثر بارگذاري طبقات از Opamp استفاده كرد. با قرار دادن Opamp همچنين مي توان مقدار گين ديده شده فيلتر را نيز تغيير داد. ب ب

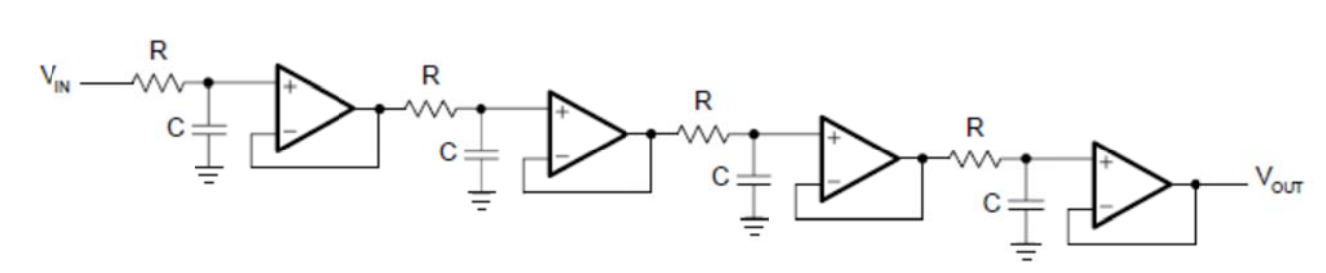

پس تابع انتقال آن اين گونه خواهد شد:

$$
A(s) = \frac{1}{\left(1 + \alpha_1 s \right) \left(1 + \alpha_2 s \right) \dots \left(1 + \alpha_n s \right)}
$$

حال ميزان شيب افت هر طبقه كه 20 بود با هم جمع شده و شيب كل برابر با 80 خواهد بود.

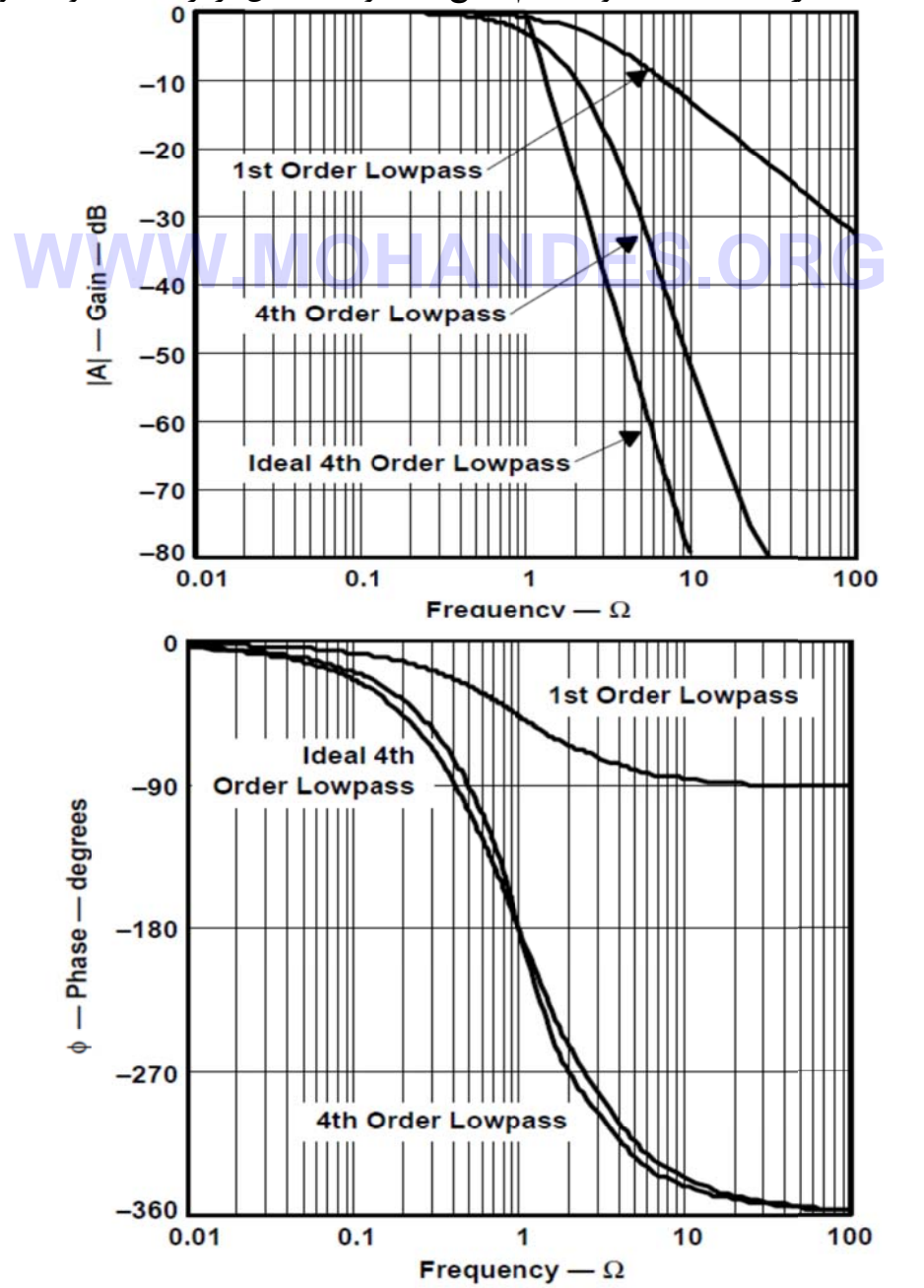

مقدار گین و فاز یک فیلتر پایین گذر می تواند بهینه باشد و یکی از شرایط زیر را بیان کند:

گونه بيان مي تواند اينگ تابع انتقال م را بدهد پس ي مختلط ر به حذف بانده ي قطب ها ال بايد اجازه يل تابع انتقا به همين دلا د عبور باند از باند عبور يمم مقدار ع ت تغييرات ا خ فاز خطي -1 ماكز -2 سرعت -3 پاسخ

گردد: گ ب

$$
A_{0} = \frac{A_{0}}{(1 + a_{1}s + b_{1}s^{2})(1 + a_{2}s + b_{2}s^{2})...(1 + a_{n}s + b_{n}s^{2})} = \frac{A_{0}}{\prod_{i} (1 + a_{i}s + b_{i}s^{2})}
$$
  
 
$$
A_{0} = \frac{A_{0}}{(1 + a_{1}s + b_{1}s^{2})(1 + a_{2}s + b_{2}s^{2})...(1 + a_{n}s + b_{n}s^{2})} = \frac{A_{0}}{(1 + a_{1}s + b_{1}s^{2})(1 + a_{2}s + b_{2}s^{2})...(1 + a_{n}s + b_{n}s^{2})} = \frac{A_{0}}{(1 + a_{1}s + b_{1}s^{2})(1 + a_{2}s + b_{2}s^{2})...(1 + a_{n}s + b_{n}s^{2})} = \frac{A_{0}}{(1 + a_{1}s + b_{1}s^{2})(1 + a_{2}s + b_{2}s^{2})...(1 + a_{n}s + b_{n}s^{2})} = \frac{A_{0}}{(1 + a_{1}s + b_{1}s^{2})(1 + a_{2}s + b_{2}s^{2})...(1 + a_{n}s + b_{n}s^{2})} = \frac{A_{0}}{(1 + a_{1}s + b_{1}s^{2})(1 + a_{2}s + b_{2}s^{2})...(1 + a_{n}s + b_{n}s^{2})} = \frac{A_{0}}{(1 + a_{1}s + b_{1}s^{2})(1 + a_{2}s + b_{2}s^{2})...(1 + a_{n}s + b_{n}s^{2})} = \frac{A_{0}}{(1 + a_{1}s + b_{1}s^{2})(1 + a_{2}s + b_{2}s^{2})...(1 + a_{n}s + b_{n}s^{2})} = \frac{A_{0}}{(1 + a_{1}s + b_{1}s^{2})(1 + a_{2}s + b_{2}s^{2})...(1 + a_{n}s + b_{n}s^{2})} = \frac{A_{0}}{(1 + a_{1}s + b_{1}s^{2})(1 + a_{2}s + b_{2}s^{2})...(1 + a_{n}s + b_{n}s^{2})} = \frac{A_{0}}{(1 + a_{1}s + b_{1}s^{2})(1 + a_{2}s + b_{2}s^{2})...(1 + a_{n}s + b_{n}s^{2})} = \frac{A_{0}}{(1 + a_{1}s + b_{1}s^{2})(1 + a_{2}s + b_{2}s^{2})...(1 + a_{n}s + b_{n}s^{2})} = \frac{A_{0}}{(1 + a_{1}s + b_{1}s^{2})(
$$

وجود ه حذف باند صافي است. ز عبور باند به ي بيشترين ص در تغييرات از د بهينه براي ه ي تيزي د شود، عبور باند رده شوند، لبه ث استفاده ش شف به كار بر ضرايب باتروث ضرايب چپيش - اگر ض - اگر ض **WWW.MOHANDES.ORG**

هد داشت. خواه

د. F خواهد بود ز خطي تا Fc دند، پاسخ فاز استفاده گرد ضرايب بسل - اگر ض

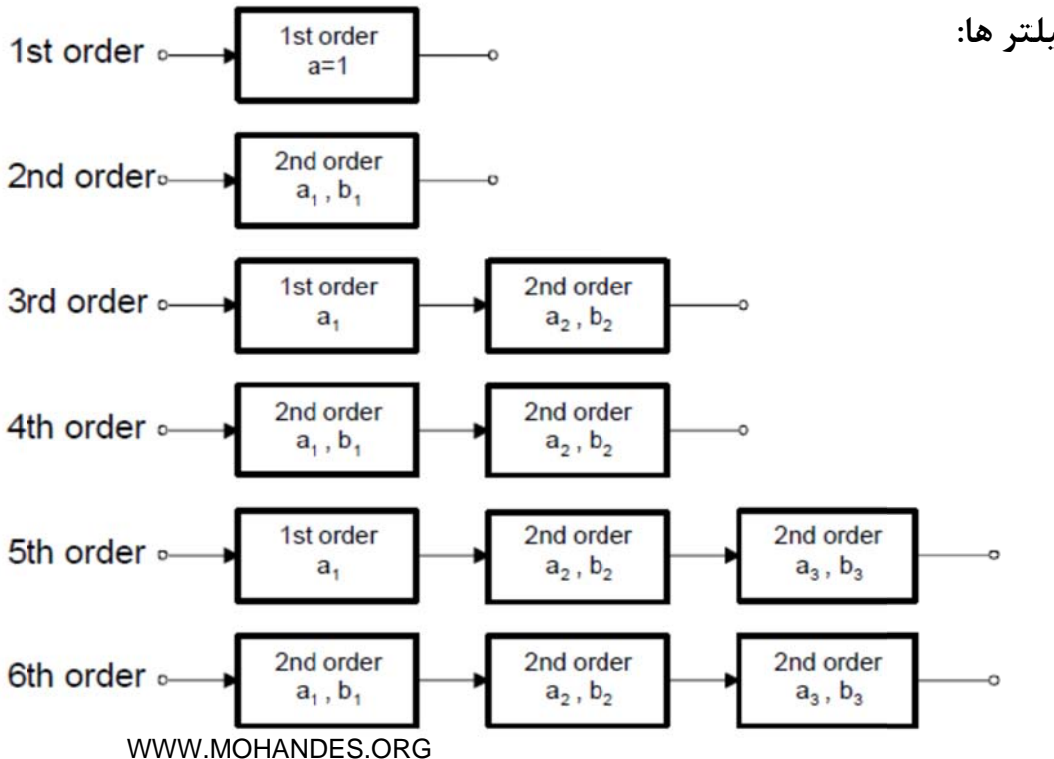

**تر ها: ب بالاتر فيلت ايجاد مراتب ا** همان طور كه از شكل مشخص است براى افزايش مرتبه يک فيلتر كافي است تا آن ها را به صورت پيوسته کنار هم قرار داد و علاوه بر افزايش سرعت تغييرات از عبور باند به حذف باند، مقدار Q را نيز افزايش داد.

**ه :1 ن گذر مرتبه فيلتر پايين ف**

كننده غير معكوس -2 غ وس كننده -1 معكو فيلتر هاى پايين گذر اكتيو به دو دسته :

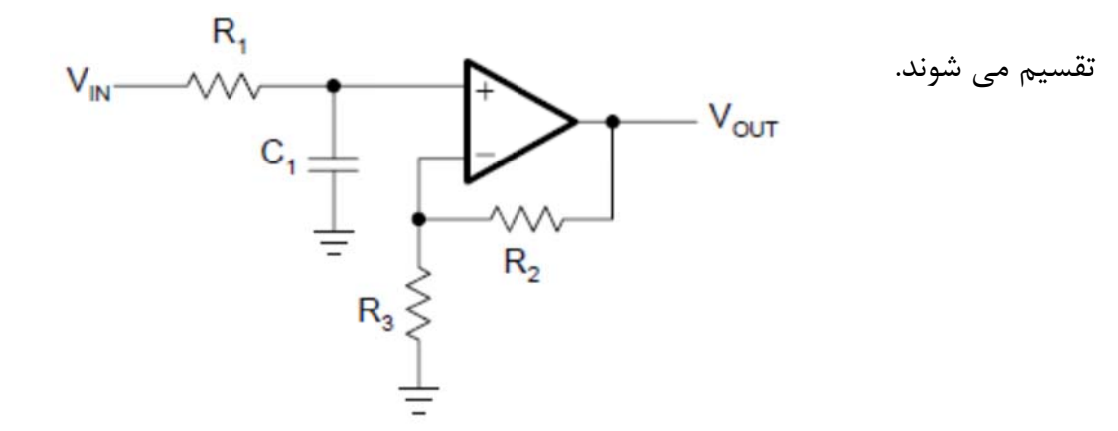

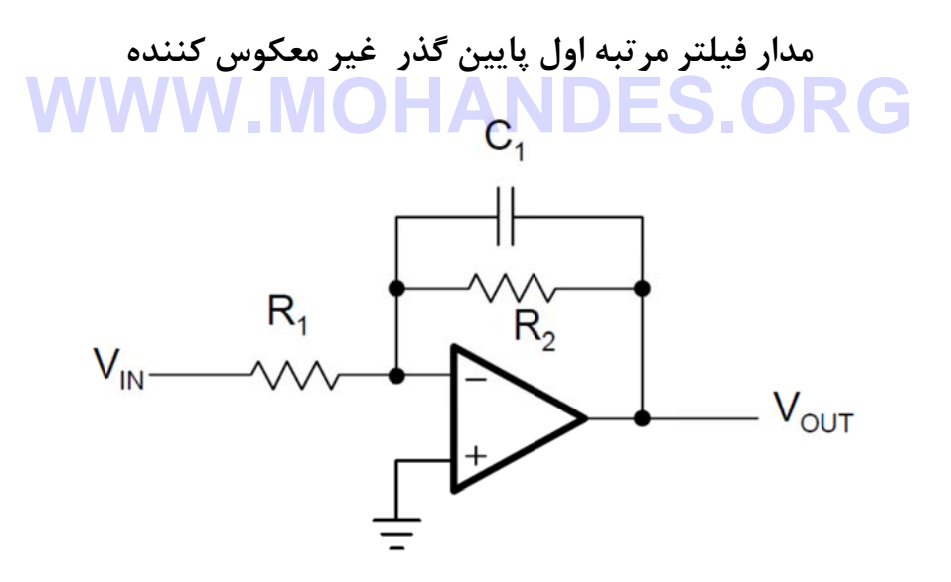

**كننده ول معكوس ذر مرتبه او لتر پايين گذ مدار فيل**

تابع انتقال این مدارات در زیر بیان شده است:

$$
A(s) = \frac{1 + \frac{R_2}{R_3}}{1 + \omega_c R_1 C_1 s} \qquad A(s) = \frac{-\frac{R_2}{R_1}}{1 + \omega_c R_2 C_1 s}
$$

با مقايسه اين روابط با رابطه فيلترهاي پايين گذر مقادير A و a اين گونه محاسبه مي گردند: ب

$$
A_0 = 1 + \frac{R_2}{R_3} \qquad A_0 = -\frac{R_2}{R_1}
$$

 $a_1 = \omega_c R_1 C_1$  $a_1 = \omega_c R_2 C_1$ 

حال بايد پارامتر هاى طراحى كه يک مقدار پيش فرض براى خازن و گين مورد نظر است را قرار داد و  $\sf R_1$  و  $\sf R_2$  را محاسبه كرد. مقادير a نيز از جدول ضرايب فيلتر مورد نظر بدست مى آيند.

**مثال) م**

: - مطلوبست مقدار  $\mathsf{R}_1$  برای فركانس قطع 1KHz ، اگر مقدار C=47nF :

$$
R_{1} = \frac{a_{1}}{2\pi f_{c}C_{1}} = \frac{1}{2\pi \cdot 10^{3} Hz \cdot 47 \cdot 10^{-9}F} = 3.38 k\Omega
$$
7- مطلوبست طراحی بخش اول یک فیلتر مرتبه سه پایین گذر بسیل با مقدار خازن و فرکانس قطع قبل.  
5- مطلوبست طراحی بخش اول یک فیلتر مرتب سی بیس ورده و سپس جای گذاری می کنیم تا مقدار

آيد: مت بدست آ مقاوم

$$
R_1 = \frac{a_1}{2\pi f_c C_1} = \frac{0.756}{2\pi \cdot 10^3 Hz \cdot 47 \cdot 10^{-9}F} = 2.56 k\Omega
$$

گر در طراحی بخواهیم مقدار گین واحد باشد می توانیم هر دو مقاومت موجود روی پایه مثبت را حذف كرده و مدار را به يک بافر مثبت تبديل كنيم: ا

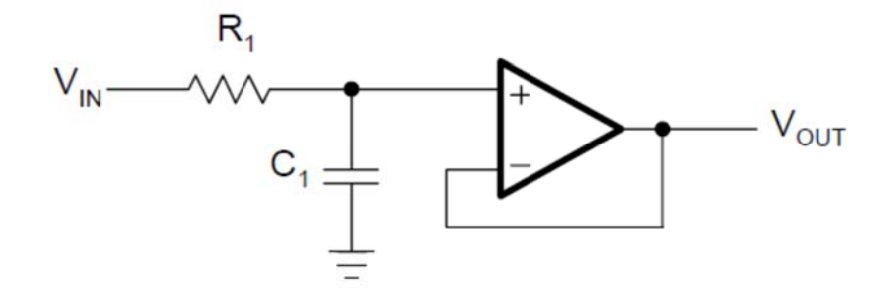

**ه دوم: ن گذر مرتبه فيلتر پايين ف**

روش های مختلفی برای طراحی فیلتر مرتبه دوم وجود دارد که دو روش آن بسیار مطرح است:

- Sallen‐K Key -1
- Multiple Feedback (MFB) Y

# **: S Sallen‐Key توپولوژي y ت**

ين توپولوژى اجازه ى گين مجزا و در عين حال ضريب كيفيت پايين ( Q<3 )را مى دهد. نماى مدارى اين توپولوژی در دو شکل زير موجود است، با اين تفاوت که مدار دوم دارای گين ثابت ١ است: ا

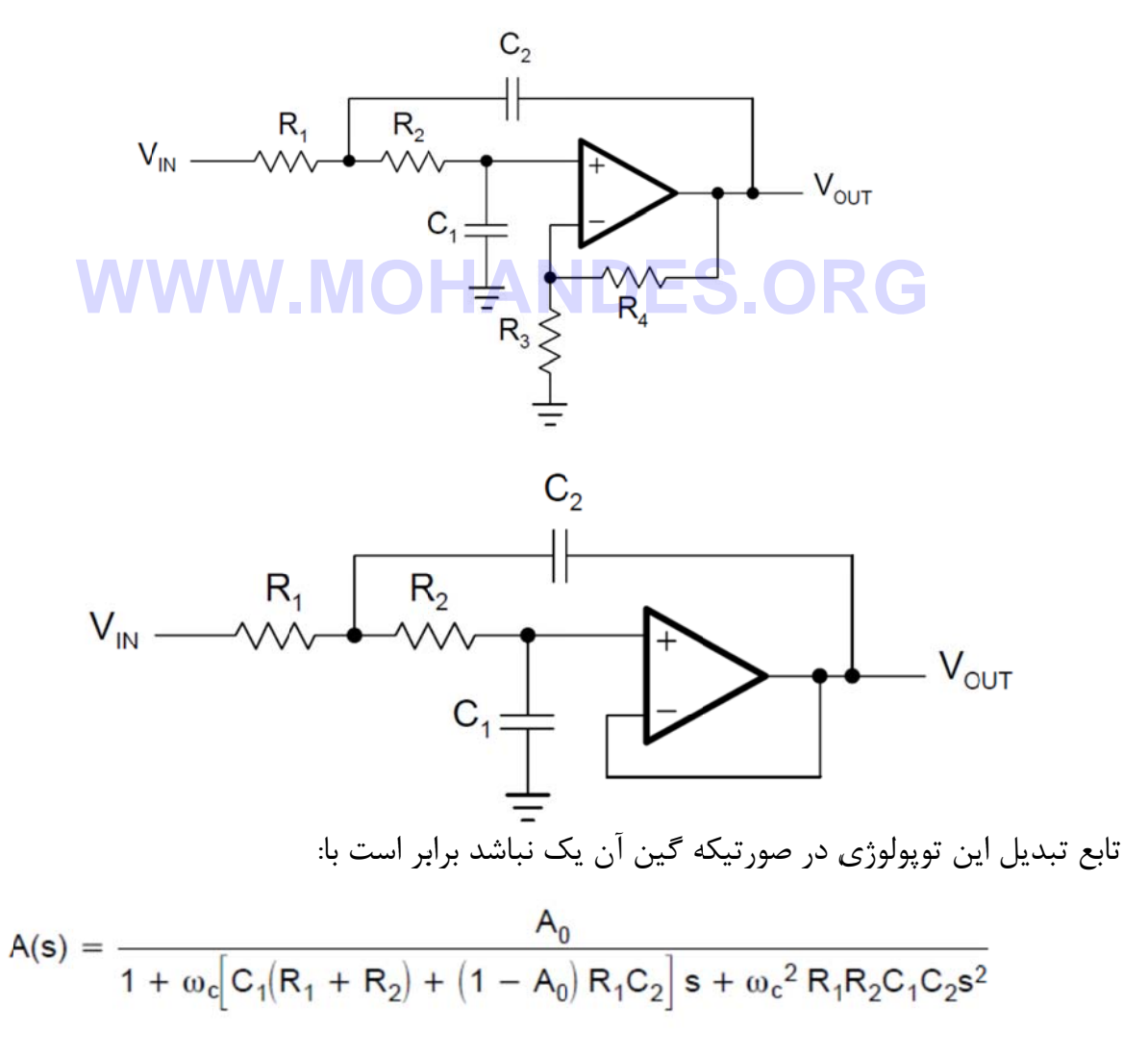

و مدار دوم كه داراي گين يک است:

$$
A(s) = \frac{1}{1 + \omega_c C_1 (R_1 + R_2) s + \omega_c^2 R_1 R_2 C_1 C_2 s^2}
$$

با مقايسه تابع انتقال بهينه شده فيلترهاى پايين گذر: ب

$$
A_i(s) = \frac{A_0}{\left(1 + a_i s + b_i s^2\right)}
$$

يم كه : ق در مي يابي ل مدارات فوق با توابع انتقال ب

ياضي ست آورد: طبق قواعد ر و 2R را بدس C است كه ط مت هاي 1R حيح 1C و 2C ن مقدار مقاوم ظر گرفتن صح گردد: 2C مي توان د است در نظ زن رعايت گ ي براي 1C و طه بالا موجود ي اين دو خا فتن مقاديري در حل رابطه رابطه زير براي با در نظر گرف تنها مشكلي كافيست تا ر ب ت ك **WWW.MOHANDES.ORG**

**مثال**) هدف طراحی یک فیلتر پایین گذر چپیشف مرتبه دوم با گین واحد در فرکانس قطع 3kHz با فت گين 3dB است. ا

حل) برای طراحی این فیلتر ابتدا لازم است تا مقادیری پیش فرض برای خازن ها انتخاب

کنيم پس ابتدا مقدار  ${\sf C}_1$  را 22nF بر مي گزينيم در نتيجه مقدار خازن دوم برابر است با:

$$
C_2 \ge C_1 \frac{4b_1}{a_1^2} = 22.10^{-9} nF \cdot \frac{4.1.9305}{1.065^2} \approx 150 nF
$$

مقادير 81 و b1 هم از جدول ضرايب فيلتر بدست مي آيند. در اينجا هدف بيان طراحي فيلتر هاى مختلف ست پس كافيست براي طراحي بسل (Bessel) از ضرايب آن استفاده كنيم و روند محاسبات هيچ تغييري ا

نمي كند. حال براي طراحي مقاومت ها كافيست تا با جاي گذاري در فرمول ها كه حل معادله درجه دوم ست مقادير آن ها را بدست آوريم. ن ا

$$
R_1 = \frac{1.065 \cdot 150 \cdot 10^{-9} - \sqrt{(1.065 \cdot 150 \cdot 10^{-9})^2 - 4 \cdot 1.9305 \cdot 22 \cdot 10^{-9} \cdot 150 \cdot 10^{-9}}}{4\pi \cdot 3 \cdot 10^3 \cdot 22 \cdot 10^{-9} \cdot 150 \cdot 10^{-9}} = 1.26 \text{ k}\Omega
$$
  
\n
$$
R_2 = \frac{1.065 \cdot 150 \cdot 10^{-9} + \sqrt{(1.065 \cdot 150 \cdot 10^{-9})^2 - 4 \cdot 1.9305 \cdot 22 \cdot 10^{-9} \cdot 150 \cdot 10^{-9}}}{4\pi \cdot 3 \cdot 10^3 \cdot 22 \cdot 10^{-9} \cdot 150 \cdot 10^{-9}} = 1.30 \text{ k}\Omega
$$

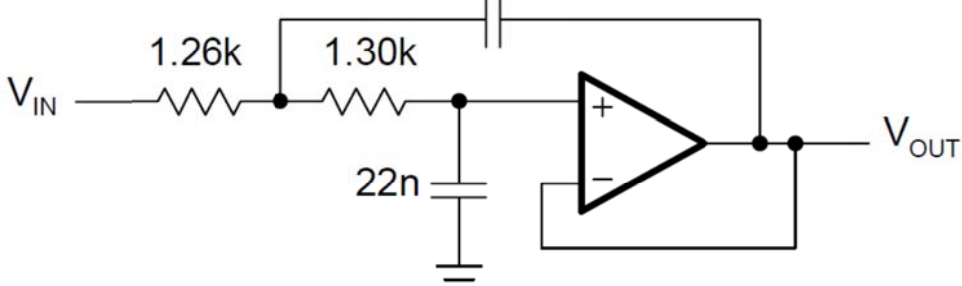

 **:Salle en – Key ص حالت خاص ح**

# **WWW.MOHANDES.ORG**

حالت خاص اين مدار زماني مطرح مي گردد كه در يک كاربرد مشخص يا با توجه به شرايط بخواهيم مقادير

مقاومت ها R $_{1}$ =R $_{2}$ و C $_{1}$ =C $_{2}$  باشد. با اين شرايط تابع تبديل مدار اين گونه خواهد شد:

$$
A(s) = \frac{A_0}{1 + \omega_c RC(3 - A_0)s + (\omega_c RC)^2s^2}
$$

مقدار A<sub>0</sub> هم با توجه به گين مورد نظر مختلف است، گين واحد باشد يا از رابطه زير بدست آيد:

$$
A_0 = 1 + \frac{R_4}{R_3}
$$
\n
$$
A_0 = 1 + \frac{R_4}{R_3}
$$
\n
$$
a_1 = \omega_c RC(3 - A_0)
$$
\n
$$
b_1 = (\omega_c RC)^2
$$
\n
$$
b_1 = (\omega_c RC)^2
$$
\n
$$
b_1 = \left(\omega_c RC\right)^2
$$
\n
$$
R = \frac{\sqrt{b_1}}{2\pi f_c C}
$$
\n
$$
A_0 = 3 - \frac{a_1}{\sqrt{b_1}} = 3 - \frac{1}{Q}
$$

اد. ساوي قرار د طرف ديگر مس ه مشخصه ط به جاي رابطه كه مي توان ب فيلتر است ك ريب كيفيت ف Q همان ضر

مشكل در اينجا پديد مي آيد كه ضريب كيفيت فيلتر وابسته به گين انتقالي مدار است. و اين بدان معنا ست كه با تغيير گين ضريب كيفيت تغيير مي كند و با آن نوع فيلتر هم دگرگون شده و حتي ممكن است پاسخ بسيار متمايزي را ارائه كند. پس بايد ضريب گين يک مقدار ثابت باشد. با توجه به اينکه گين شبکه وابسته به دو مقاومت روی پايه منفي است، نسبت مقاومت ها با توجه به هر فيلتر بايد اين گونه باشد: ا

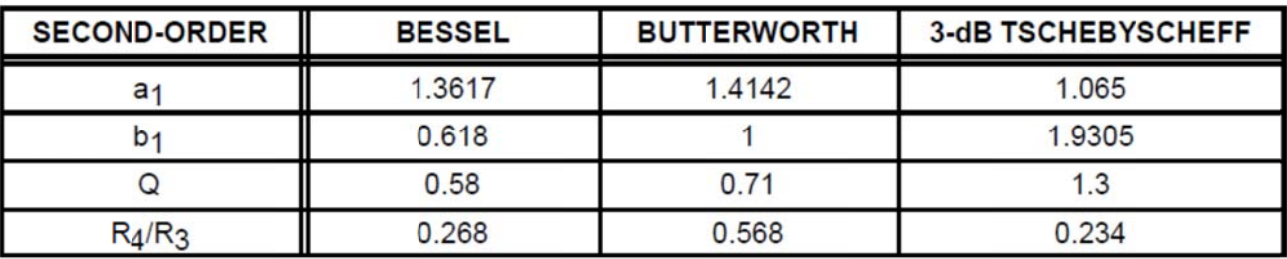

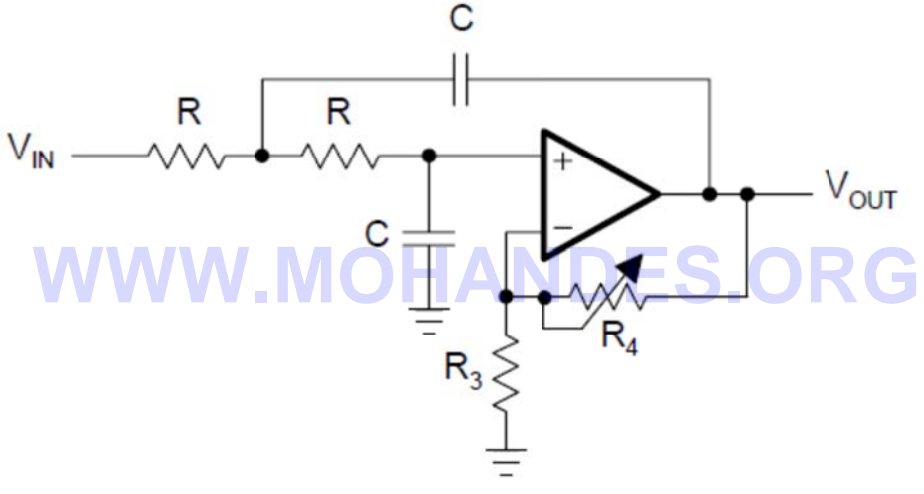

# **: MFB توپولوژي B ت**

ا

ين توپولوژى زماني استفاده مي شود كه گين و Q بالابه صورت همزمان نياز باشد. نماى كلي و تابع انتقال ا

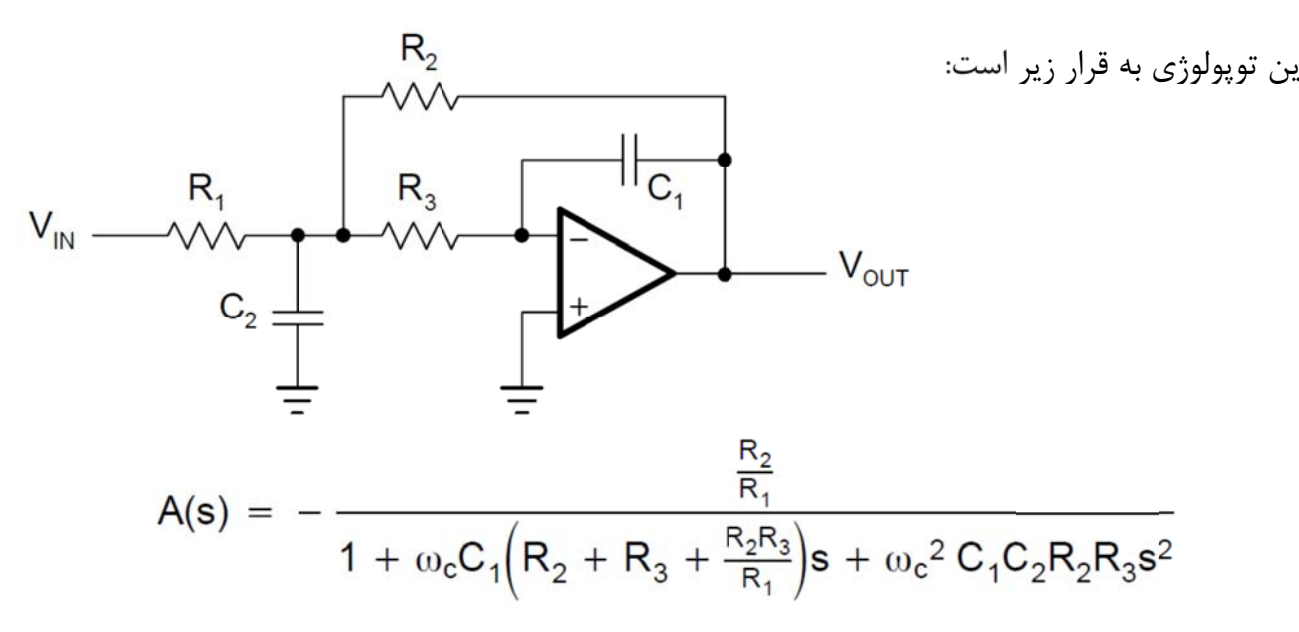

با مقايسه رابطه فوق و رابطه اصلي فيلتر مي توان ضرايب فيلتر مورد نظر را اين گونه بدست آورد: ب

$$
A_0 = -\frac{R_2}{R_1}
$$
  
\n
$$
a_1 = \omega_c C_1 \left( R_2 + R_3 + \frac{R_2 R_3}{R_1} \right)
$$
  
\n
$$
b_1 = \omega_c^2 C_1 C_2 R_2 R_3
$$

با در نظر گرفتن مقادیری برای خازن های  $\mathsf{C}_1$  و  $\mathsf{C}_2$ مقادیر مقاومت ها هم اینگونه بدست می آید: بدست آورد:<br>ست می آيد:<br>بر برقرار باشد ب

دست آوريم:ن ضرايب فيلت

با توجه به معادله R2 ، براى اينكه مقادير حقيقى و صحيح باشند مى بايست رابطه زير برقرار باشد: ب

**WWW** 
$$
c_2^1 \Omega_1^{-4b_1(1 - A_0)} S. ORG
$$

### **به بالاتر: ترهاي مرتب طراحي فيلت ط**

مرتبه های بالاتر زمانی استفاده می شود که بخواهیم لبه های تیزتر در منحنی مشخصات فیلتر داشته باشيم. همان طور كه در قبل بيان شد فيلتر ها به صورت سرى روى يک فركانس پشت سر هم قرار مى گيرند. در طراحي بايد اين دقت را كرد كه ضرايب هر فيلتر در هر مرحله متفاوت است. اين ضرايب در جدول ضميمه قرار دارد. ب

ع kHz50 . فركانس قطع ذر باتروث با ه 5 پايين گذ ك فيلتر مرتبه طراحي يك **مثال)** هدف **م**

حل)در ابتدا كافي است تا ضرايب فيلتر را از جدول بدست آوريم:

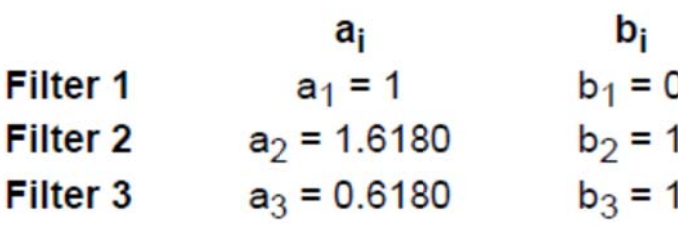

در هر مرحله از طراحي ، مقدارى براى خازن ها در نظر مى گيريم و مقادير مقاومت ها را از آن بدست ميآوريم. م

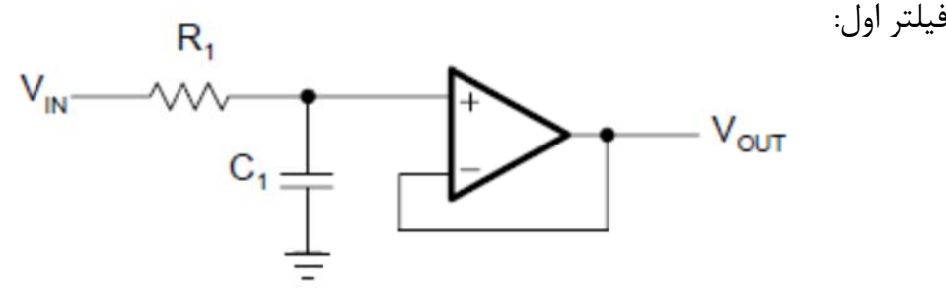

گر مقدار خازن را 1nF در نظر بگيريم: ا

$$
R_1 = \frac{a_1}{2\pi f_c C_1} = \frac{1}{2\pi \cdot 50 \cdot 10^3 Hz \cdot 1 \cdot 10^{-9} F} = 3.18 k\Omega
$$

فيلتر دوم:

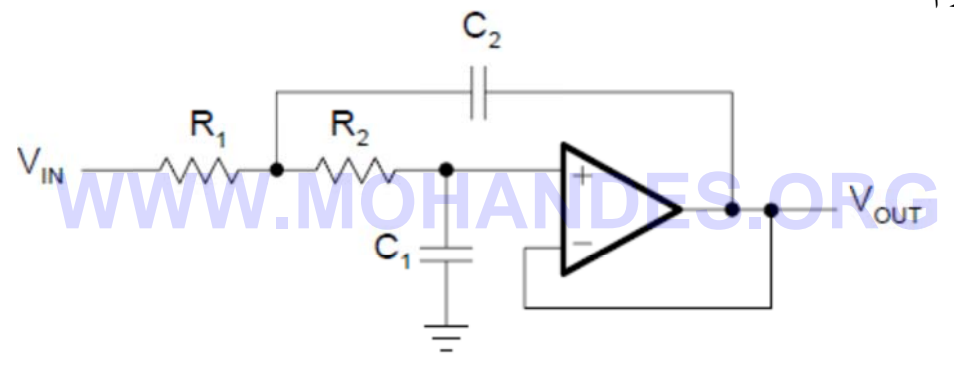

با فرض اينكه مقدار خازن C1=820pF باشد آنگاه: ب

$$
C_2 \ge C_1 \frac{4b_2}{a_2^2} = 820 \cdot 10^{-12} F \cdot \frac{4 \cdot 1}{1.618^2} = 1.26 \text{ nF}
$$
  
\n
$$
R_1 = \frac{a_2 C_2 - \sqrt{a_2^2 C_2^2 - 4b_2 C_1 C_2}}{4\pi f_c C_1 C_2}
$$
  
\n
$$
R_1 = \frac{a_2 C_2 + \sqrt{a_2^2 C_2^2 - 4b_2 C_1 C_2}}{4\pi f_c C_1 C_2}
$$
  
\n
$$
R_1 = \frac{1.618 \cdot 1.5 \cdot 10^{-9} - \sqrt{(1.618 \cdot 1.5 \cdot 10^{-9})^2 - 4 \cdot 1 \cdot 820 \cdot 10^{-12} \cdot 1.5 \cdot 10^{-9}}}{4\pi \cdot 50 \cdot 10^3 \cdot 820 \cdot 10^{-12} \cdot 1.5 \cdot 10^{-9}} = 1.87 \text{ k}\Omega
$$
  
\n
$$
R_2 = \frac{1.618 \cdot 1.5 \cdot 10^{-9} + \sqrt{(1.618 \cdot 1.5 \cdot 10^{-9})^2 - 4 \cdot 1 \cdot 820 \cdot 10^{-12} \cdot 1.5 \cdot 10^{-9}}}{4\pi \cdot 50 \cdot 10^3 \cdot 820 \cdot 10^{-12} \cdot 1.5 \cdot 10^{-9}} = 4.42 \text{ k}\Omega
$$

فيلتر سوم: ف

با فرض اينكه مقدار خازن C1=330pF باشد مقادير مقاومت ها و خازن از طريق مشابه برابر است با : ب

$$
C_2 \ge C_1 \frac{4b_3}{a_3^2} = 330 \cdot 10^{-12} F \cdot \frac{4 \cdot 1}{0.618^2} = 3.46 \text{ nF}
$$
  
R<sub>1</sub> = 1.45 k $\Omega$   
R<sub>2</sub> = 4.51 k $\Omega$   
E<sub>3</sub> = 4.51 k $\Omega$ 

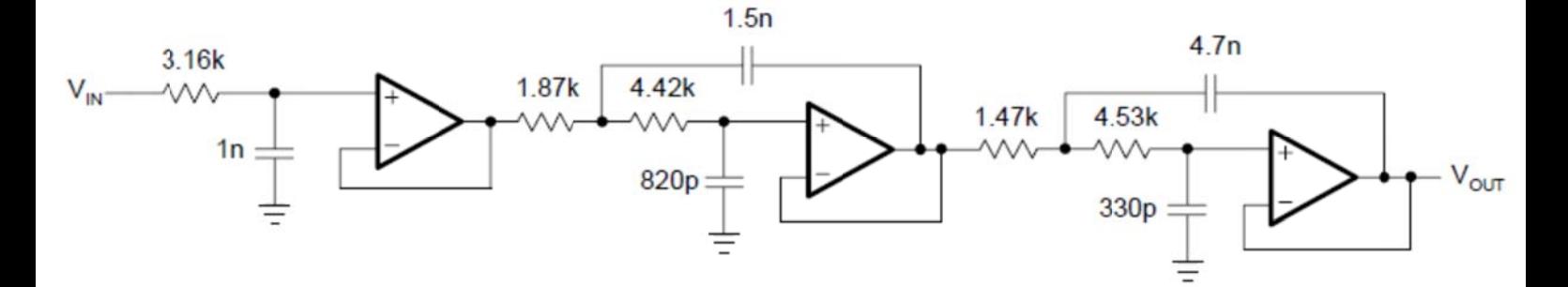

**بالاگذر: فيلترهاي ب ف**

با تغيير مقاومت هاى يک فيلتر پايين گذر به خازن و خازن به مقاومت مدار فيلتر پايين گذر به فيلتر ب

$$
V_{IN} \xrightarrow{\qquad R_1 \qquad R_2 \qquad \qquad} V_{OUT} \xrightarrow{\qquad Q_1 \qquad \qquad} V_{IV} \xrightarrow{\qquad Q_2 \qquad \qquad} V_{IV} \xrightarrow{\qquad Q_3 \qquad \qquad} V_{IV} \xrightarrow{\qquad Q_4 \qquad \qquad} V_{IV} \xrightarrow{\qquad Q_5 \qquad \qquad} V_{IV} \xrightarrow{\qquad Q_6 \qquad \qquad} V_{IV} \xrightarrow{\qquad Q_7 \qquad \qquad} V_{IV} \xrightarrow{\qquad Q_8 \qquad \qquad} V_{IV} \xrightarrow{\qquad Q_9 \qquad \qquad} V_{IV} \xrightarrow{\qquad Q_9 \qquad \qquad} V_{IV} \xrightarrow{\qquad Q_
$$

تابع انتقال اصلی یک فیلتر بالا گذر این گونه است:

$$
A(s) = \frac{A_{\infty}}{\prod\limits_{i} \left(1 + \frac{a_i}{s} + \frac{b_i}{s^2}\right)}
$$

هر مرتبه از فيلتر هم داراى رابطه خروجي زير است:

$$
A_i(s) = \frac{A_{\infty}}{\left(1 + \frac{a_i}{s} + \frac{b_i}{s^2}\right)}
$$

يک فيلتر مرتبه اول بالاگذر داراى b=0 است پس رابطه آن مى شود:

$$
A(s) = \frac{A_0}{1 + \frac{a_i}{s}}
$$

**ل: ذر مرتبه اول فيلتر بالاگذ ف**

ست: ا

مدار فيلتر بالاگذر مرتبه اول نيز مانند پايين گذر آن داراى دو مدار معكوس كننده و غير معكوس كننده

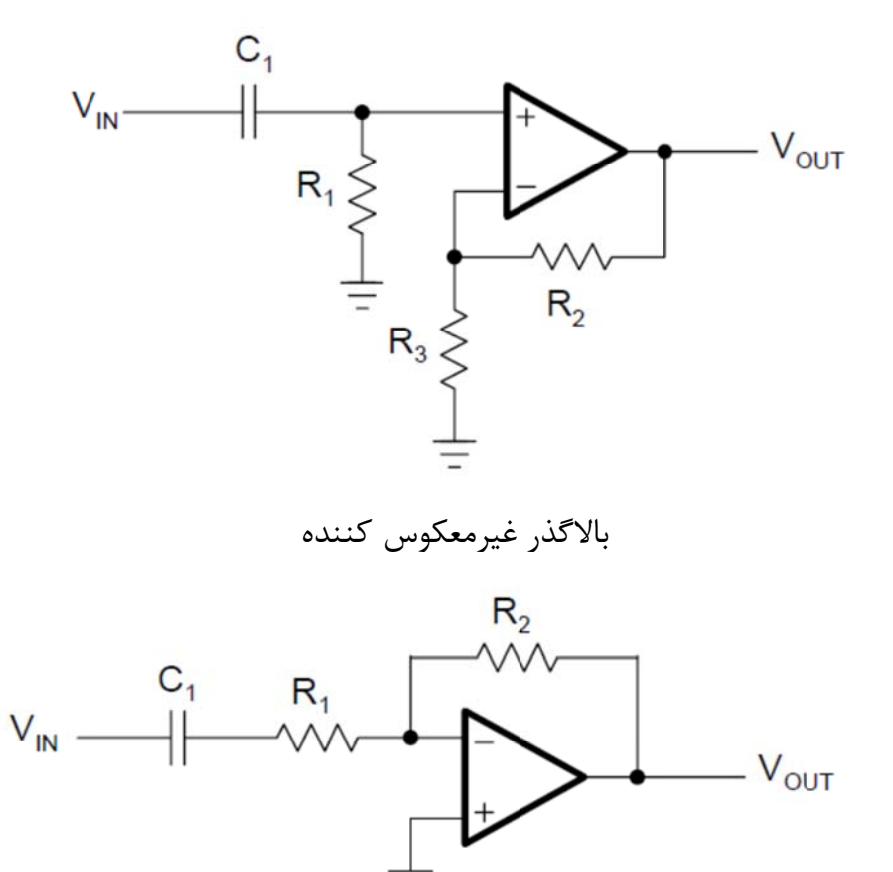

بالاگذر معكوس كننده

تابع انتقال مدارات فوق به ترتيب در زير قرار دارد:

$$
A(s) = \frac{1 + \frac{R_2}{R_3}}{1 + \frac{1}{\omega_c R_1 C_1} \cdot \frac{1}{s}}
$$

$$
A(s) = -\frac{\frac{R_2}{R_1}}{1 + \frac{1}{\omega_c R_1 C_1} \cdot \frac{1}{s}}
$$

لتر بالاگذر و تابع انتقال مدارات فوق به ترتيب آنان مي توان اين گونه نوشت: طه اصلي فيل با مقايسه رابط ب

$$
A_{\infty} = 1 + \frac{R_2}{R_3}
$$

$$
A_{\infty} = -\frac{R_2}{R_1}
$$

بر است با: ضريب 1a براب مدار مقدار ض براي هر دو م ب

$$
a_1 = \frac{1}{\omega_c R_1 C_1}
$$

برای حل مدار کافی است تا نوع فیلتر ، مقداری برای فرکانس قطع و ظرفیت خازن C در نظر گرفته شود تا مقدار مقاومت بدست آيد: ب

$$
R_1 = \frac{1}{2\pi f_c a_1 C_1}
$$

قراحی فیلتر ه<br>برای حل مدا<br>بدار غیر معکا<br>مدار مقاومت<br>مدار معکوس<br>فیلو بالاگذ<br>T<br>توپو**لوژی y**<br>توپو**لوژی y**  $R_2 = R_3(A_{\infty} - 1)$  : كوس كننده: مدار غير معك م  $R_2 = -R_1 A_{\infty}$ مدار معكوس كننده:

**وم: ذر مرتبه دو فيلتر بالاگذ ف**

مانند فيلتر پايين گذر دو مدار مطرح براى فيلتر هاى مرتبه دوم وجود دارد:

Sallen – Key -

Multiple Feedback (MFB) -Y

**: Sal llen – Key ت**

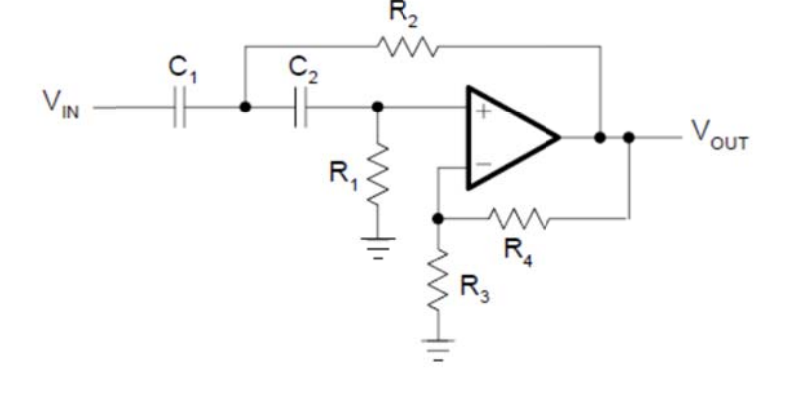

تابع انتقال اين شبكه به قرار زير است:

$$
A(s) = \frac{\alpha}{1 + \frac{R_2(c_1 + c_2) + R_1c_2(1 - \alpha)}{\omega_c R_1 R_2 c_1 c_2} \cdot \frac{1}{s} + \frac{1}{\omega_c^2 R_1 R_2 c_1 c_2} \cdot \frac{1}{s^2}}
$$

$$
\alpha = 1 + \frac{R_4}{R_3}
$$

مدار گين واحد Sallen – Key هم اين گونه است:

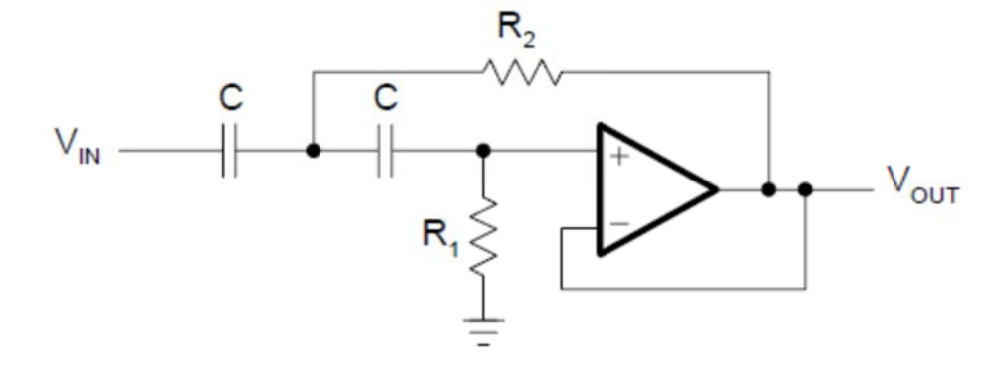

برای آنالیز راحت تر این مدار مقادیر خازن ها را با هم برابر در نظر گرفتیم ، تابع انتقال مدار بدست آمده برابر است با: ب ب

$$
A(s) = \frac{1}{1 + \frac{2}{\omega_c R_1 C} \cdot \frac{1}{s} + \frac{1}{\omega_c^2 R_1 R_2 C^2} \cdot \frac{1}{s^2}}
$$
  
\n
$$
A_{\infty} = 1
$$
  
\n
$$
A_{\infty} = 1
$$
  
\n
$$
a_1 = \frac{2}{\omega_c R_1 C}
$$
  
\n
$$
b_1 = \frac{1}{\omega_c^2 R_1 R_2 C^2}
$$

با در نظر گرفتن ظرفيتي براي خازن مقدار R1 و R2 مي شوند: ب

$$
R_1 = \frac{1}{\pi f_c Ca_1}
$$

$$
R_2 = \frac{a_1}{4\pi f_c C b_1}
$$

# **: MFB توپولوژي B ت**

ين مدار دقيقا ويژگي هاى خود را كه در فيلتر پايين گذر دارد را نيز در بالاگذر دارد ( بالا بودن ضريب كيفيت و گين). مدار اين توپولوژى در بالاگذر به قرار زير است: ا

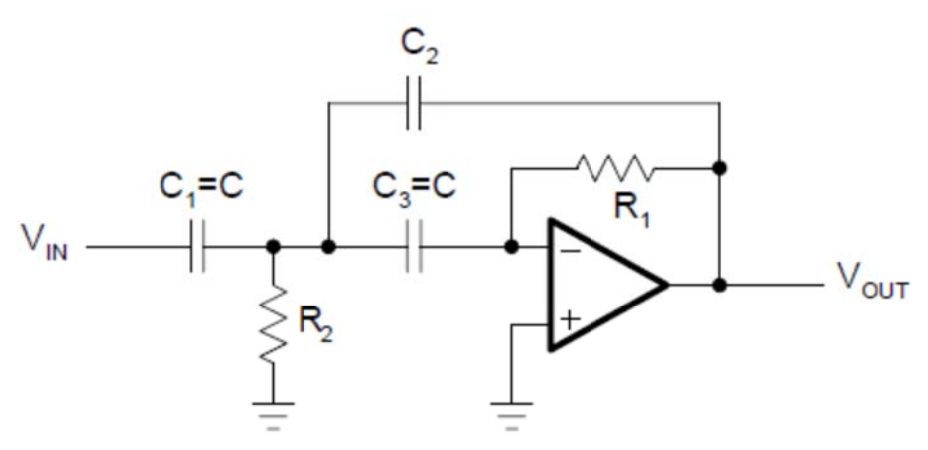

برای ساده سازی روابط این فیلتر مقادیر خازن های نمایش داده شده یکسان در نظر گرفته می شوند. ب

$$
A(s) = -\frac{\frac{C}{C_2}}{1 + \frac{2C + C_2}{\omega_c R_1 C C_2} \cdot \frac{1}{s} + \frac{2C + C_2}{\omega_c R_1 C C_2} \cdot \frac{1}{s^2}}
$$
  
\n
$$
A_{\infty} = \frac{C}{C_2}
$$
  
\n
$$
A_{\infty} = \frac{C}{C_2}
$$
  
\n
$$
a_1 = \frac{2C + C_2}{\omega_c R_1 C C_2}
$$
  
\n
$$
a_2 = \frac{C}{C_2}
$$
  
\n
$$
a_3 = \frac{2C + C_2}{\omega_c R_1 C C_2}
$$

$$
b_1 = \frac{2C + C_2}{\omega_c R_1 C C_2}
$$

كافيست تا مقدارى براى خازن ها ، فركانس قطع در نظر گرفت آنگاه مقاومت ها برابراند با:

$$
R_1 = \frac{1 - 2A_{\infty}}{2\pi f_c \cdot C \cdot a_1}
$$
  
\n
$$
R_2 = \frac{a_1}{2\pi f_c \cdot b_1 C_2 (1 - 2A_{\infty})}
$$
  
\n
$$
\mu
$$

می بايست تا تلرانس خازن ها در حالت حداقل باشند.

**بالاگذر: مرتبه بالاترِ فيلترهاي م ف**

دقیقا مانند فیلتر های پایین گذر کافی است تا برای بدست آوردن مرتبه مورد نظر فیلتر های مرتبه یک یا دو را به صورت سرى پشت هم قرار دهيم تا بتوان مرتبه دلخواه را ايجاد كرد.

كنيد. k1 طراحي ك س قطع kHz مي در فركانس ر مرتبه سوم بسل بالاگذر **مثال)** فيلتر **م**

حل) در ابتدا لازم است تا ضرايب اين فيلتر را از جدول آن كه در ضميمه است استخراج كنيم:  $$ a<sub>i</sub> Filter 1  $a_1 = 0.756$  $b_1 = 0$  $a_2 = 0.9996$   $b_2 = 0.4772$ Filter<sub>2</sub>

پس از استخراج برای هر stage از فیلتر مقادیری برای خازن ها در نظر می گیریم و مسئله را حل مي كنيم: م

فيلتر اول:  $C_1 = 100$  nF,

$$
R_1 = \frac{1}{2\pi f_c a_1 C_1} = \frac{1}{2\pi \cdot 10^3 Hz \cdot 0.756 \cdot 100 \cdot 10^{-9}F} = 2.105 k\Omega
$$

وم: فيلتر دو

 $C = 100nF$ .

$$
R_1 = \frac{1}{\pi f_c Ca_1} = \frac{1}{\pi \cdot 10^{3} \cdot 100 \cdot 10^{-9} \cdot 0.756} = 3.18 \text{ k}\Omega
$$
  

$$
R_2 = \frac{a_1}{4 \pi f_c C b_1} = \frac{0.9996}{4 \pi \cdot 10^{3} \cdot 100 \cdot 10^{-9} \cdot 0.4772} = 1.67 \text{ k}\Omega
$$

با تقريب زدن مقادير مقاومت ها مي توان مدار اين فيلتر را اين گونه رسم كرد: ب
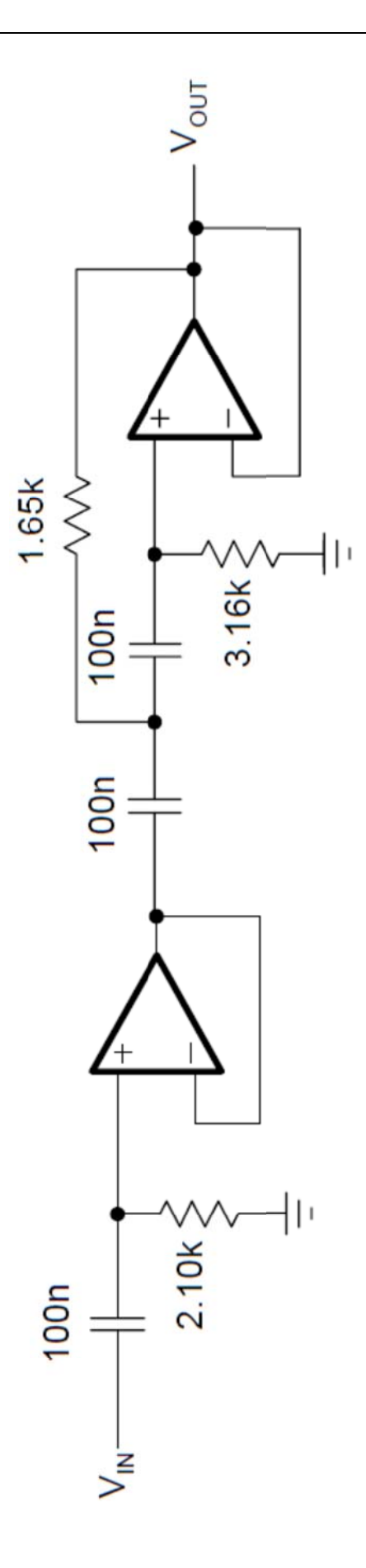

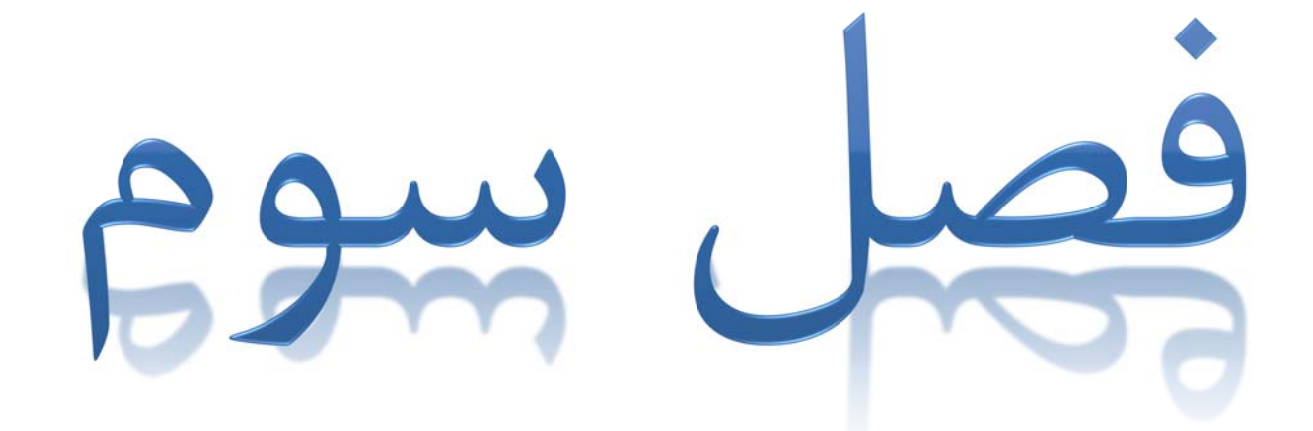

[WWW.MOHANDES.ORG](http://WWW.MOHANDES.ORG) 

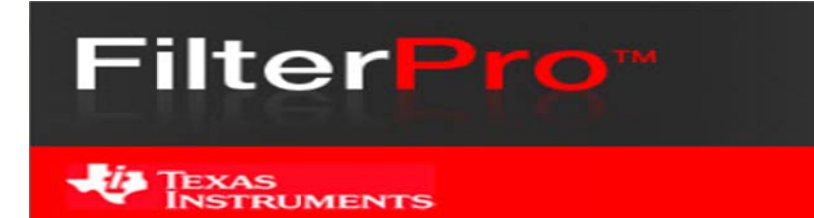

## **:F Filter Pro o**

ين نرم افزار رايگان محصول شركت Texas Instrument است. شركتي كه در طراحي هاي آنالوگ بسيار قدرتمند، مطرح و قابل اعتماد است. معمولا ميزان اعتماد توسط تراشه هاى شركت هاى الكترونيكى سنجيده مي شود. اگر تراشه ها پايدار در تمامي رنج ها باشند مقدار اعتماد آن افزايش مي يابد كه در اين راستا تگزاس يک شركت موفق است. ا

Tl علاوه بر اينكه يک توليد كننده الكترونيک است توليد علم و پرورش علمي افراد را نيز انجام مي دهد و بر همين اساس نرم افزار هاى مختلفى را ارائه مى دهد و روند طراحى را بسيار ساده مى كند، از جمله اين نرم افزار ها Filter Pro است كه توانايي طراحي انواع فيلتر هاي Active شامل پايين گذر، بالاگذر ، ميان گذر، حذف باند و عبور مستقيم باند را دارد. از ويژگي هاي ديگر اين نرم افزار توانايي انتخاب نوع فيلتر و درجه آن است. در پایان طراحی هم یک گزارش کامل از مدار طراحی شده در اختیار کاربر قرار می دهد. ب ن

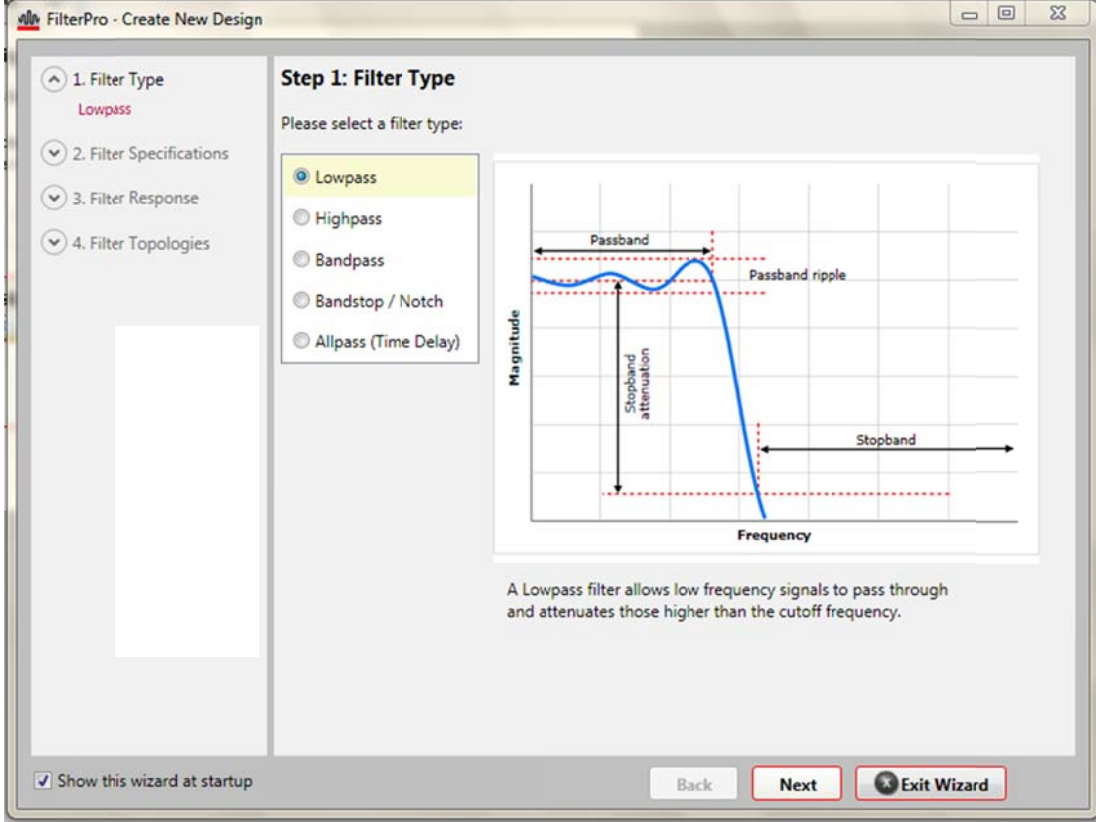

برای طراحی یک فیلتر با این نرم افزار کافیست تا مراحل ذیل دنبال شود: ب

#### ۳۳

### [WWW.MOHANDES.ORG](http://WWW.MOHANDES.ORG)

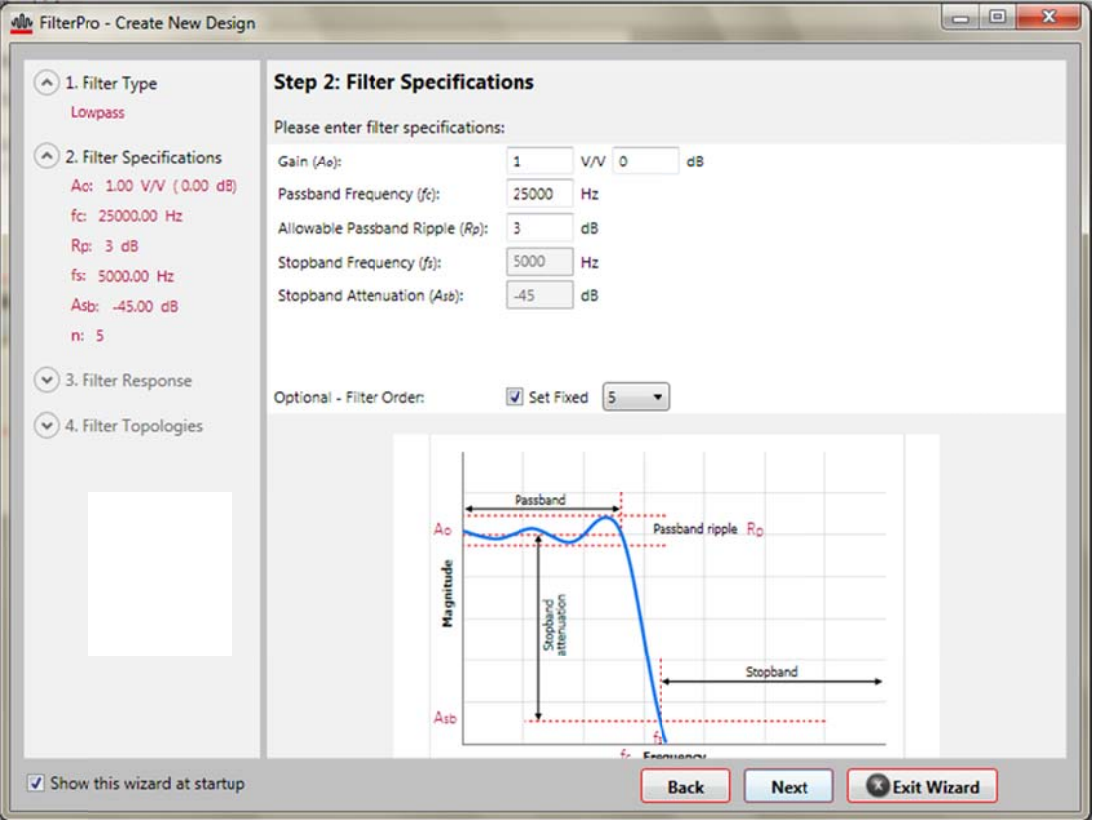

## در اين مرحله گين خروجي ، فركانس عبور باند، محدوده افت براي فركانس قطع و در آخرين بخش مرتبه

فيلتر تعيين مي گردد.در اينجا ما فركانس قطع را 25kHz با افت 3dB و مرتبه ۵ فيلتر انتخاب كرده ايم.

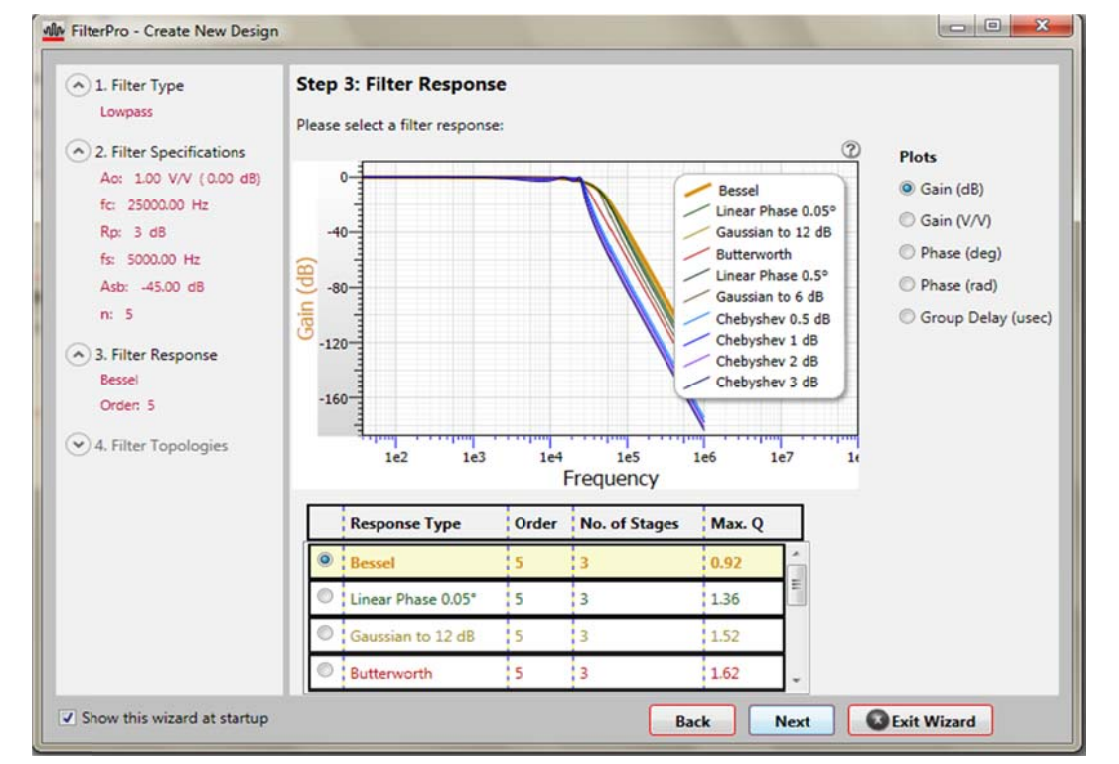

در اين مرحله نوع فيلتر انتخاب مى شود. اين نرم افزار تمامى فيلتر هاى مطرح را در يک نمودار مقايسه مى كند تا طراح مطابق نظر خود فيلتر اصلى را برگزيند. دراينجا ما بسل را انتخاب كرديم.

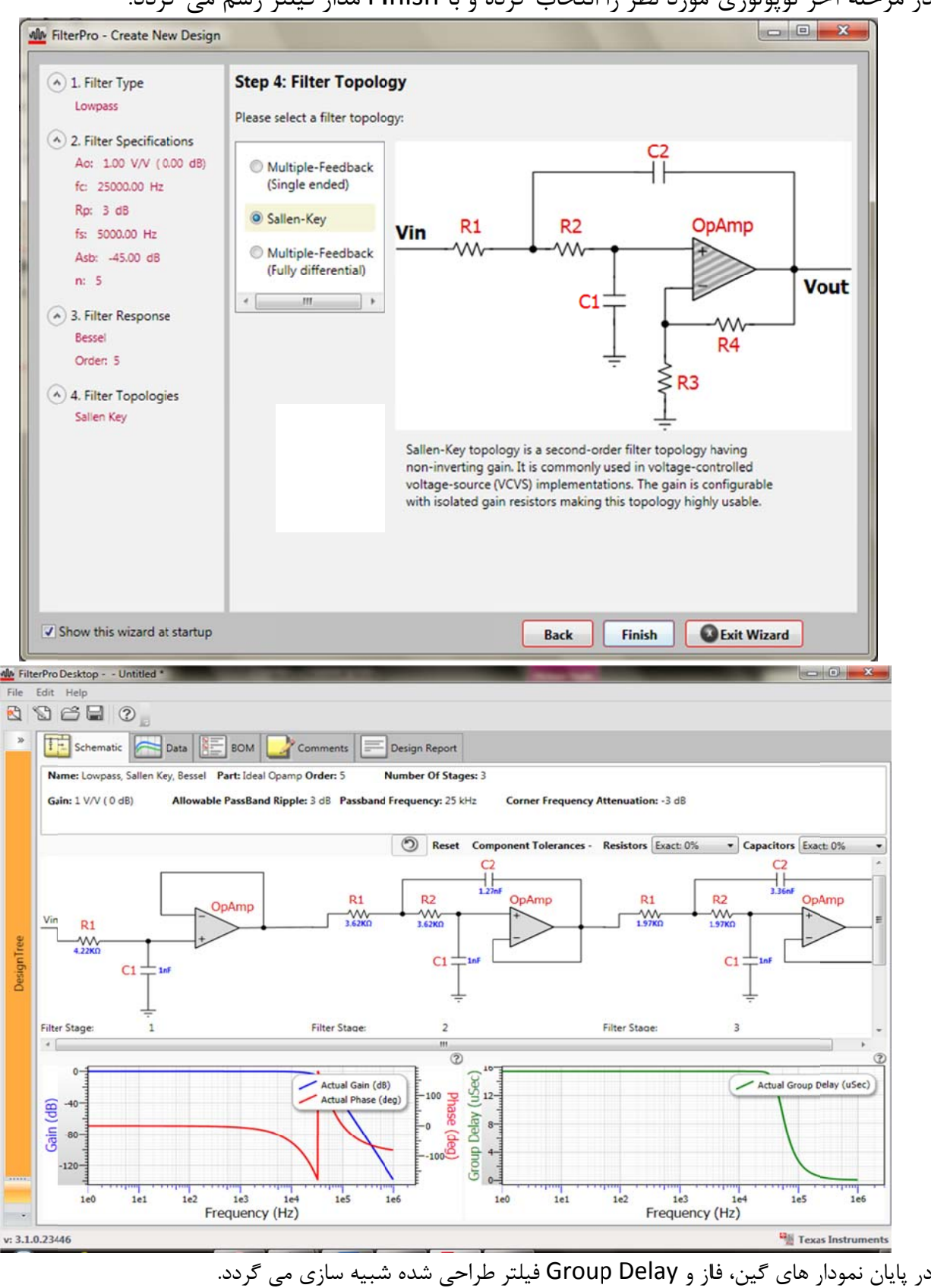

در مرحله آخر توپولوژی مورد نظر را انتخاب کرده و با Finish مدار فیلتر رسم می گردد:

در صورتيكه نتوان مقادير مقاومت ها و خازن هاى طراحى شده را تهيه كرد مى توان با انتخاب درصد تلرانس در نرم افزار آن ها را تجاري كرد.

## :Filter r Solution n

ز قديمي ترين نرم افزار هاي طراحي فيلتر است. يک شرکت آلماني به اسم Nuhertz Technologies آن را طراحي كرده و در زمان نگارش آخرين نسخه اين نرم افزار 13 مي باشد. ويژگي اين نرم افزار تنوع گسترده فيلتر ها، شبيه سازى به صورت كامل و ارائه رابطه رياضى فيلتر است. قيمت اين نرم افزار با توجه به امكاناتي كه ارائه مي كند بسيار كم است. شهرت اين نرم افزار طورى است كه در اينترنت اولين نرم افزار طراحی فیلتر ارائه می گردد. نسخه رایگان این نرم افزار که برخی امکانات را ندارد در سایت سازنده به ا ب

آدرس <u>www.filter-solutions.com</u> موجود است.

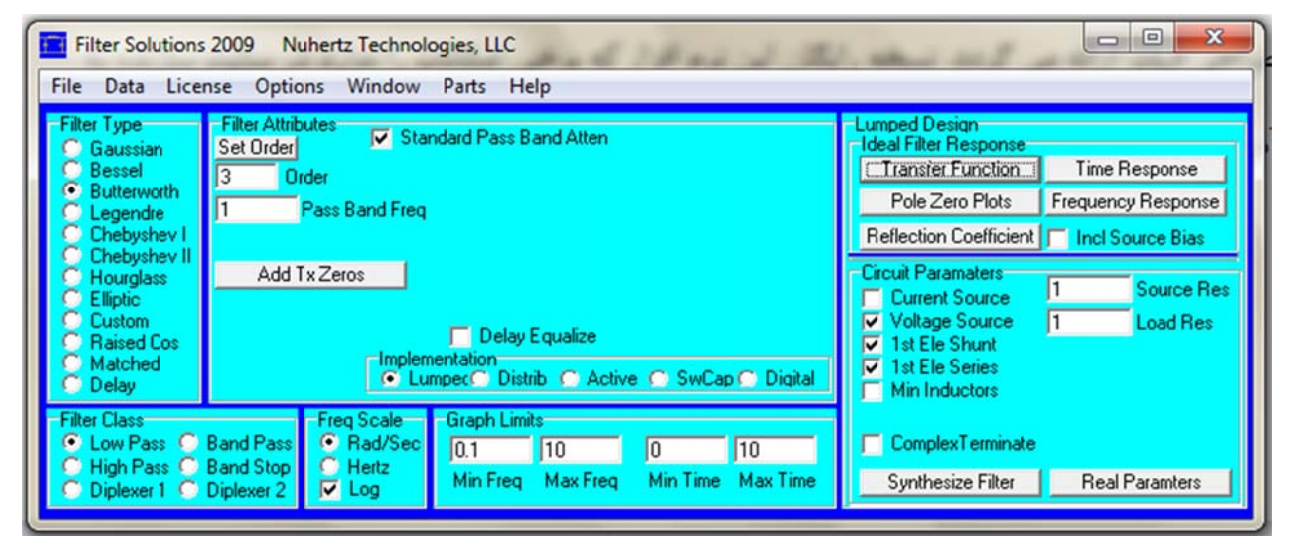

محيط نرم افزار

برای طراحی با این نرم افزار کافیست تا فیلتر مورد نظر را انتخاب و سپس با تعیین فرکانس قطع و گین آن ب

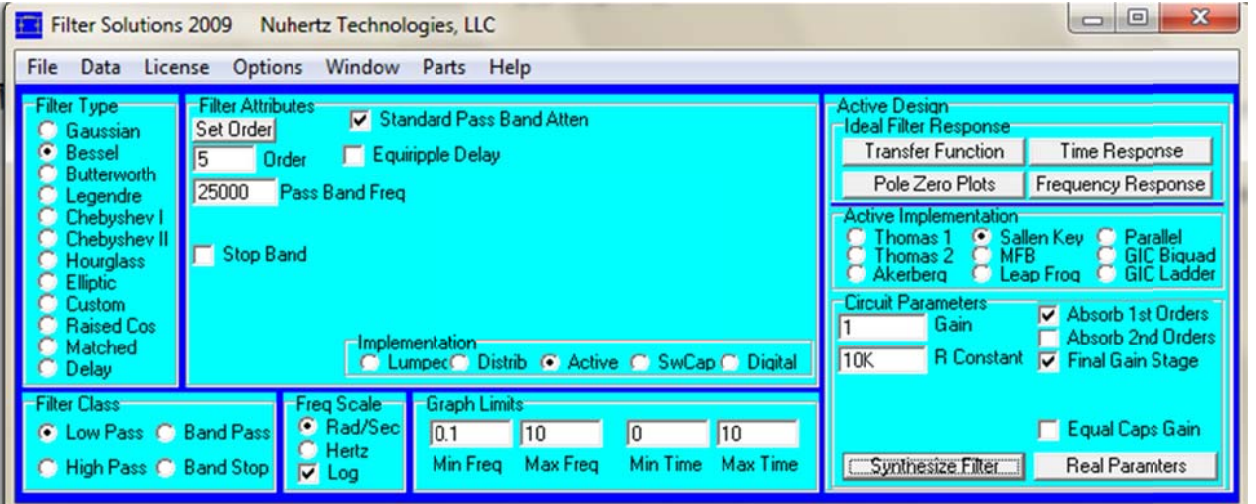

مدار مورد نظر را مشاهده كنيد:

[WWW.MOHANDES.ORG](http://WWW.MOHANDES.ORG) 

در اين طراحي فيلتر مورد نظر بسل پايين گذر مرتبه ۵ با فركانس قطع 25kHz و گين يک با توپولوژي Sallen – Key قرار داده شده است. پس از قرار دادن موارد خواسته شده کافیست تا بر روی y<br>er

Synthesize Filter كليک كنيم:

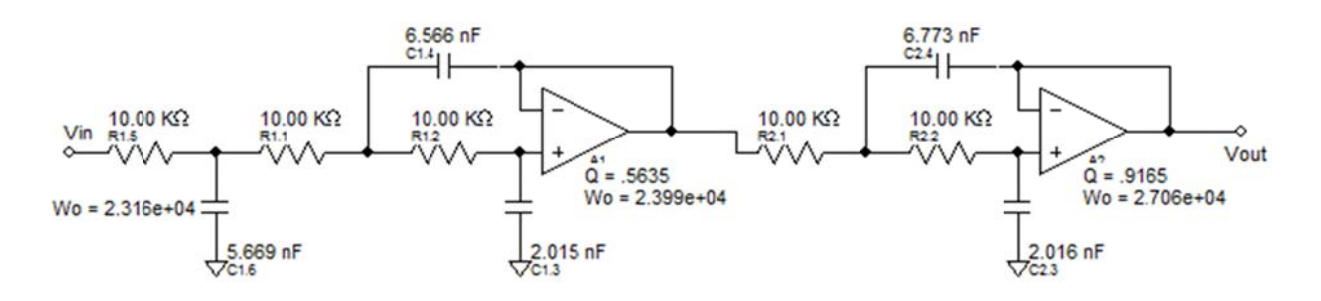

تابع انتقال حاصل از اين طراحي هم با كليک بر روى Transfer Function بدست مي آيد:

9.766e+21

 $S^5 + 9.527e + 04^8S^4 + 4.235e + 09^8S^3 + 1.076e + 14^8S^2 + 1.538e + 18^8S + 9.766e + 21$ 

 **: : Filter W نرم افزار iz ن**

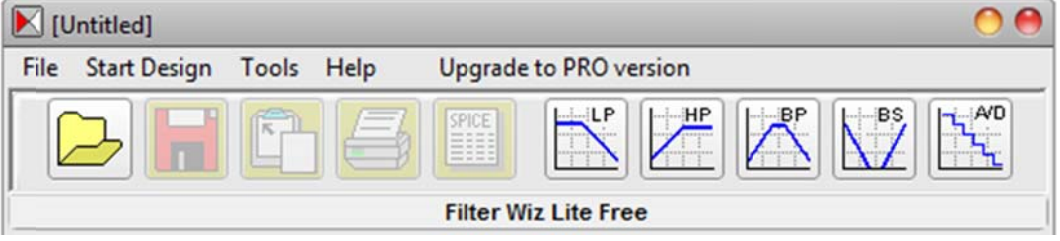

ويژگي اين نرم افزار طراحي بسيار گوناگون فيلتر است. به طوريكه در حدود 6 مدار براي هر فيلتر ارائه مي كند. هر كدام از اين شش حالت را مي توان در هر مرتبه از فيلتر پياده سازي كرد. اين عمل باعث ديد مپدانسي مختلف ، گين مختلف و رفع محدوديت المان مي گردد. با توجه به اينكه اين نرم افزار شبيه سازي فيلتر را ندارد خروجي Spice را ارائه مي كند كه مي توان در نرم افزار هايي چون Orcad و انجام داد. بيه سازي را Altium شب m ا

مراحل طراحي در اين نرم افزاركاملا شبيه به Filter Pro است.

نرم افزار Proteus : ن

ين نرم افزار طراح فيلتر نيست بلكه يک نرم افزار شبيه سازى مدارات الكترونيک است و توانايي شبيه سازی آنالوگ و دیجیتال در دو حالت Off-Mode و Real-time را دارد. معمولا فیلتر هایی که طراحی می شوند در ابتدا در یک نرم افزار شبیه سازی تست شده سپس ساخته می شوند. ا

در زير شبيه سازي يک نمونه فيلتر در Proteus قرار داده شده است:

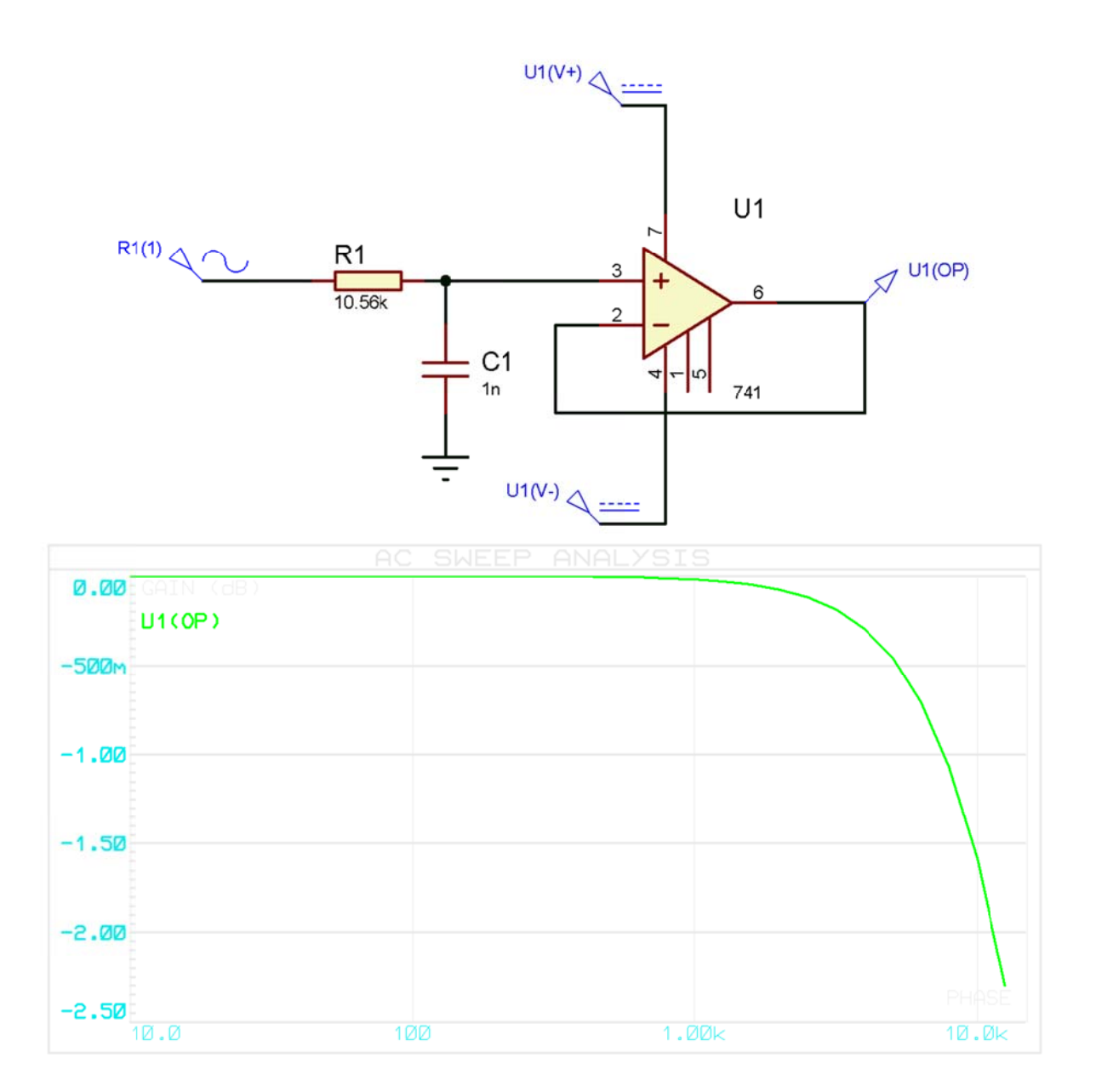

#### **: Matla نرم افزار ab ن**

قوی ترين نرم افزار آناليز و بررسي(تمام پديده های فيزيکي) به زبان رياضي است. در اين نرم افزار طراحي وجود ندارد بلکه با دانستن مراحل طراحی نرم افزار ابزار آن را در اختیار می گذارد. در این نرم افزار دو روش برای طراحی یک فیلتر وجود دارد: ۱− شبیه سازی Simulink و ۲− آنالیز ریاضی معادله فیلتر ب

در هر دو ساختار نرم افزار منابع مناسبي دارد وبه طور مثال در زير نماي سيمولينک فيلتر براي شبيه سازي وجود دارد: و

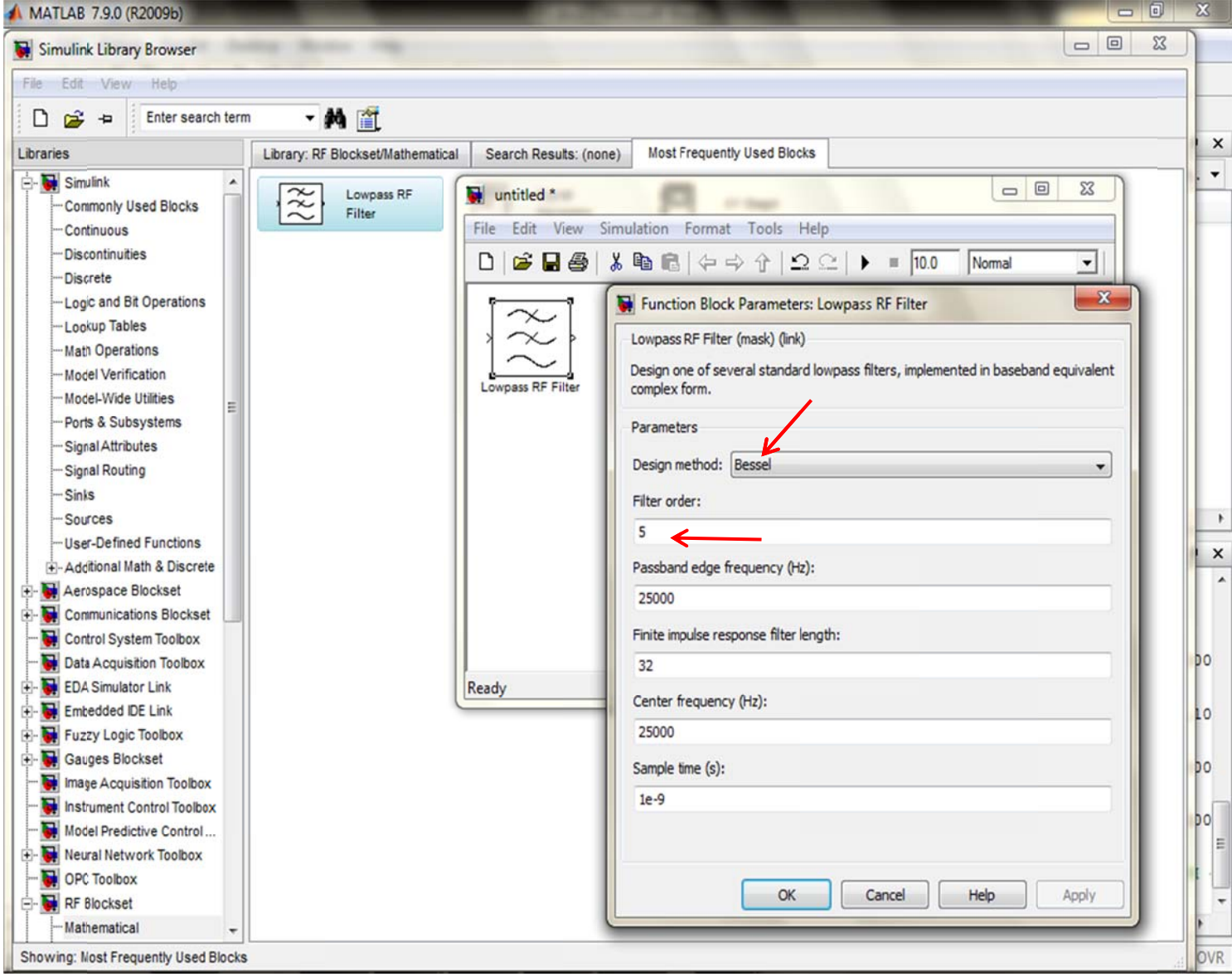

در بررسي رياضي هم Matlab چند تابع كليدي براي آناليز Bessel دارد.

دستور Besself :

اين دستور صرفا براي توليد ضرايب فيلتر بسل پايين گذر است.

آرگومان هاي فرمان فوق شامل مرتبه فيلترN و فركانس قطع Wo بر اساس راديان بر ثانيه است كه تا اين فركانس مقدار Delay Group ثابت است.

خروجي اين فرمان يك بردار با درجه +1N است.

مثال)

[a,b]=besself(5,2\*pi\*50000)

در اين مثال يك فيلتر مرتبه پنجم بسل با فركانس عبور kHz50 در بردار a و b تعريف شده است.

دستور Freqs :

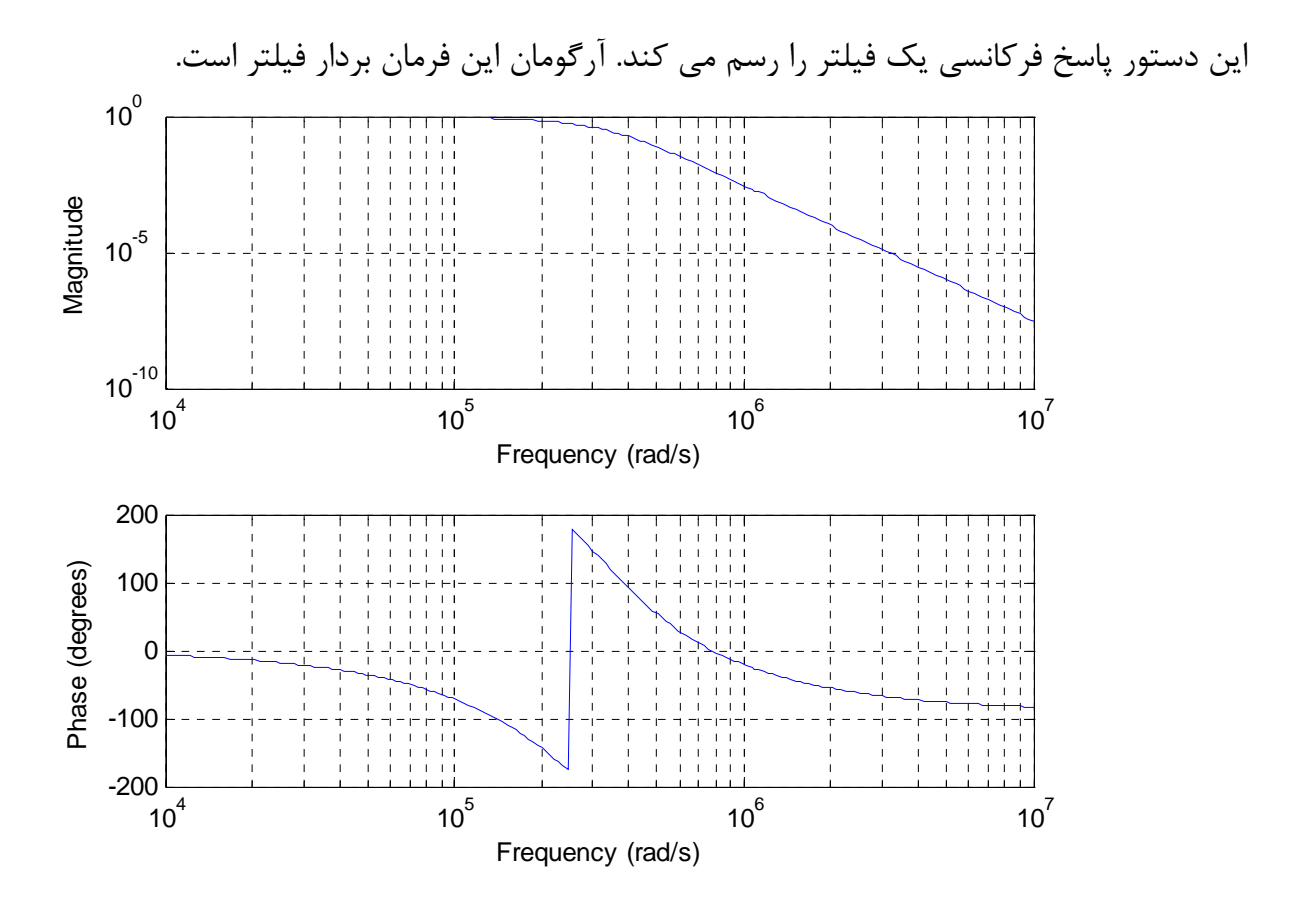

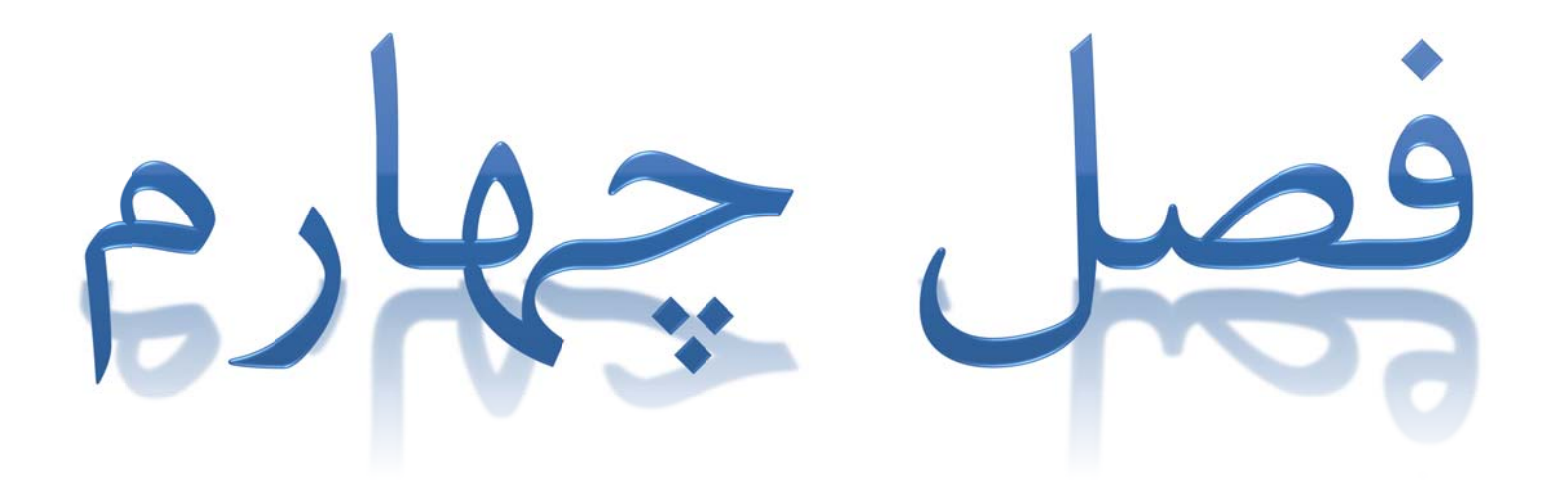

[WWW.MOHANDES.ORG](http://WWW.MOHANDES.ORG) 

## **تر: طراحي فيلت ط**

با استفاده از نرم افزار Filter Solution یک فیلتر پایین گذر مرتبه 5 بسل در فرکانس قطع 50kHz طراحی گرديده است كه نحوه طراحی و ديگر مشخصات آن در زير موجود است: ب

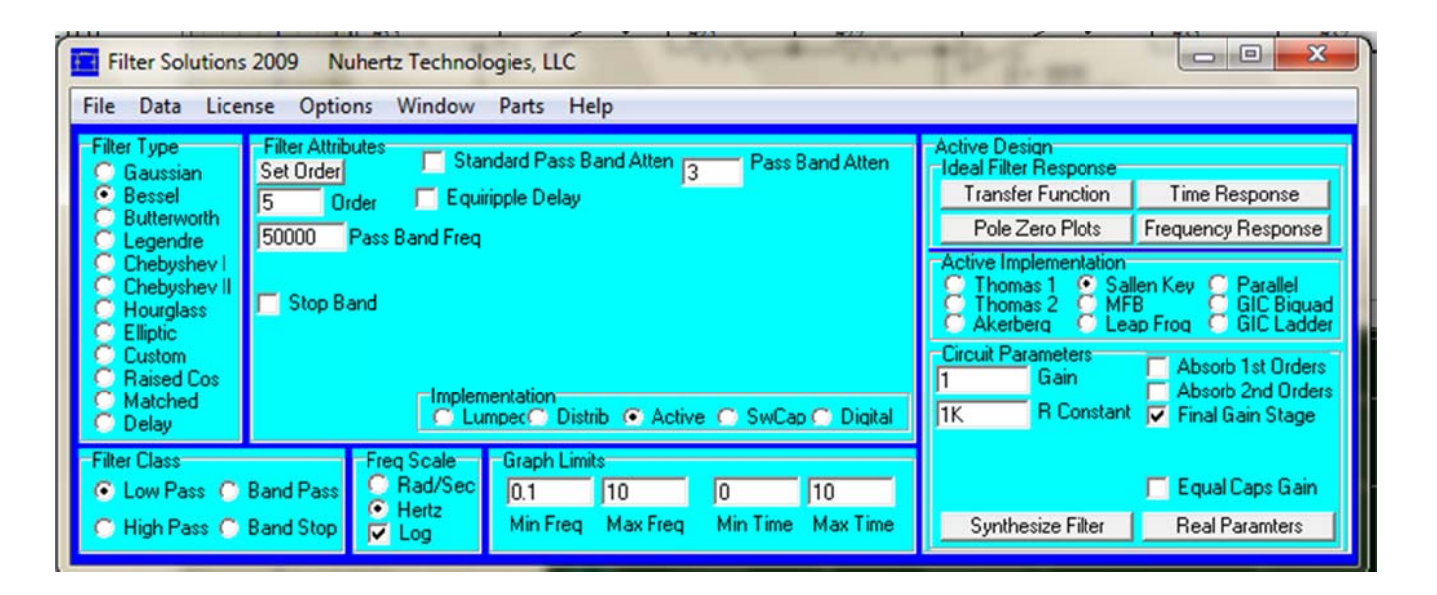

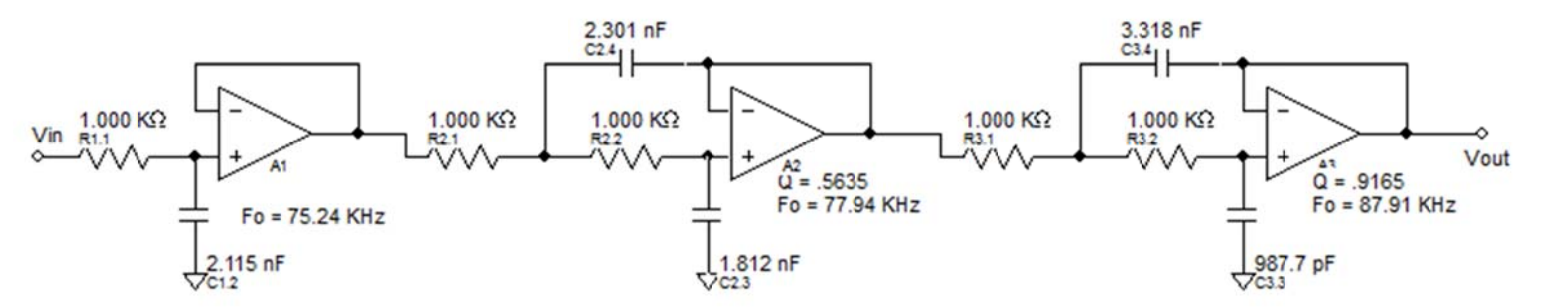

: دار فوق نيز تابع انتقال مد ت

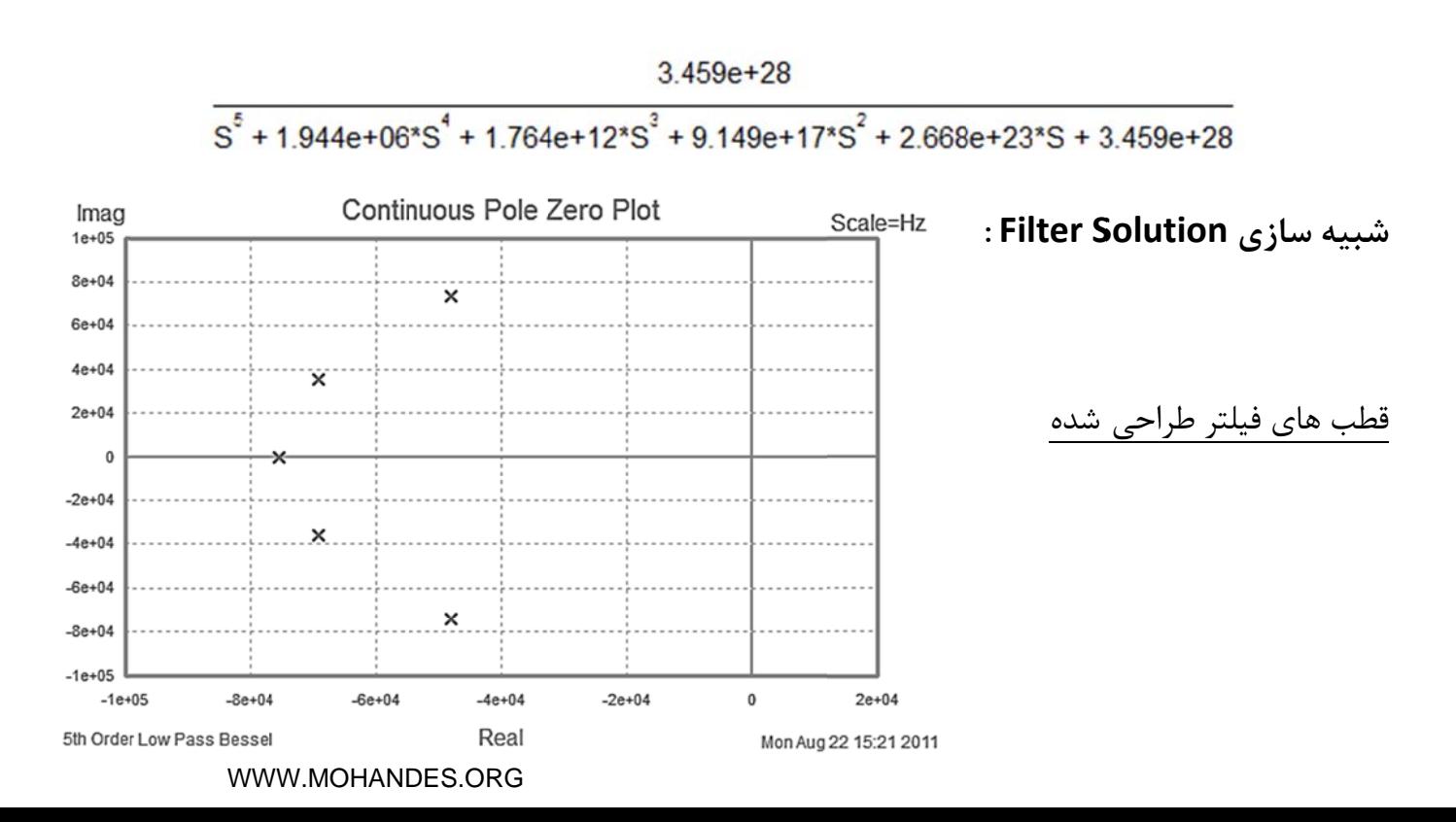

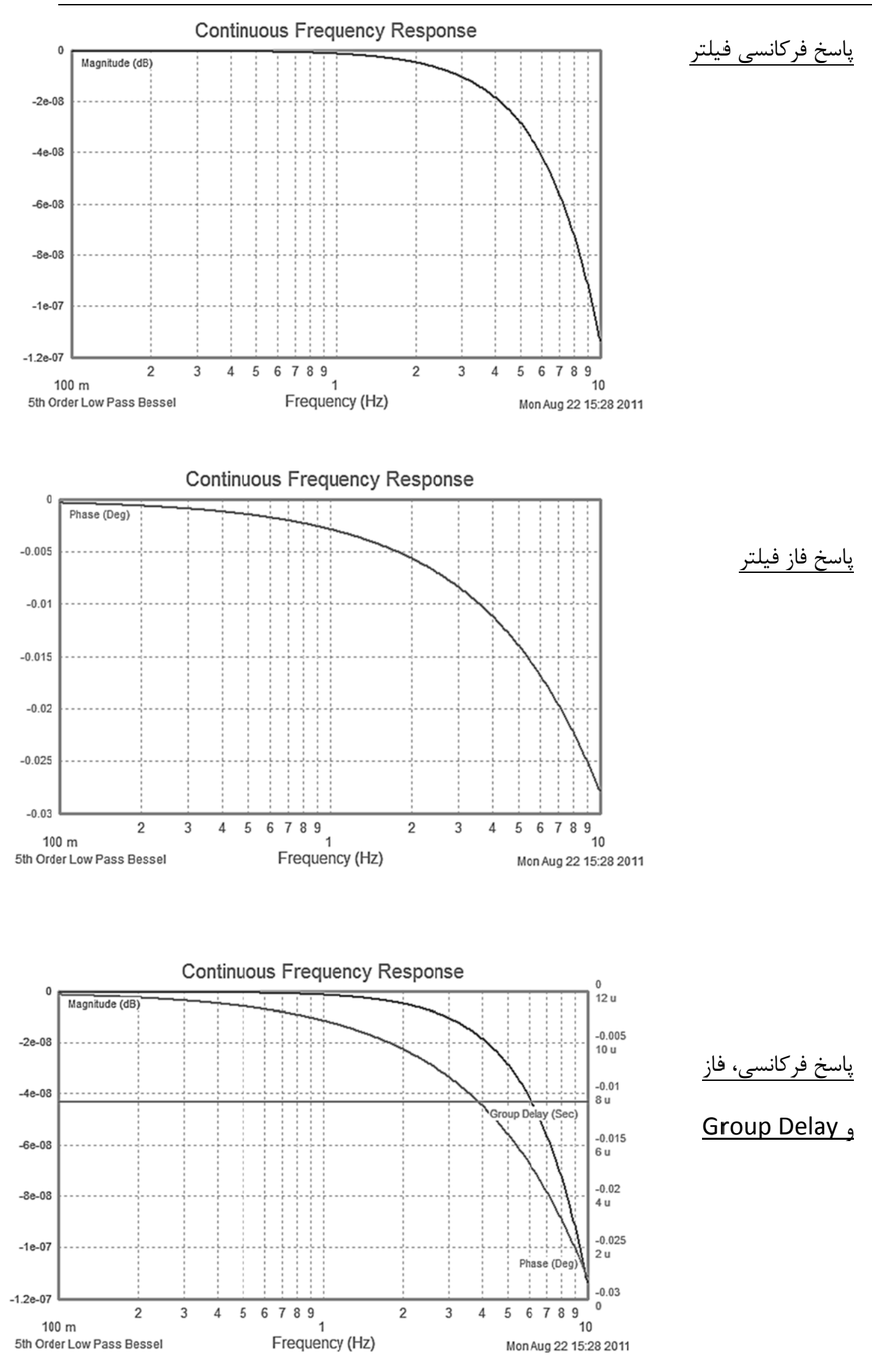

WWW.MOHANDES.ORG

## **: Proteu ي مدار با us شبيه سازي ش**

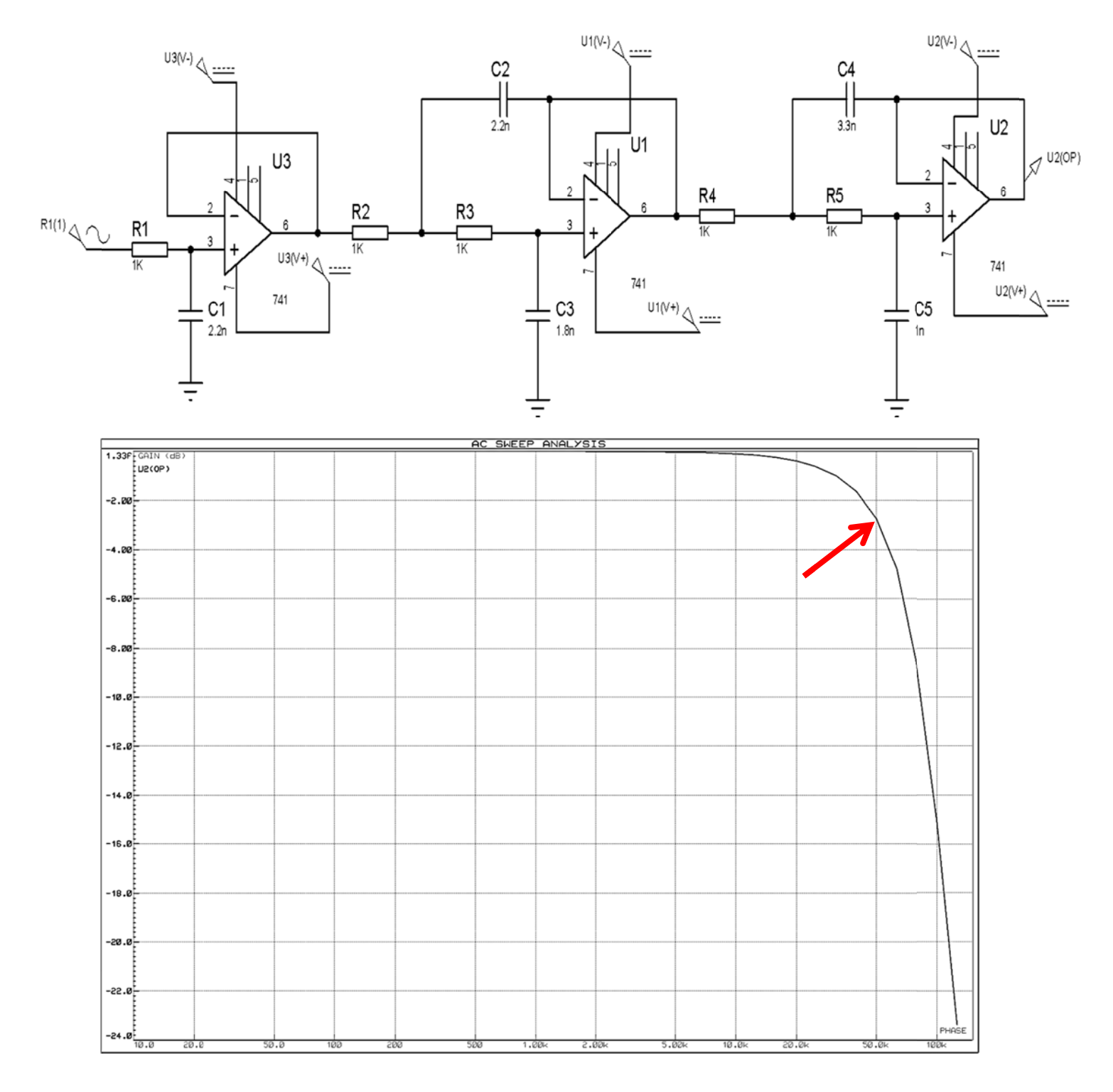

**CD همراه وجود دارد. ه سازي در فايل شبيه**

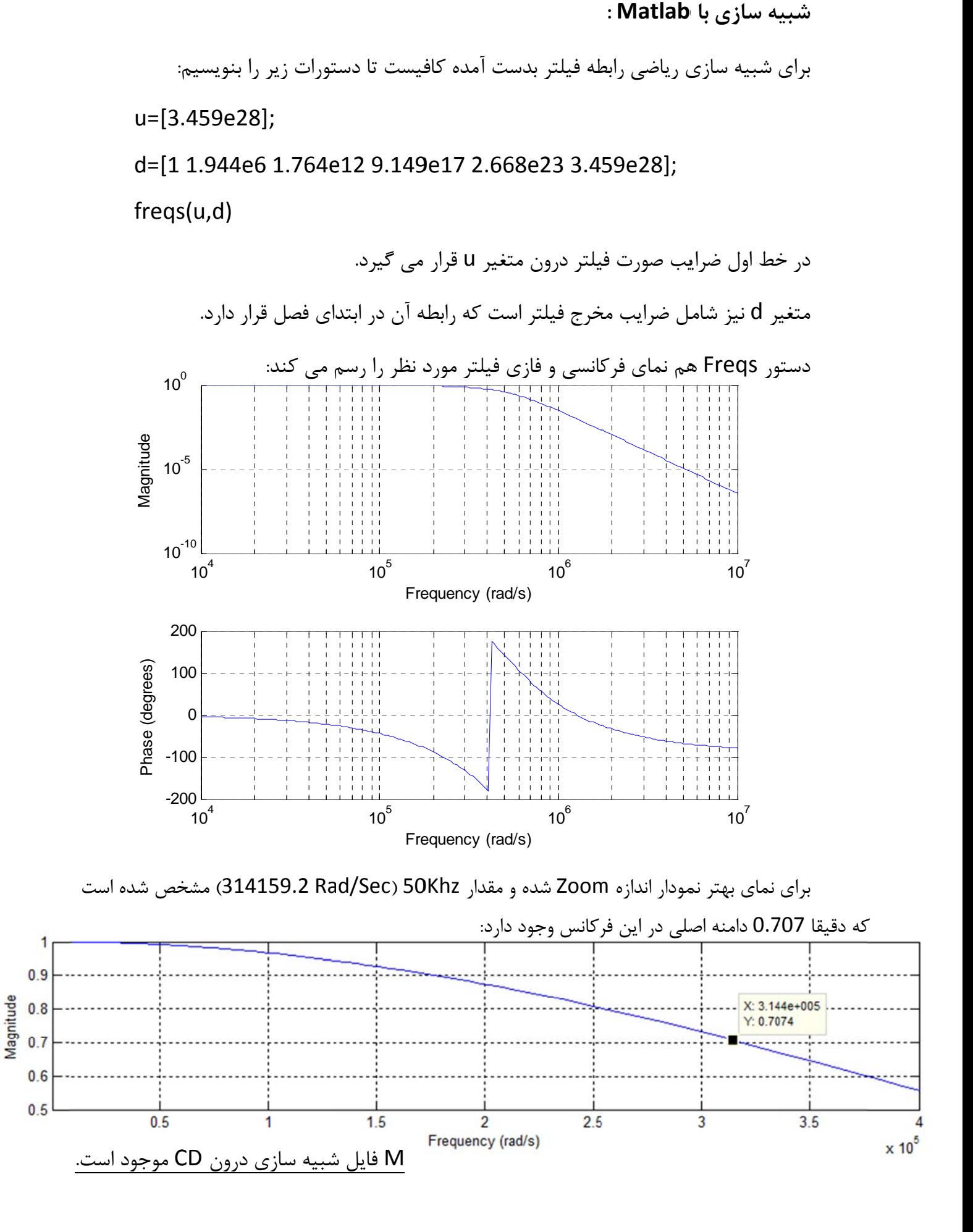

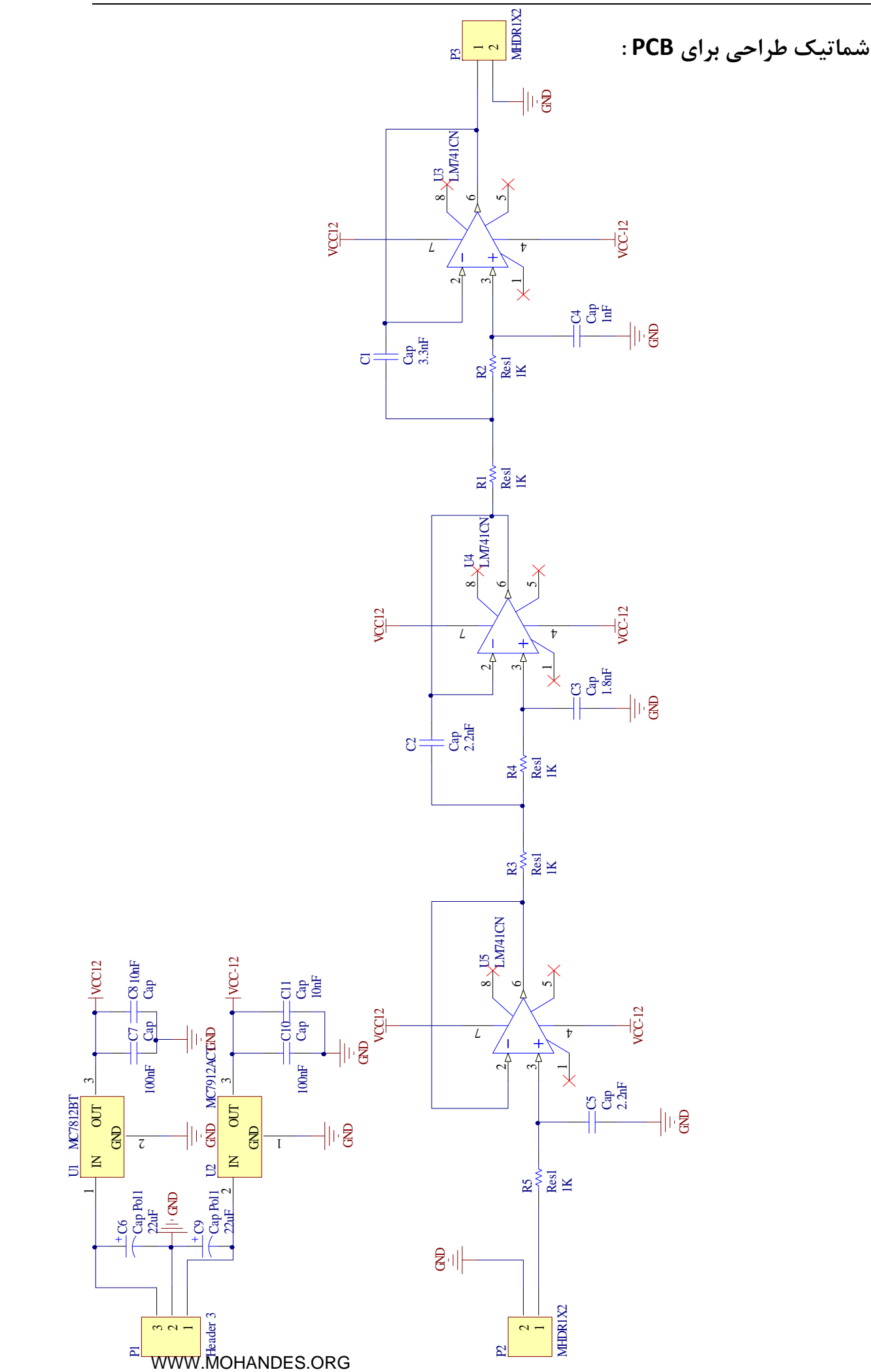

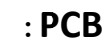

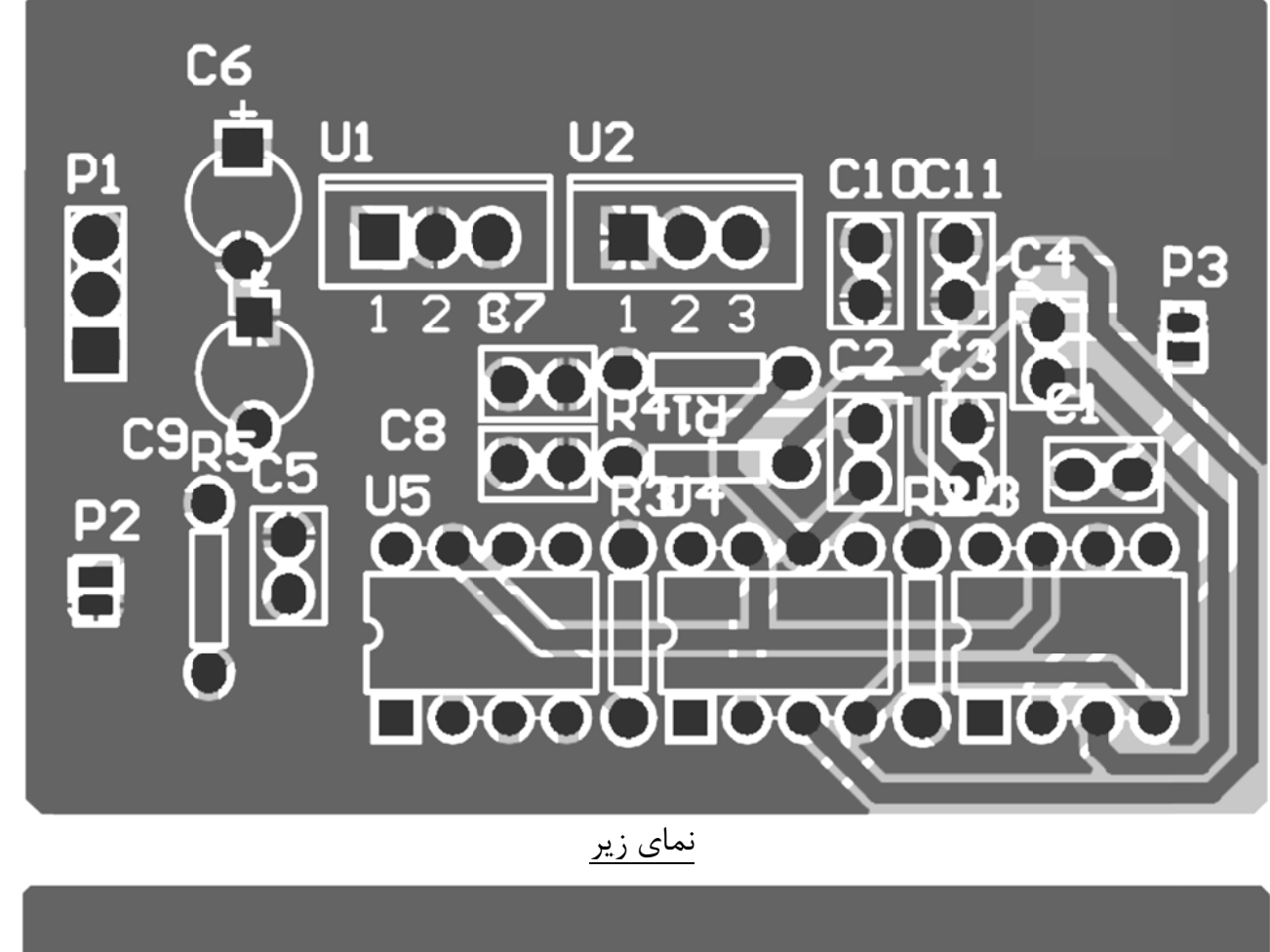

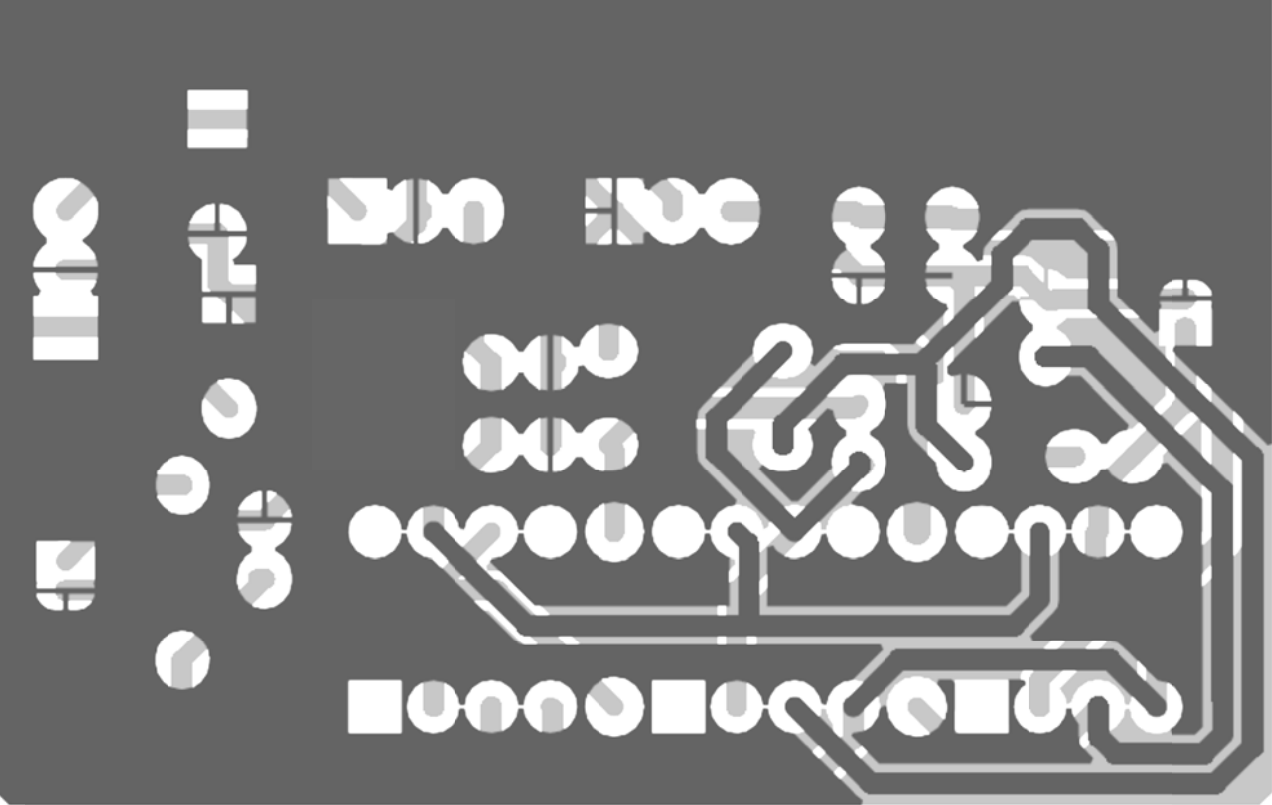

نمای <u>رو</u>

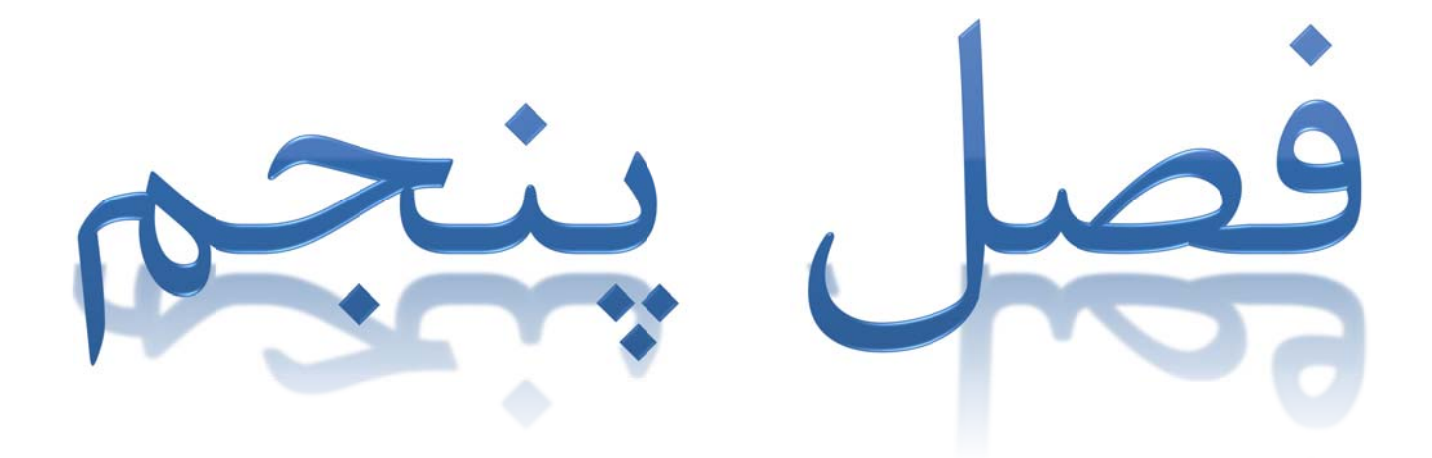

[WWW.MOHANDES.ORG](http://WWW.MOHANDES.ORG) 

تابع بدست آوردن ضرايب بسل:

```
void Bessel(double *Coeff, int N, double Param)
* Subroutine to calculate the filter coefficients of Bessel filters.*
* INPUT: N filter order *
* Param design parameter *
* RETURN: Coeff Bessel filter coefficients *
* For Param = 0, the subroutine calculates the Bessel coefficients ** of analog filters. For Param = 1/mu, the subroutine ** calculates the Bessel coefficients for the design of digital *
* filters with mu = 2 * t0/T and mu > N-1. *
\{int i, j;double g, h;
Coeff[0] = 1.0;for (i = 1; j \le N; j++) Coeff[j] = 0.0;
for (i = N; i > 0; i-)\{g = 2.0 * i - 1.0h = 1.0 - (i - 1.0) * (i - 1.0) * Param * Param;for (i = N; j > 0; j++)\left\{ \right.if (j != 2 * (j / 2)) Coeff[j] = Coeff[j-1] * h;
else Coeff[j] = Coeff[j-1] + Coeff[j] * g;
\left\{ \right.Coeff[0] = Coeff[0] * g;\mathcal{E}\mathcal{E}
```
## **Butterworth filters**

 $V = 1$  $B_2 = 0$ 

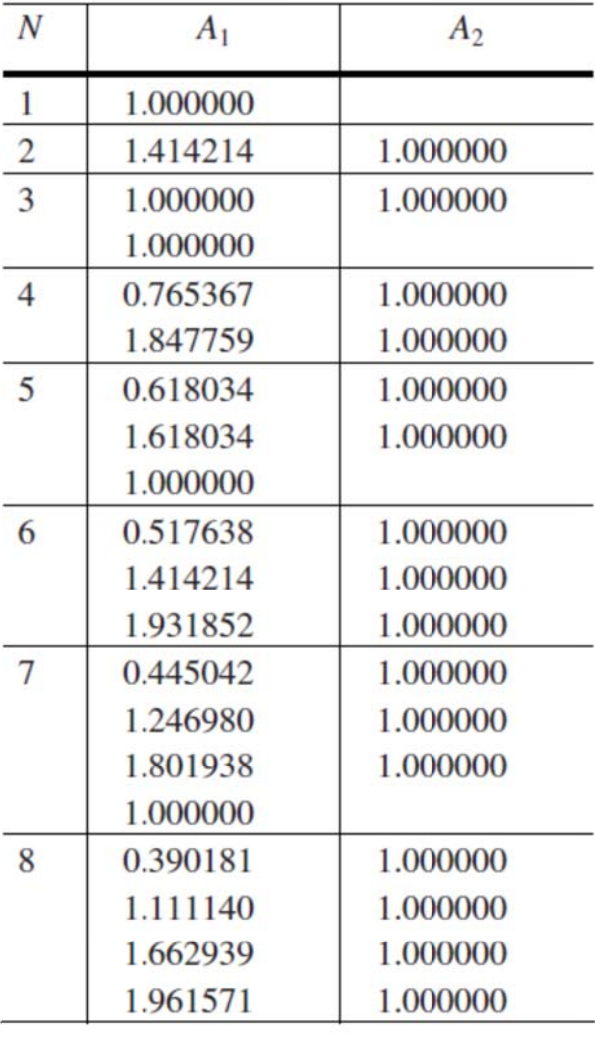

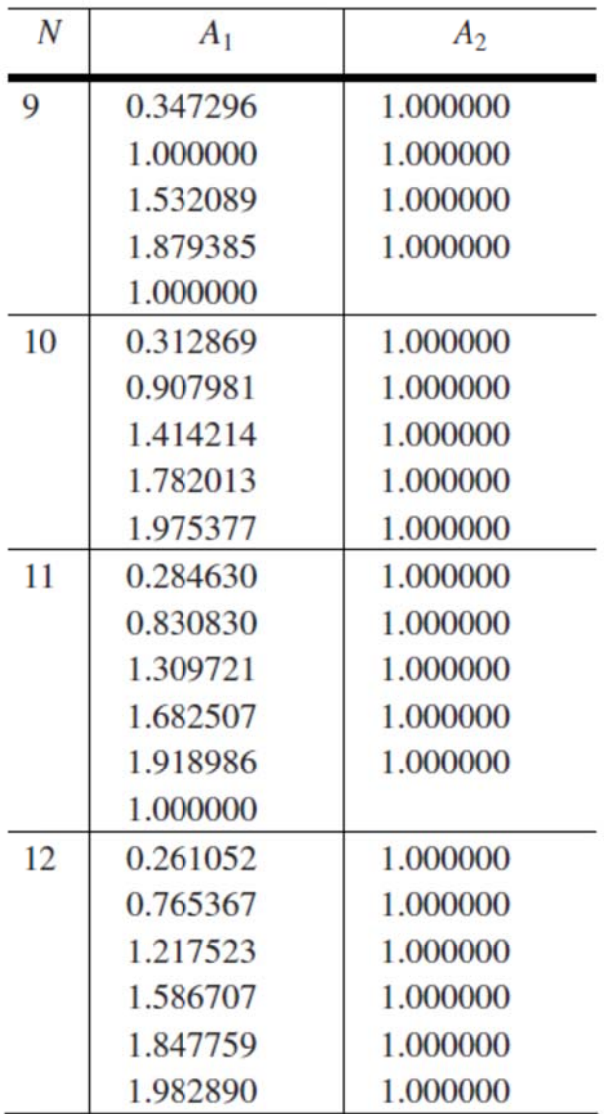

## **Chebyshev filters**

 $B_2 = 0$ 

V equals one for odd filter orders. In the case of even filter orders, V depends on the passband ripple:

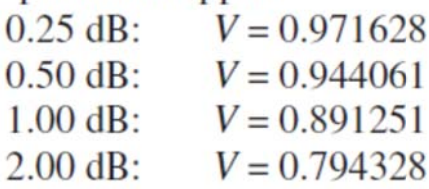

## Chebyshev 0.25 dB

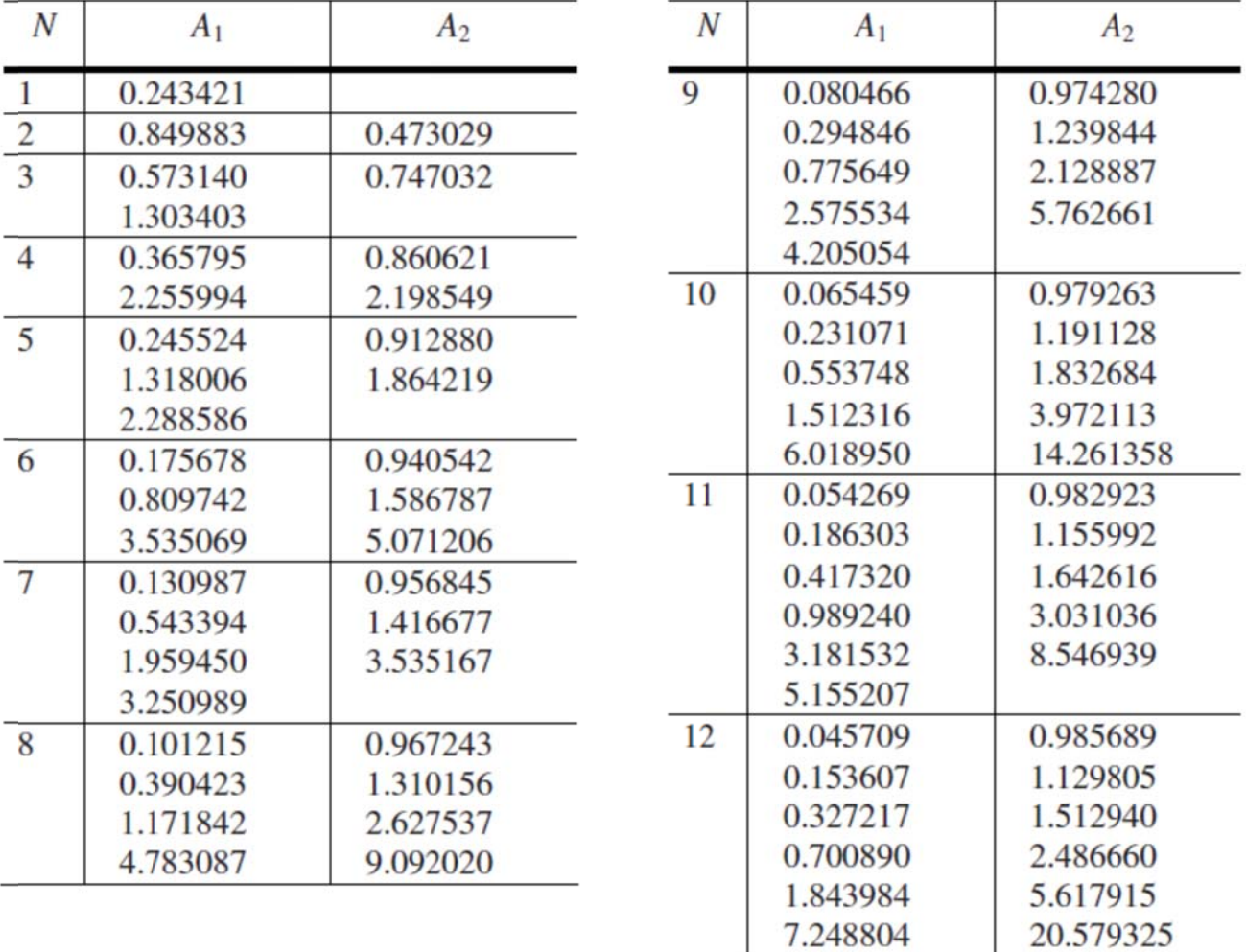

## **Bessel filters**

 $V = 1$ 

Normalised to to

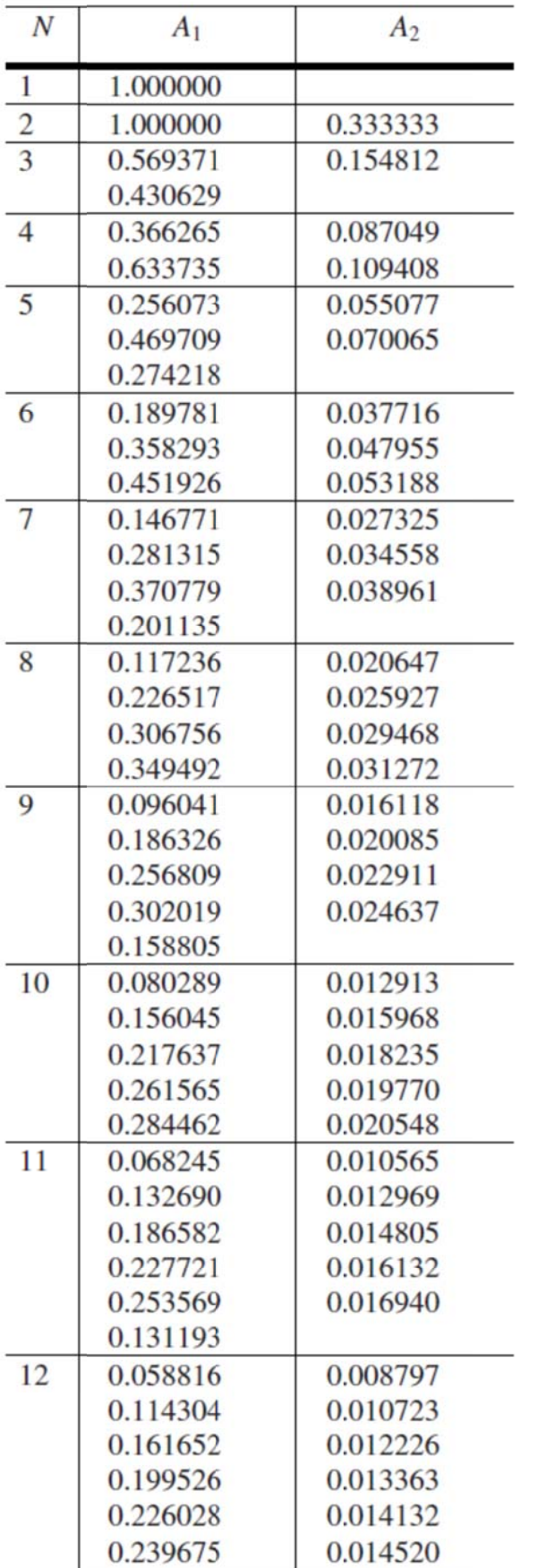

 $V = 1$ 

## Normalised to  $\omega_{\text{3dB}}$

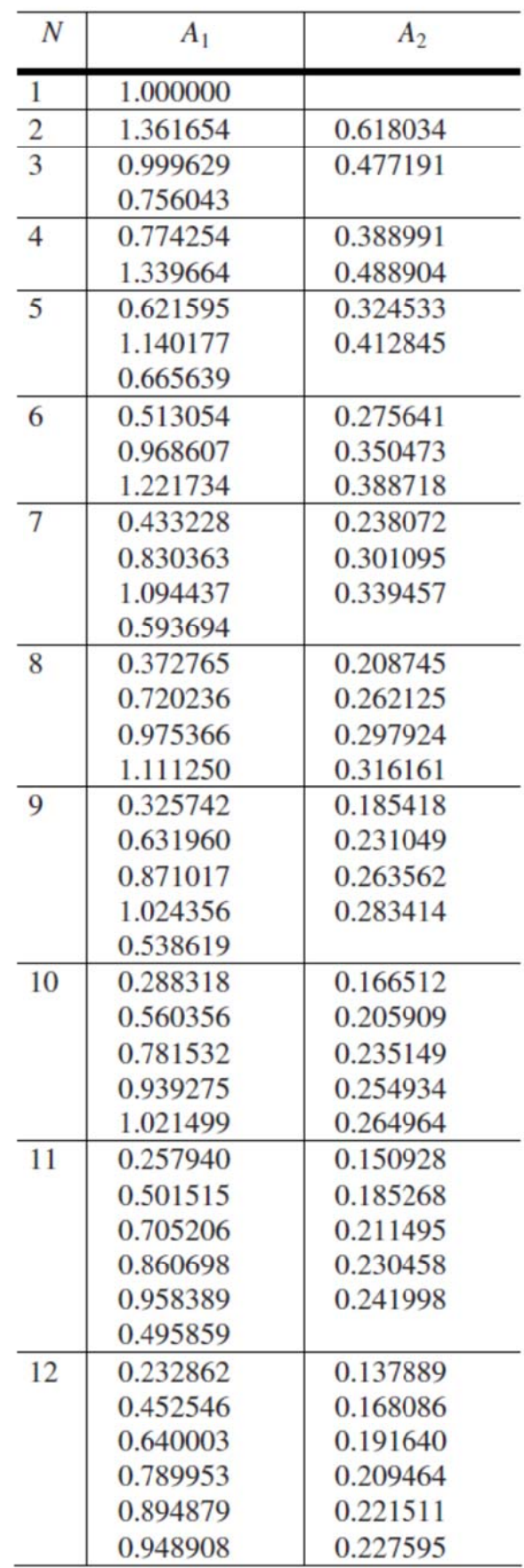

May 1998

**LM741** 

**Operational**

 **Amplifier**

 $N$  National Semiconductor

## **LM741 Operational Amplifier**

### **General Description**

 $\alpha$  ,  $\beta$ 

The LM741 series are general purpose operational amplifiers which feature improved performance over industry standards like the LM709. They are direct, plug-in replacements for the 709C, LM201, MC1439 and 748 in most applications. The amplifiers offer many features which make their application nearly foolproof: overload protection on the input and output, no latch-up when the common mode range is exceeded, as well as freedom from oscillations.

The LM741C/LM741E are identical to the LM741/LM741A except that the LM741C/LM741E have their performance guaranteed over a 0˚C to +70˚C temperature range, instead of −55˚C to +125˚C.

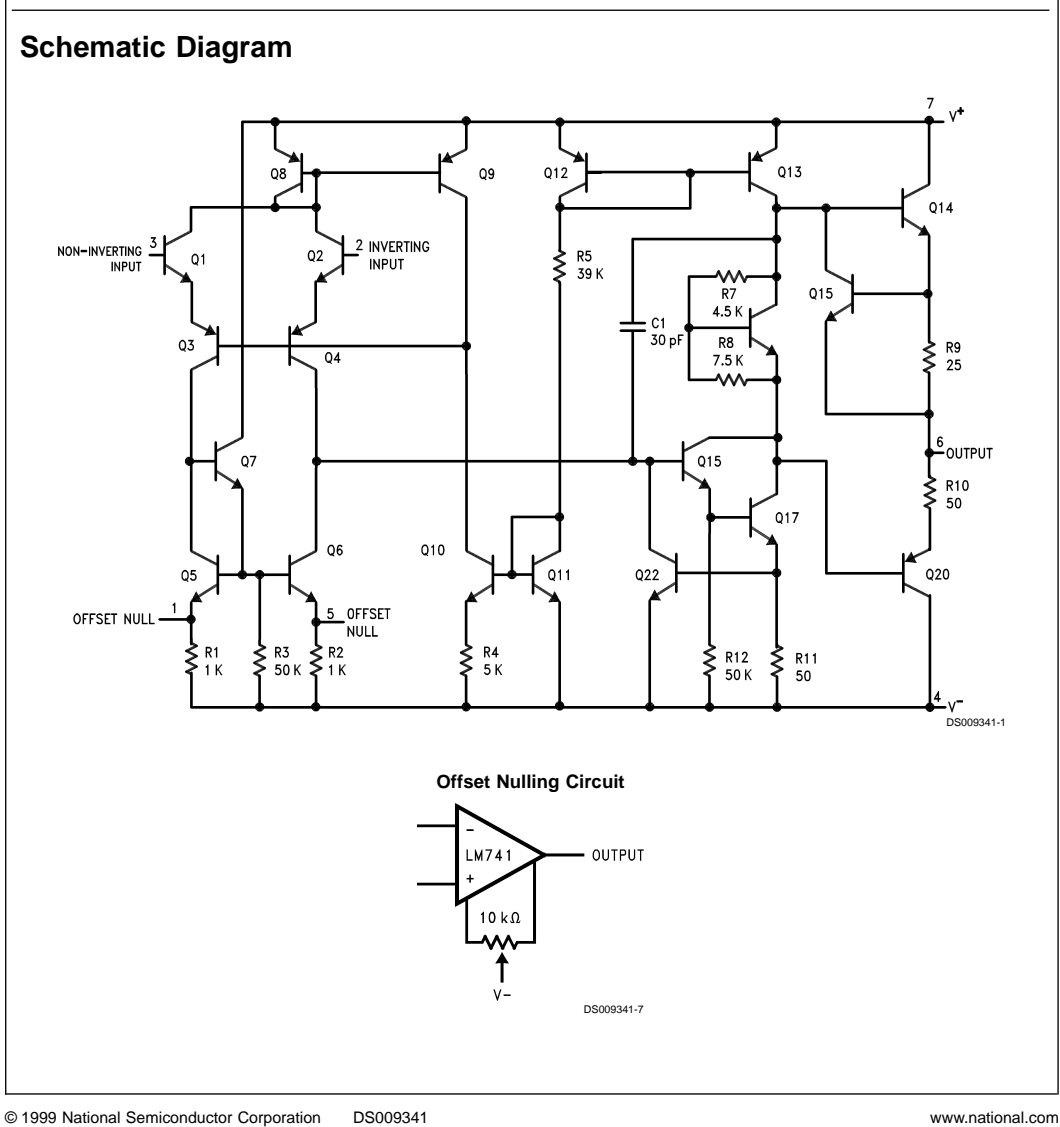

## **Absolute Maximum Ratings (Note 1)**

**If Military/Aerospace specified devices are required, please contact the National Semiconductor Sales Office/ Distributors for availability and specifications.** (Note 6)

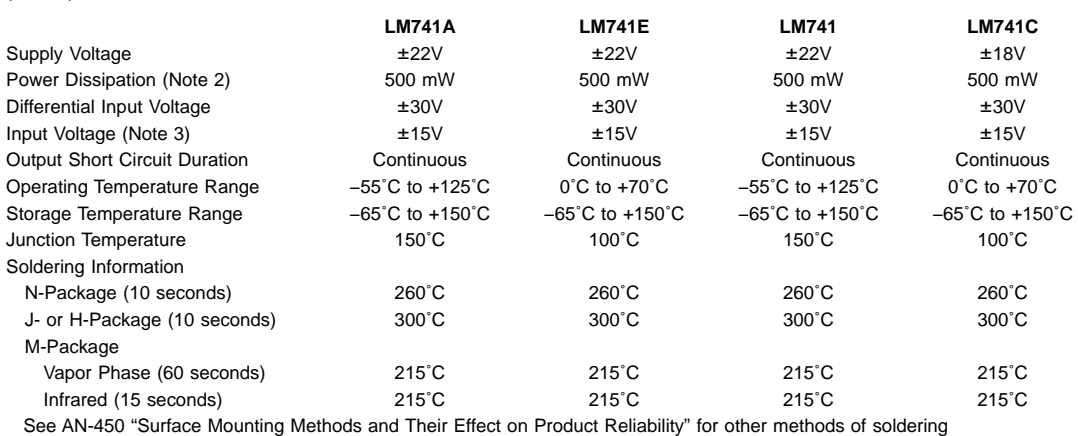

surface mount devices.

 $\sim 10^6$ 

 $\hat{\mathcal{A}}$ 

ESD Tolerance (Note 7) 400V 400V 400V 400V 400V 400V 400V

## **Electrical Characteristics** (Note 4)

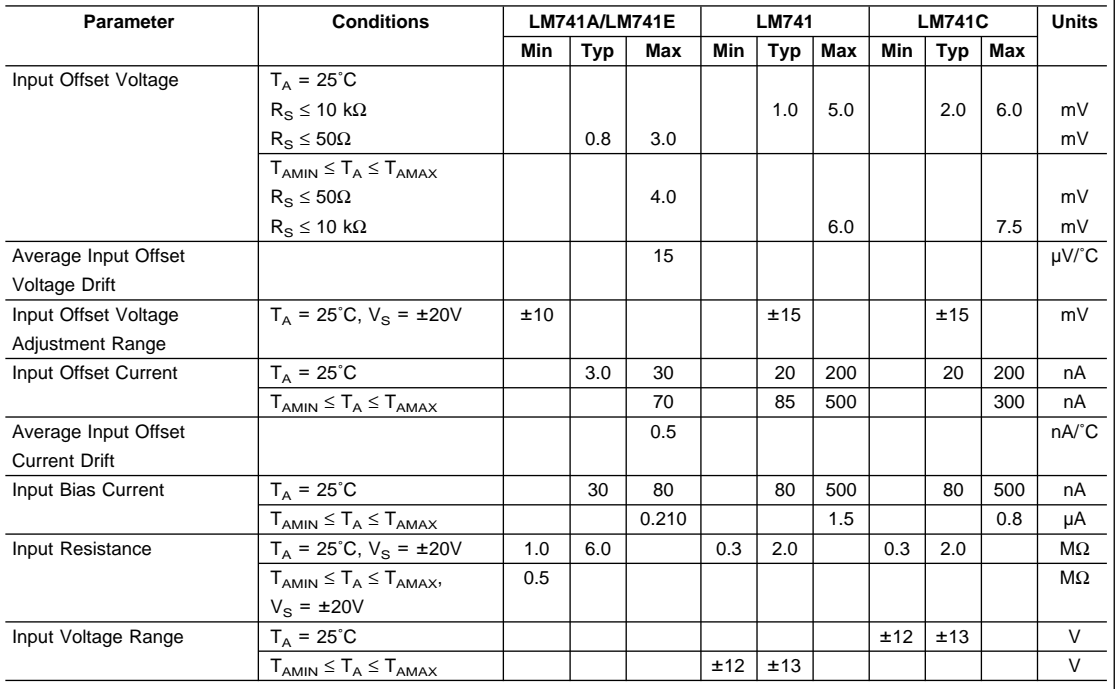

www.national.com 2

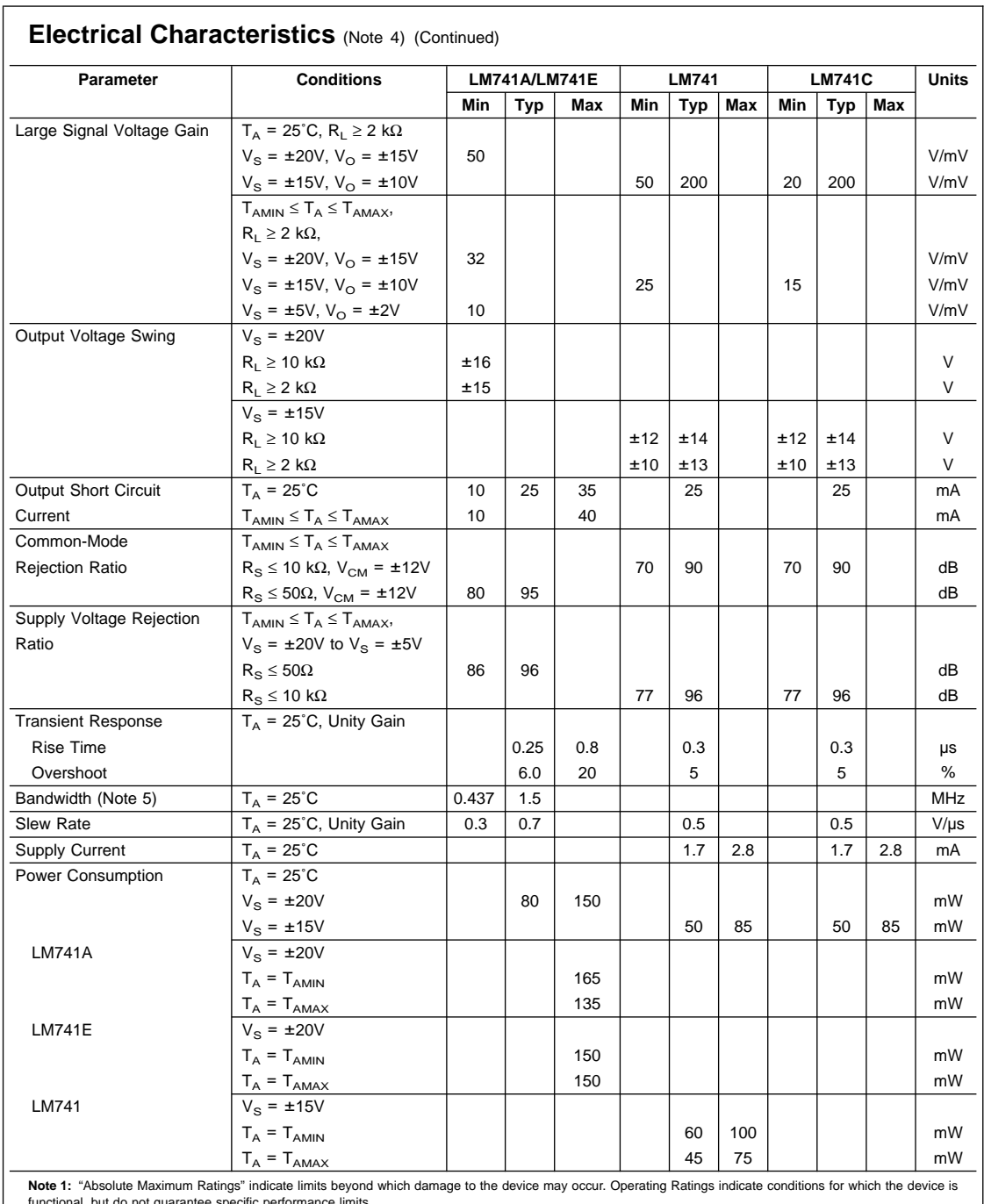

functional, but do not guarantee specific performance limits.

3 www.national.com

 $\Delta \phi = 0.01$  and  $\Delta \phi$ 

#### **Electrical Characteristics** (Note 4) (Continued)

Note 2: For operation at elevated temperatures, these devices must be derated based on thermal resistance, and T<sub>i</sub> max. (listed under "Absolute Maximum Ratings").  $T_j = T_A + (\theta_{jA} P_D)$ .

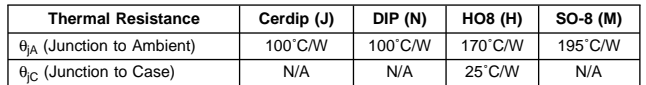

**Note 3:** For supply voltages less than ±15V, the absolute maximum input voltage is equal to the supply voltage.

Note 4: Unless otherwise specified, these specifications apply for V<sub>S</sub> = ±15V, −55°C ≤ T<sub>A</sub> ≤ +125°C (LM741/LM741A). For the LM741C/LM741E, these specifications are limited to  $0^{\circ}C \leq T_A \leq +70^{\circ}C$ .

**Note 5:** Calculated value from: BW (MHz) = 0.35/Rise Time(µs).

**Note 6:** For military specifications see RETS741X for LM741 and RETS741AX for LM741A.

**Note 7:** Human body model, 1.5 kΩ in series with 100 pF.

### **Connection Diagram**

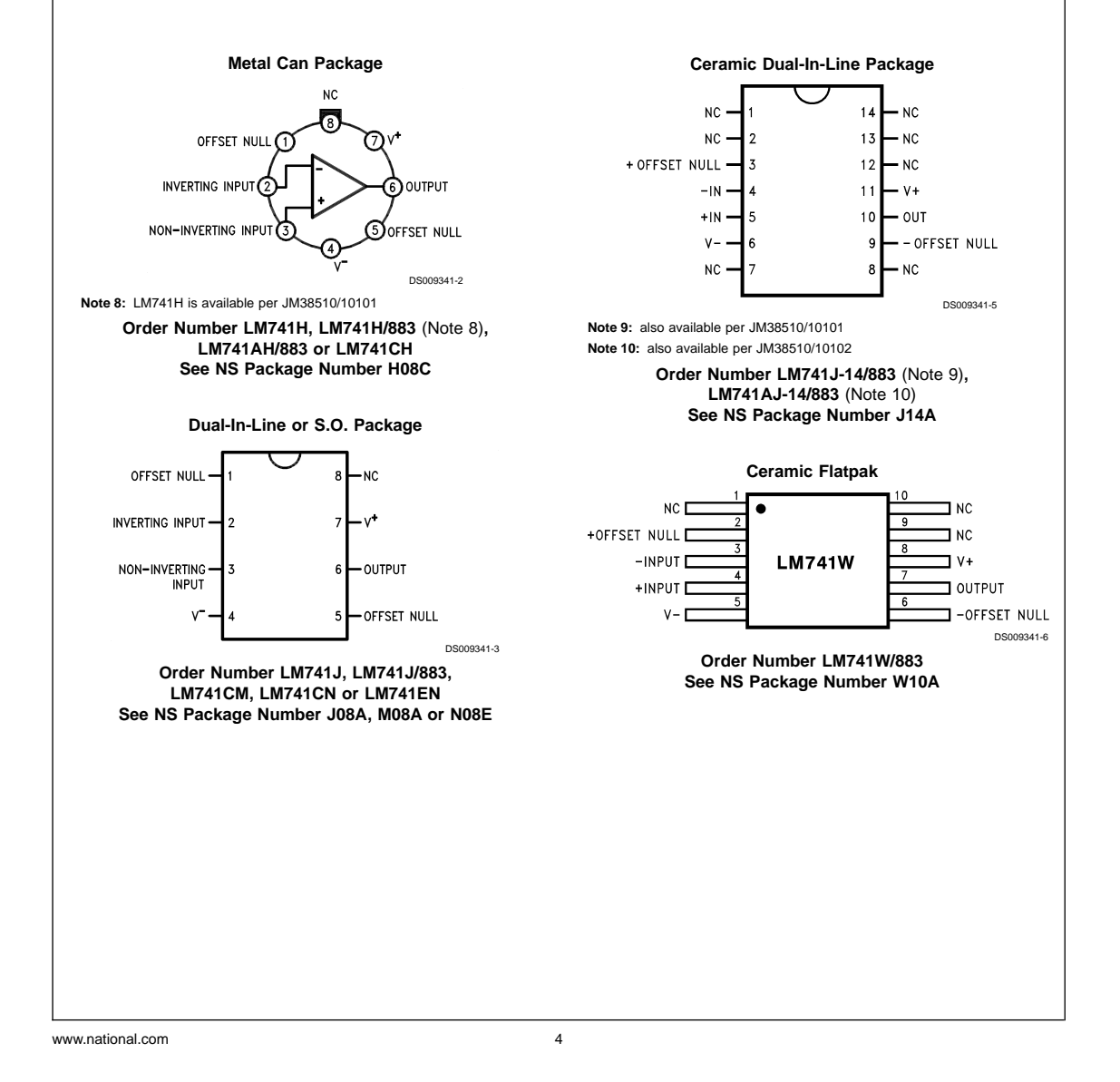

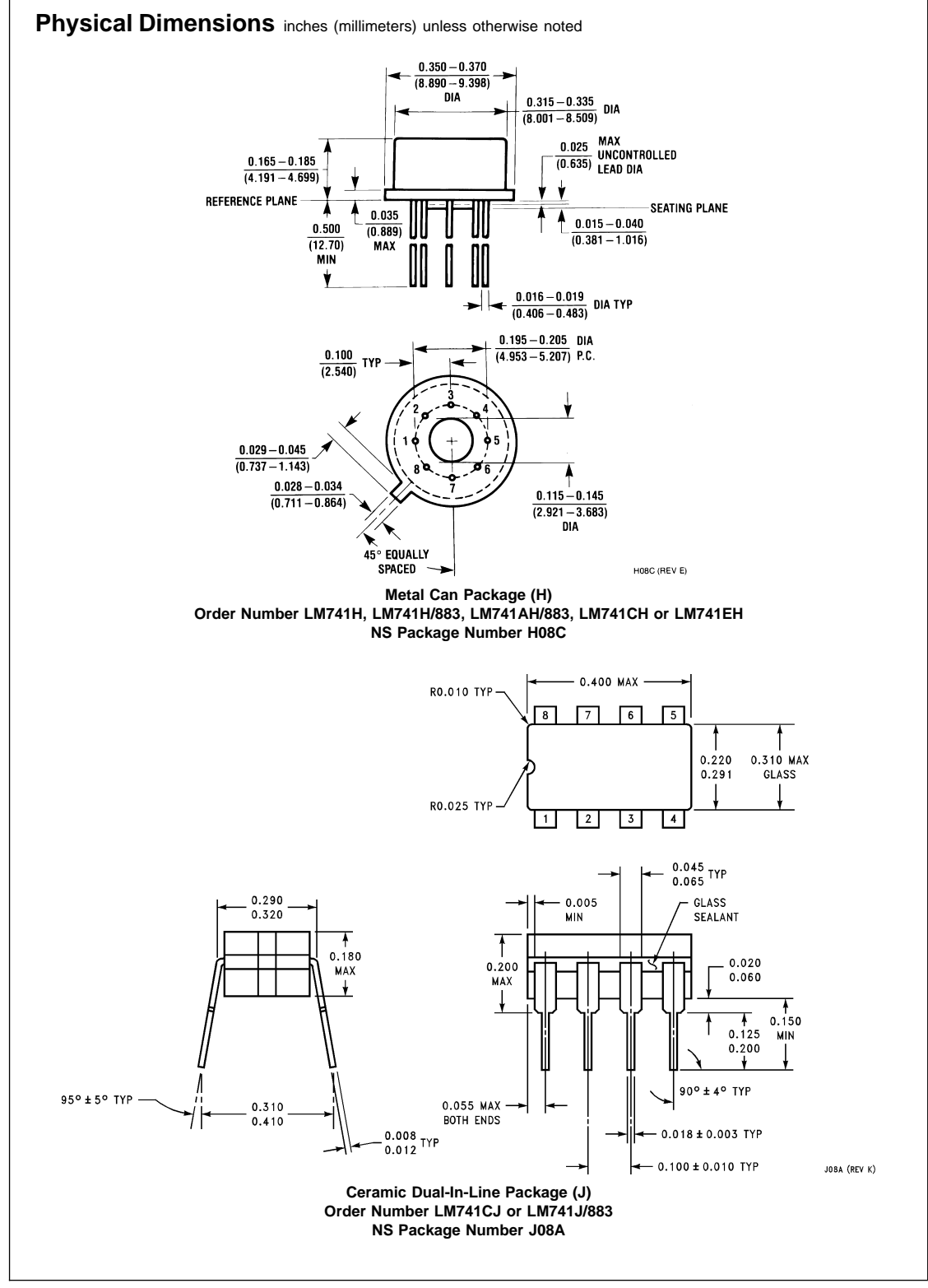

5 www.national.com

 $\hat{\boldsymbol{\theta}}$ 

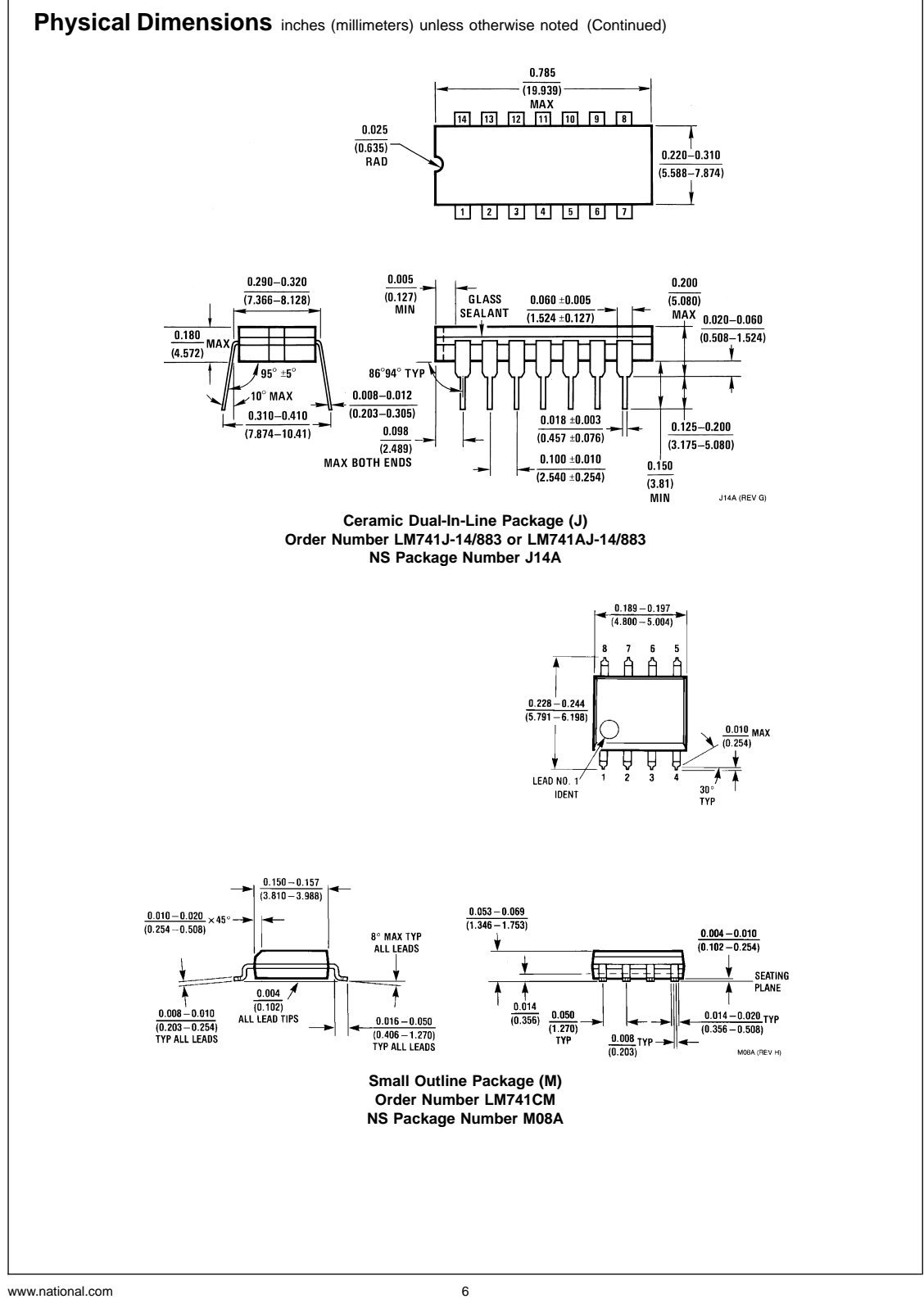

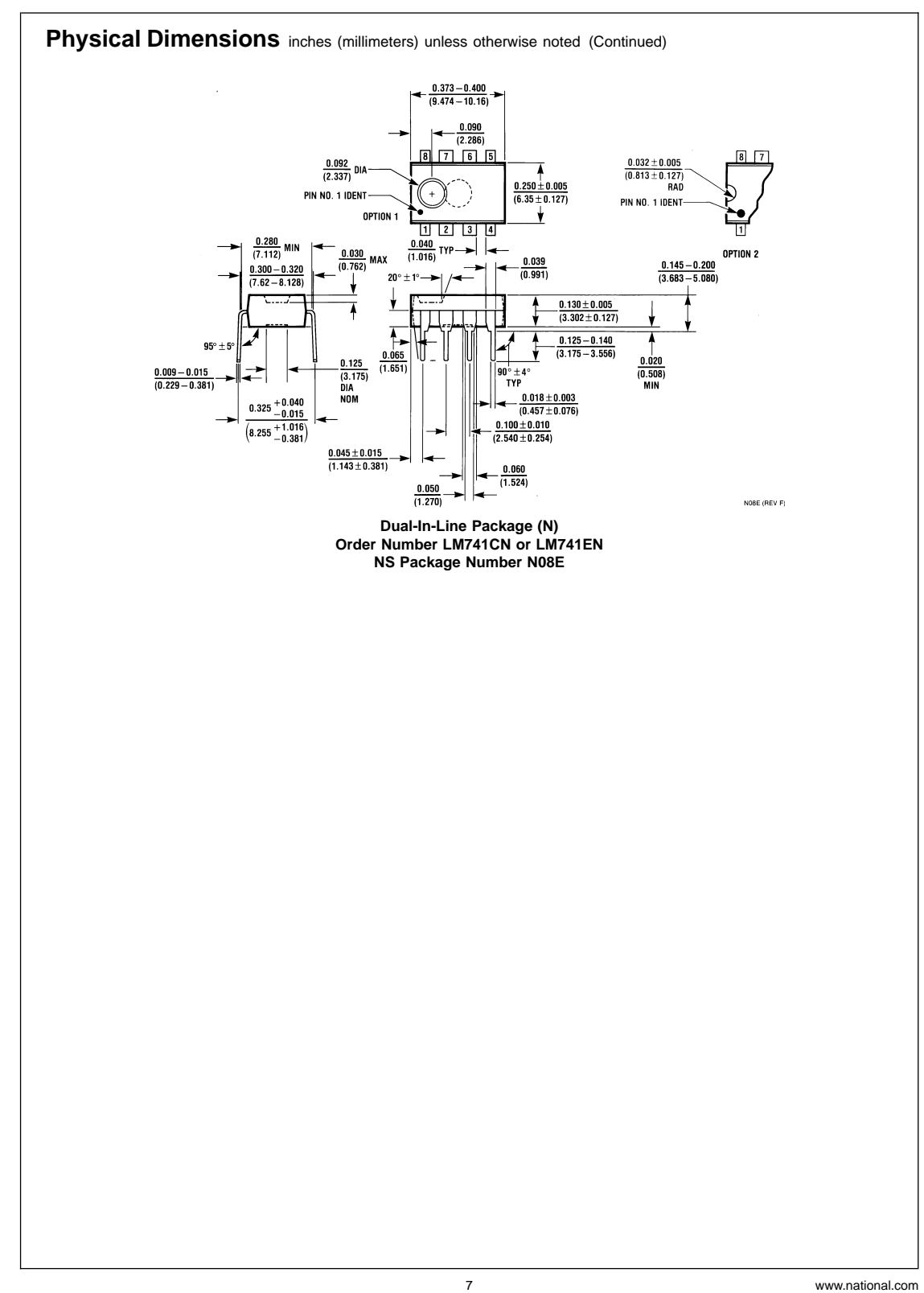

 $\hat{\mathcal{A}}$ 

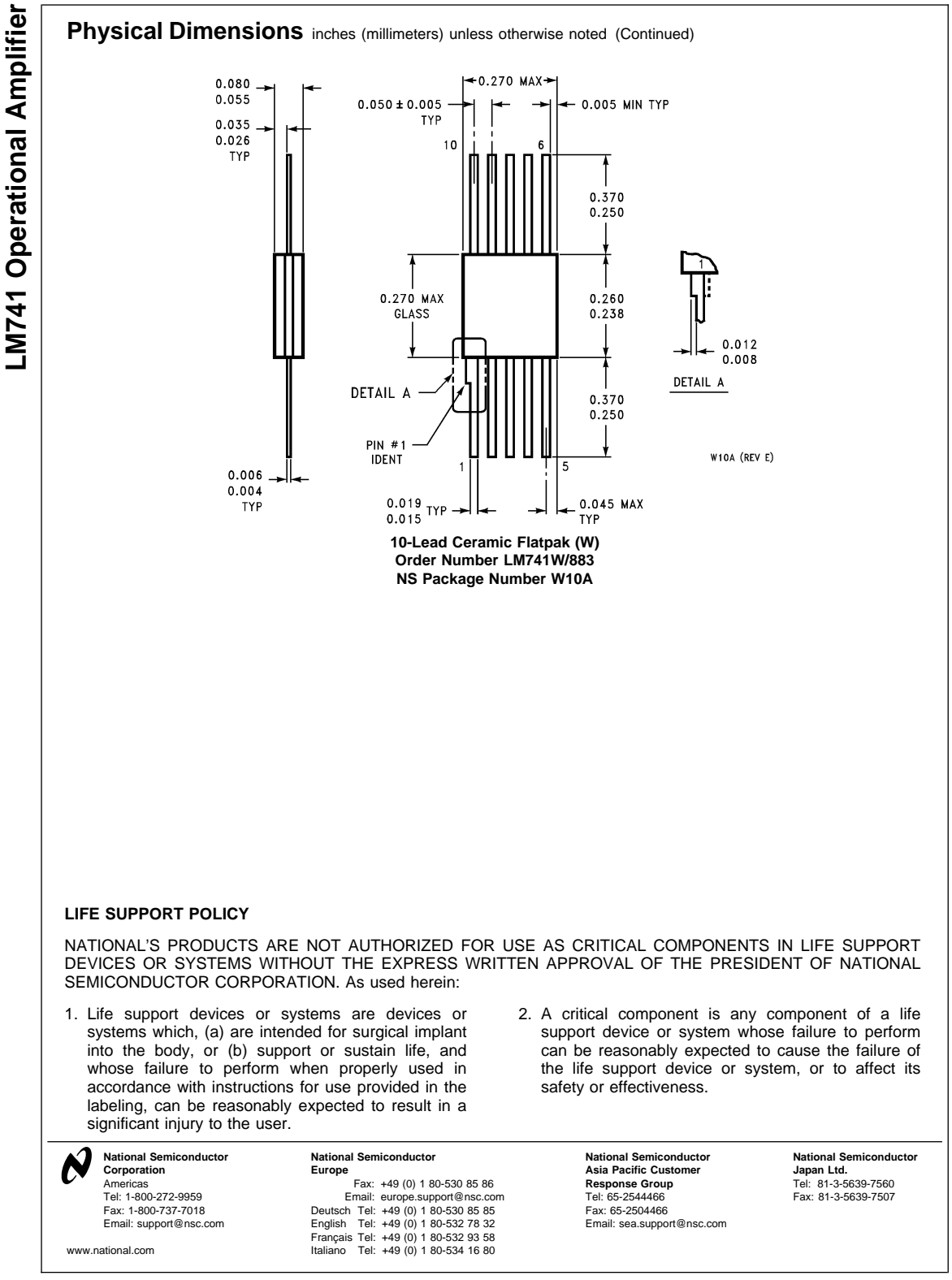

National does not assume any responsibility for use of any circuitry described, no circuit patent licenses are implied and National reserves the right at any time without notice to change said circuitry and specifications.

 $\bar{z}$ 

## 3 TERMINAL 1A NEGATIVE VOLTAGE REGULATOR

## DESCRIPTION

The UTC LM79XX series of three-terminal negative regulators are available in TO-220 package and with several fixed output voltage, making them useful in a wide range of application. Each type employs internal current limiting, thermal shut-down and safe area protection, making it essentially indestructible.

### FEATURES

\*Output current up to 1A \*-5V;-6V;-8V;-12V;-15V;-18V;-24V output voltage available \*Thermal overload protection \*Short circuit protection

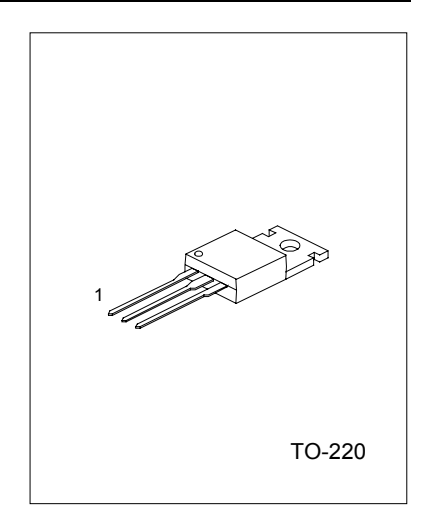

1:GND 2:Input 3:Output

#### BLOCK DIAGRAM

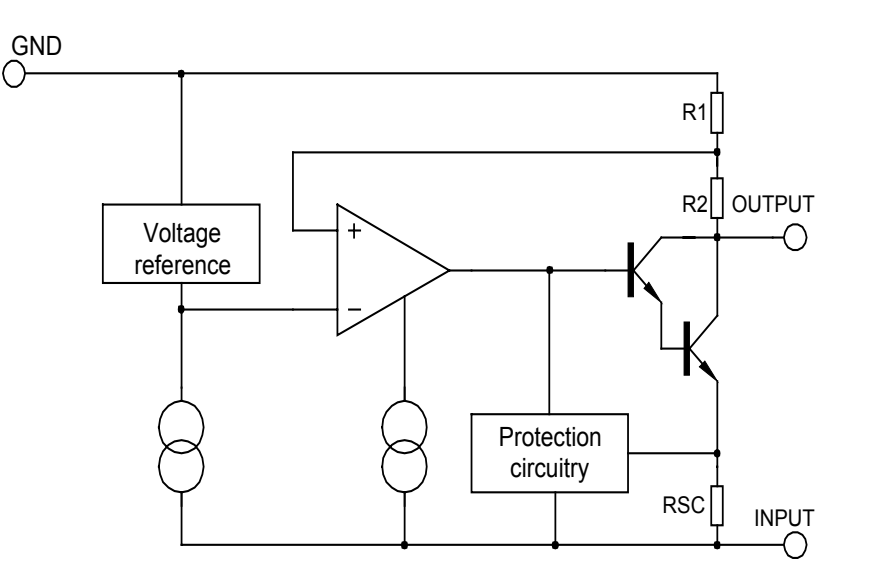

UTC UNISONIC TECHNOLOGIES CO., LTD.

### ABSOLUTE MAXIMUM RATINGS(Ta=25°C)

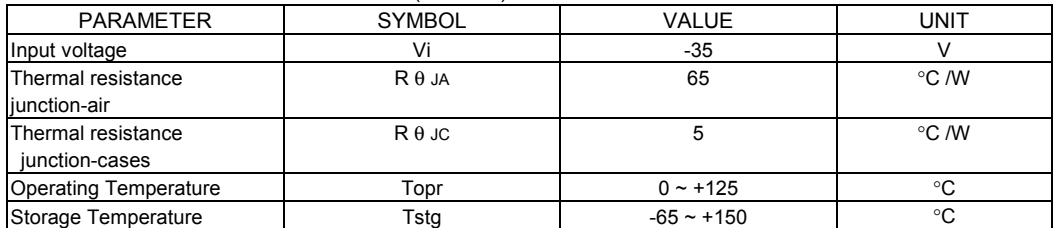

#### UTC7905 ELECTRICAL CHARACTERISTICS

(Refer to test circuits, 0<Tj<125°C,Io=500mA,Vi=-10V,Ci=33uF,Co=1uF, unless otherwise specified)

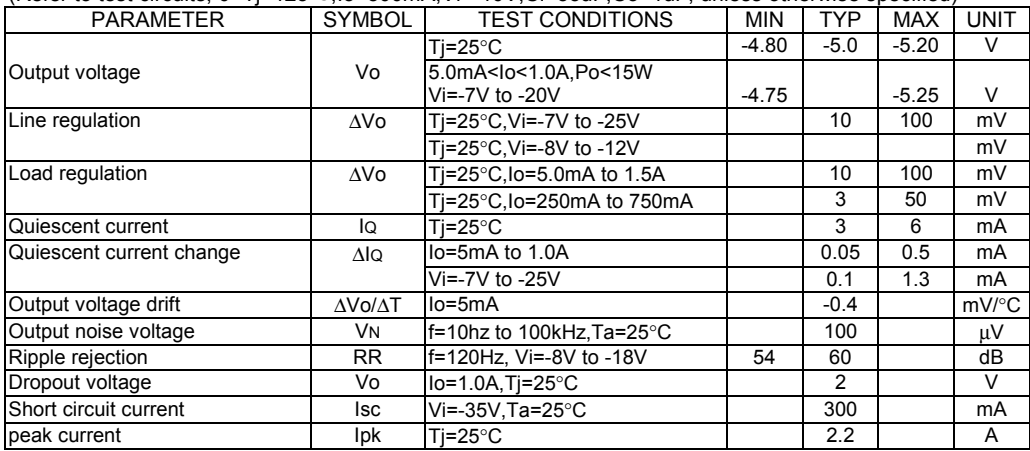

## UTC7906 ELECTRICAL CHARACTERISTICS

(Refer to test circuits, 0<Tj<125°C,Io=500mA,Vi=-11V,Ci=2.2uF,Co=1uF,unless otherwise specified)

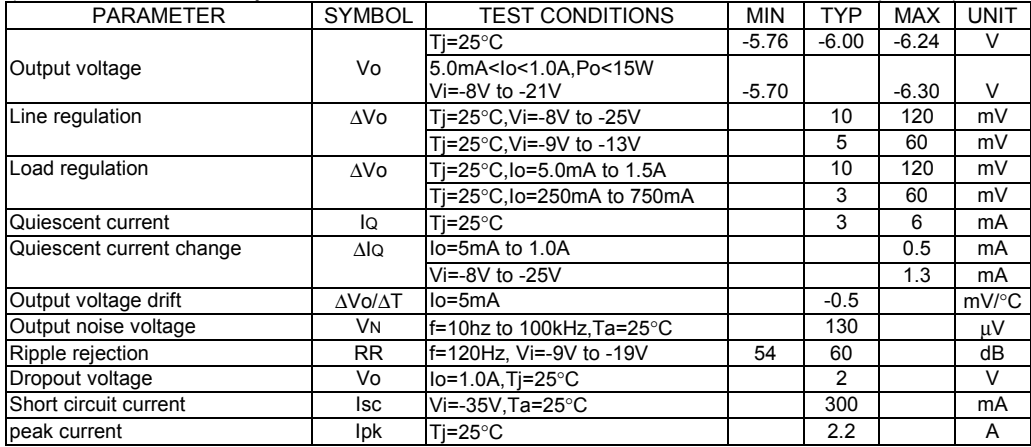

 $\overline{\text{UTC}}$  UNISONIC TECHNOLOGIES CO., LTD.

### UTC7908 ELECTRICAL CHARACTERISTICS

 $(Refer to test circuits, 0 < T < 125^\circ C \text{ } \Omega = 500 \text{ mA} \text{ } \Omega = -14 \text{ } \Omega = 2 \text{ } \Omega = 10 \text{ } \Omega = 10 \text{ } \Omega$  so therwise specified)

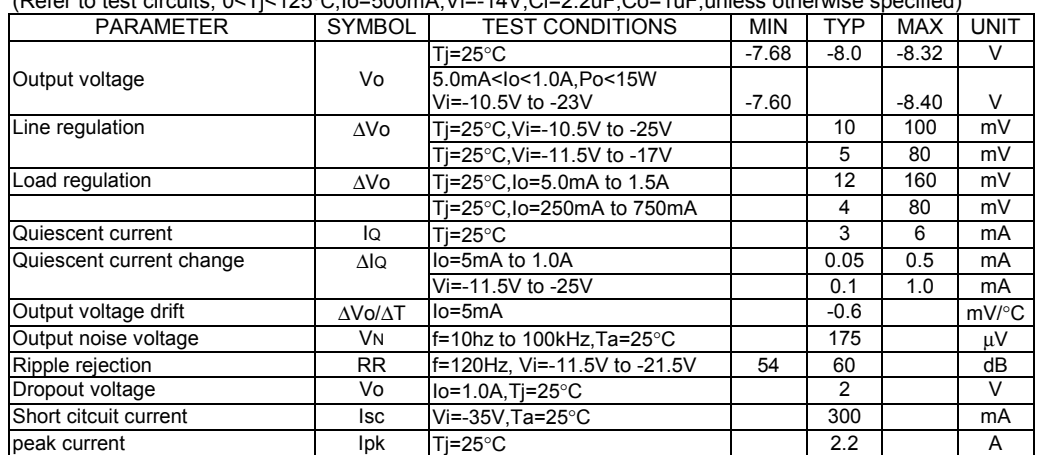

#### UTC7912 ELECTRICAL CHARACTERISTICS

(Refer to test circuits, 0<Tj<125°C,Io=500mA,Vi=-18V,Ci=2.2uF,Co=1uF,unless otherwise specified)

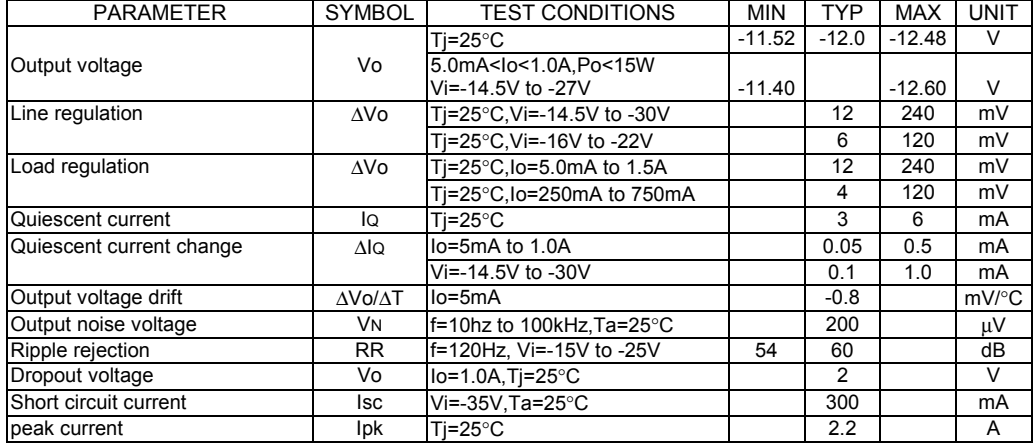

 $\overline{\text{UTC}}$  UNISONIC TECHNOLOGIES CO., LTD.

### UTC7915 ELECTRICAL CHARACTERISTICS

(Refer to test circuits, 0<Tj<125°C, Io=500mA,Vi=-23V,Ci=2.2uF,Co=1uF,unless otherwise specified)

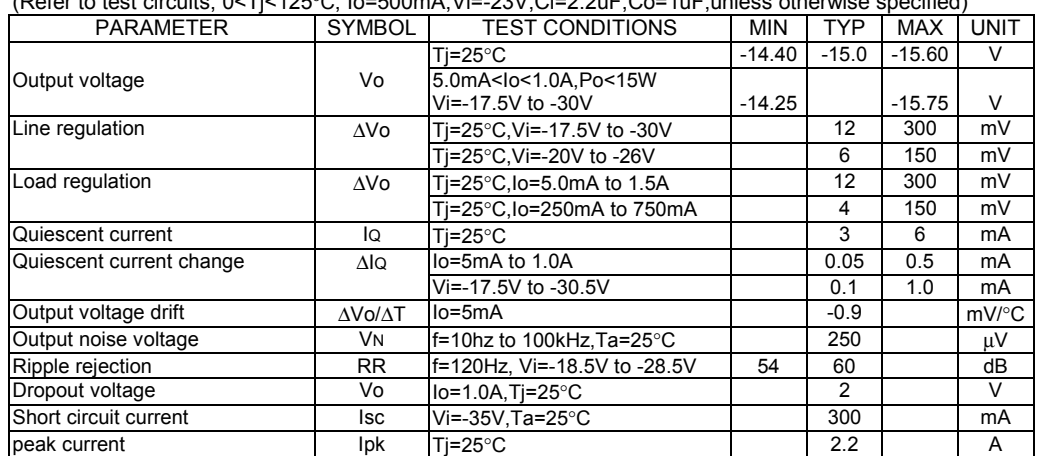

#### UTC7918 ELECTRICAL CHARACTERISTICS

(Refer to test circuits, 0<Tj<125°C,Io=500mA,Vi=-27V,Ci=2.2uF,Co=1uF,unless otherwise specified)

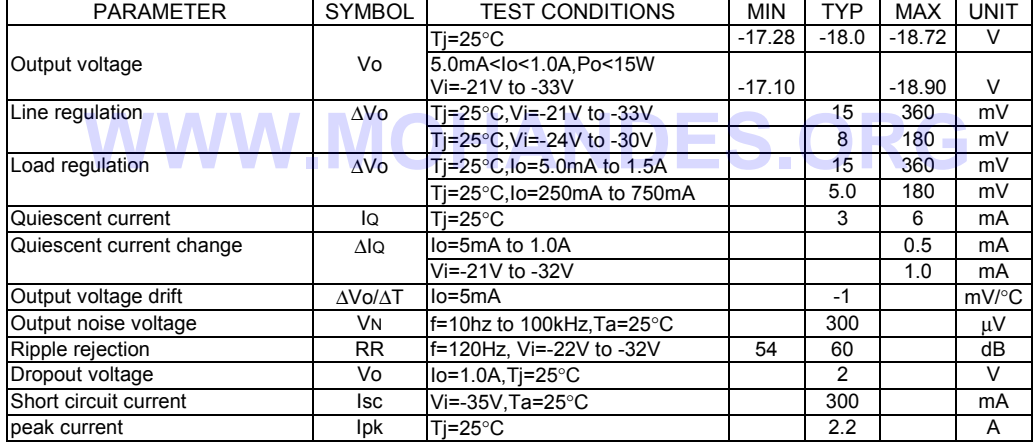

**UTC** UNISONIC TECHNOLOGIES CO., LTD.

### UTC7924 ELECTRICAL CHARACTERISTICS

(Refer to test circuits, 0<Tj<125°C,Io=500mA,Vi=-33V,Ci=2.2uF,Co=1uF,unless otherwise specified)

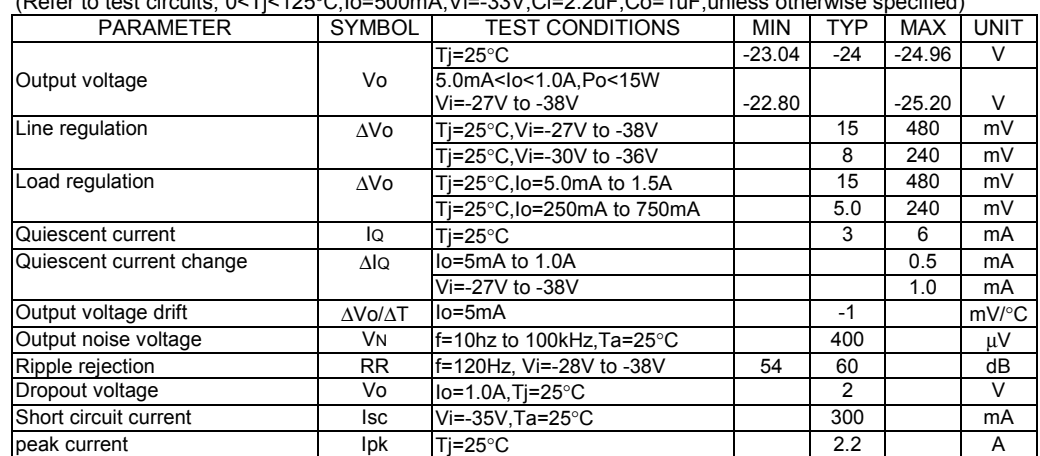

### APPLICATION CIRCUITS

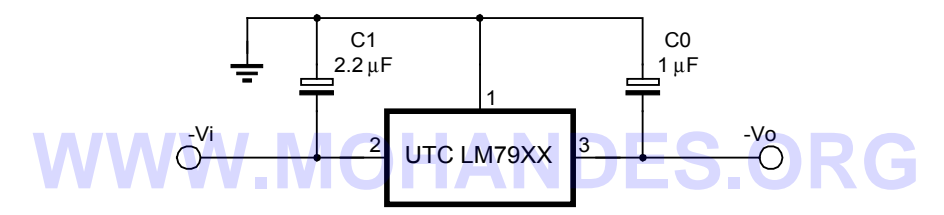

Fig.1 Fixed output regulator

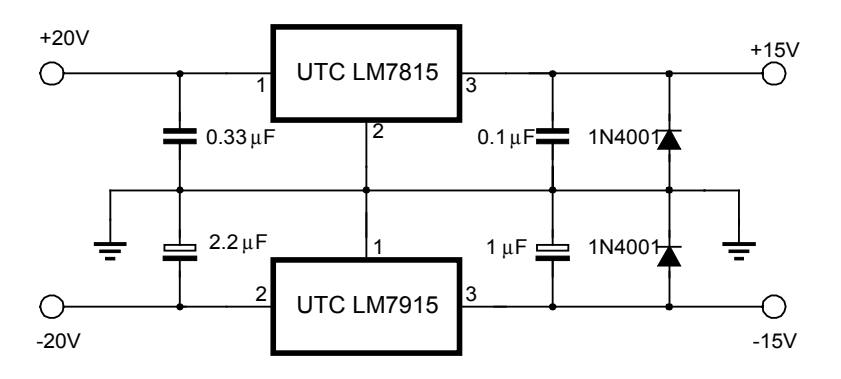

Fig.2 Split power supply(+-15V,1A)

UTC UNISONIC TECHNOLOGIES CO., LTD. 5

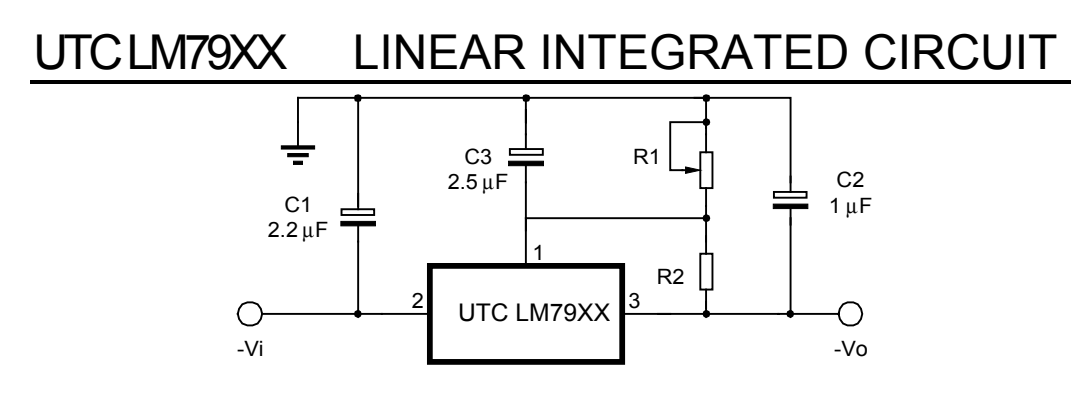

Fig.3 Circuit for increasing output voltage

# **WWW.MOHANDES.ORG**

**UTC** UNISONIC TECHNOLOGIES CO., LTD.
## منابع

http://www.en.wikipedia.org/wiki/Bessel\_filter Active Filter Design (SLOA088),Texas Instruments http://www.filter-solutions.com/ http://www.mathworks.com/help/toolbox/signal/besself.html http://focus.ti.com/docs/toolsw/folders/print/filterpro.html Digital-Filters-Basics-and-Design, Dr.-Ing. Dietrich Schlichthärle

## **WWW.MOHANDES.ORG**